## **DLR-IB-FT-BS-2023-189**

**Integration eines Sensorknotens für ein verteiltes Messsystem einer hochfliegenden Solarplattform**

**Interner Bericht Hochschulschrift**

Autor: Samuel Kleine

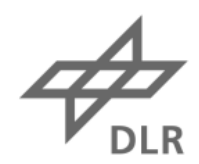

**Deutsches Zentrum** DLR für Luft- und Raumfahrt

#### **Institutsbericht DLR-IB-FT-BS-2023-189**

#### Integration eines Sensorknotens für ein verteiltes Messsystem einer hochfliegenden Solarplattform

Autor: Samuel Kleine

#### Institut für Flugsystemtechnik **Braunschweig**

- 063 Seiten
- 047 Abbildungen
- 003 Tabellen
- 023 Referenzen

Deutsches Zentrum für Luft- und Raumfahrt e.V. Institut für Flugsystemtechnik Abteilung Sichere Systeme & SE

**Stufe der Zugänglichkeit: I, Allgemein zugänglich: Der Interne Bericht wird elektronisch ohne Einschränkungen in ELIB abgelegt. Falls vorhanden, ist je ein gedrucktes Exemplar an die zuständige Standortbibliothek und an das zentrale Archiv abzugeben.**

Braunschweig, den 09.01.2024

Institutsdirektor: Prof. Dr.-Ing. S. Levedag

Abteilungsleitung: Dipl.-Ing. Andreas Bierig

Betreuer:in: Dipl.-Ing. Andreas Bierig

Verfasser:in: Samuel Kleine Community Samuel Alements

 $\overline{\mathfrak{k}}$ erschriften:

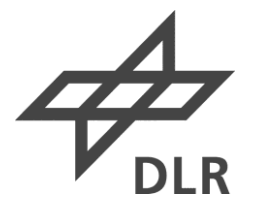

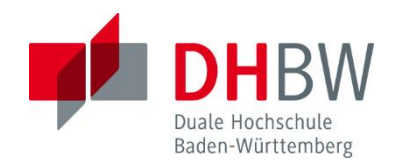

#### **Integration eines Sensorknotens für ein verteiltes Messsystem einer hochfliegenden Solarplattform T-3300**

Bachelorarbeit des Studiengangs Luft- und Raumfahrtelektronik an der Dualen Hochschule Baden-Württemberg Ravensburg

> von Samuel Kleine

22.09.2023

Bearbeitungszeitraum 12 Wochen Matrikelnummer, Kurs 6567775, TLE20 Ausbildungsfirma DLR e.V., Braunschweig Betreuer der Ausbildungsfirma Dipl.-Ing. Andreas Bierig

Betreuer der Hochschule Prof. Dr.-Ing. Philipp Krämer

#### **Erklärung**

gemäß Ziffer 1.1.13 der Anlage 1 zu §§ 3, 4 und 5 der Studien- und Prüfungsordnung für die Bachelorstudiengänge im Studienbereich Technik der Dualen Hochschule Baden-Württemberg vom 29.09.2017 in der Fassung vom 25.07.2018.

Ich versichere hiermit, dass ich meine Bachelorarbeit mit dem Thema:

#### **Integration eines Sensorknotens für ein verteiltes Messsystem einer hochfliegenden Solarplattform**

selbstständig verfasst und keine anderen als die angegebenen Quellen und Hilfsmittel benutzt habe. Ich versichere zudem, dass die eingereichte elektronische Fassung mit der gedruckten Fassung übereinstimmt.

Braunschweig, den 22.09.2023

 $\overline{\phantom{a}}$ 

Samuel Kleine

#### **Danksagung**

Zuerst möchte ich mich bei einigen Personen bedanken, ohne welche die Durführung meiner Bachelorarbeit nicht möglich gewesen wäre.

Ich bedanke mich bei Prof. Dr.-Ing. Philipp Krämer, der seitens der DHBW Ravensburg diese Bachelorarbeit betreut.

Ebenfalls bedanke ich mich bei Dipl.-Ing. Andreas Bierig, der meine Arbeit im DLR betreut und bewertet.

Weiteren Dank spreche ich an Patrick Juchmann und Patrick Gallun aus, die meine Arbeit fachlich und technisch unterstützt haben.

Zuletzt möchte ich mich bei Keanu Gehring, Marie Brunner, und Sophie Scholz bedanken, ohne die die Durchführung der EMV-Messung nicht möglich gewesen wäre.

## Abstract

As part of the project High Altitude Platform (HAP), the German Aerospace Center DLR is developing an unmanned aerial vehicle capable of reconnaissance and surveillance in the stratosphere. Because the Platform's operating environment is the stratosphere, it is built according to an ultra-lightweight concept. Measuring 27 m in wingspan and a weight of 138 kg, it is set to operate at a height of over 22 km. To accurately monitor important structural and environmental loads while in flight, a measurement system consisting of several sensor nodes spread throughout the aircraft is developed. These sensor nodes measure temperature, rate of turn, acceleration, and structural deformations with strain gauges. To verify the correct function of the sensor nodes, the functionality of each sensor is tested and a test program is written. To verify the sensor data's validity within the system, calibrated sensors and calculations are used to compare the sensors measurements with reality. In addition to the measurement verification, a set of environmental tests is conducted. Use of calibrated sensors and calculations allows a reliable means of verification. Tests of electromagnetic compliance as well as tests in vacuum- and climate-chambers offer a versatile overview of the systems performance in the unorthodox conditions expected in the stratosphere.

The combination of these functional and environmental tests offers a comprehensive overview of the systems capabilities and enables further development and use in the aircraft.

## Kurzfassung

Im Rahmen des Querschnittsprojekts Hochfliegende Unbemannte Platform (HAP) wird am Deutschen Zentrum für Luft- und Raumfahrt (DLR) eine unbemannte hochfliegende Plattform entwickelt, welche in der Stratosphäre für Forschung und Überwachung eingesetzt wird. Die Plattform wird mit einem Ultraleichtbaukonzept gebaut, mit einer Spannweite von 27 m und einer Masse von 138 kg. Damit während des Einsatzes Strukturverformungen und andere flugrelevante Daten überwacht werden können, wird ein Messsystem entworfen, welches mithilfe von mehreren Sensorknoten an verschiedenen Stellen des Flugzeugs angebracht werden. Diese Sensorknoten werden verwendet, um verschiedene flugrelevanten Größen zu messen und weiterzugeben. Wichtige Messgrößen sind die Temperatur, die Drehrate und Beschleunigung, sowie die Verformung von Strukturen mittels Dehnungsmessstreifen. Um die richtige Funktion aller Bauteile des Sensorknotens bei den ungewöhnlichen Betriebsbedingungen zu verifizieren, wird eine Reihe von Funktions- und Integrationstests durchgeführt und ausgewertet. Hierzu wird konkret die korrekte Funktion der einzelnen Sensoren überprüft, sowie eine Testsoftware geschrieben. Mit dieser Testsoftware und bestehenden kalibrierten Messmitteln und Berechnungen werden die gemessenen Größen auf Richtigkeit überprüft. Im Anschluss an die funktionale Verifikation werden sämtliche Umgebungstests durchgeführt. Diese überprüfen den Sensorknoten auf seine Beständigkeit gegenüber den Witterungsverhältnissen in der Klimakammer, den erwarteten Druckverhältnissen in der Vakuumkammer, sowie der elektromagnetischen Verträglichkeit.

Mit der Kombination dieser Tests wird ein umfassendes Verständnis der Funktion sowie der Anforderungsbefriedung errungen, welches für Weiterentwicklungen und die Verwendung im Flugbetrieb von Nutzen sein wird.

## Inhaltsverzeichnis

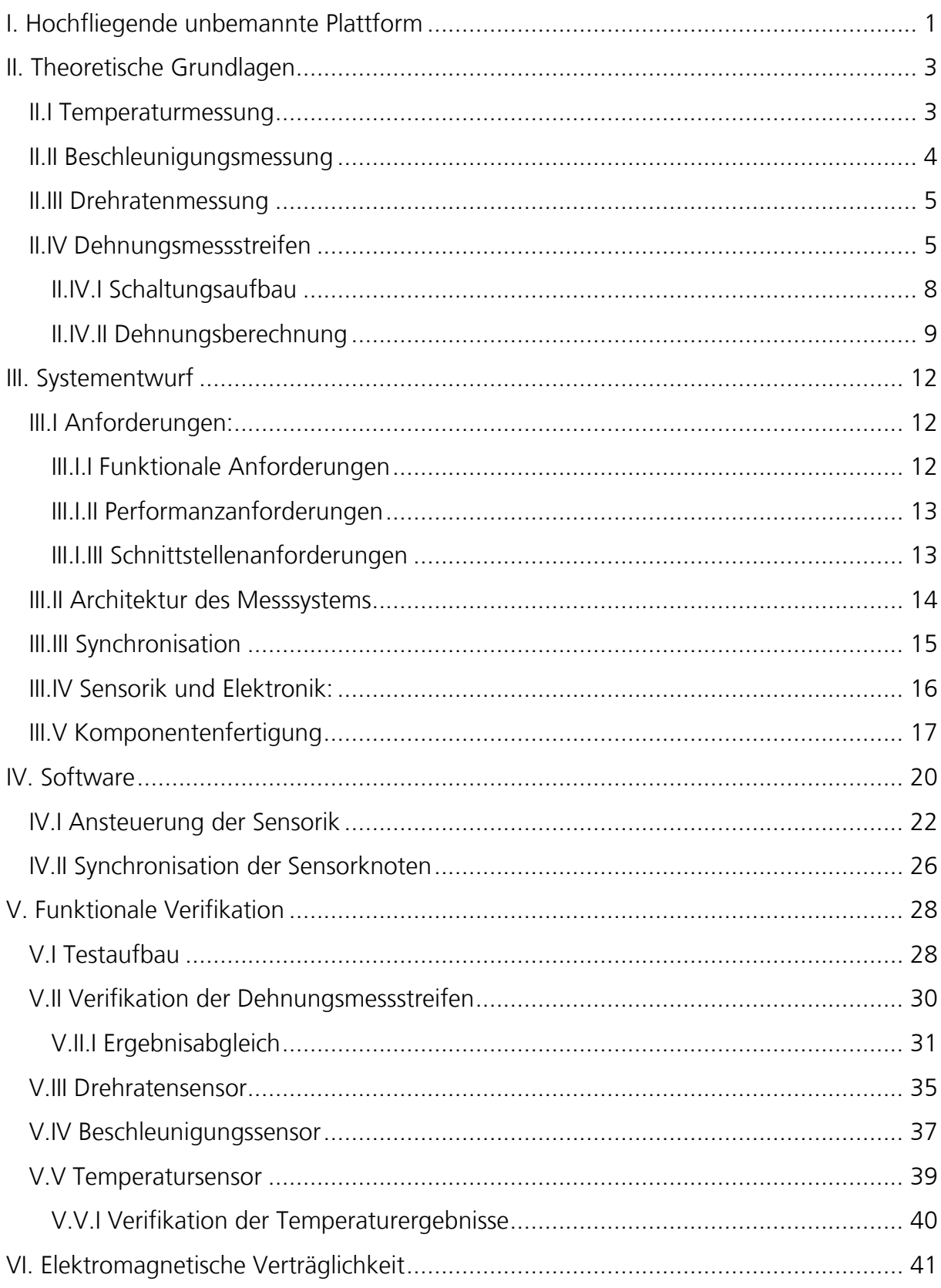

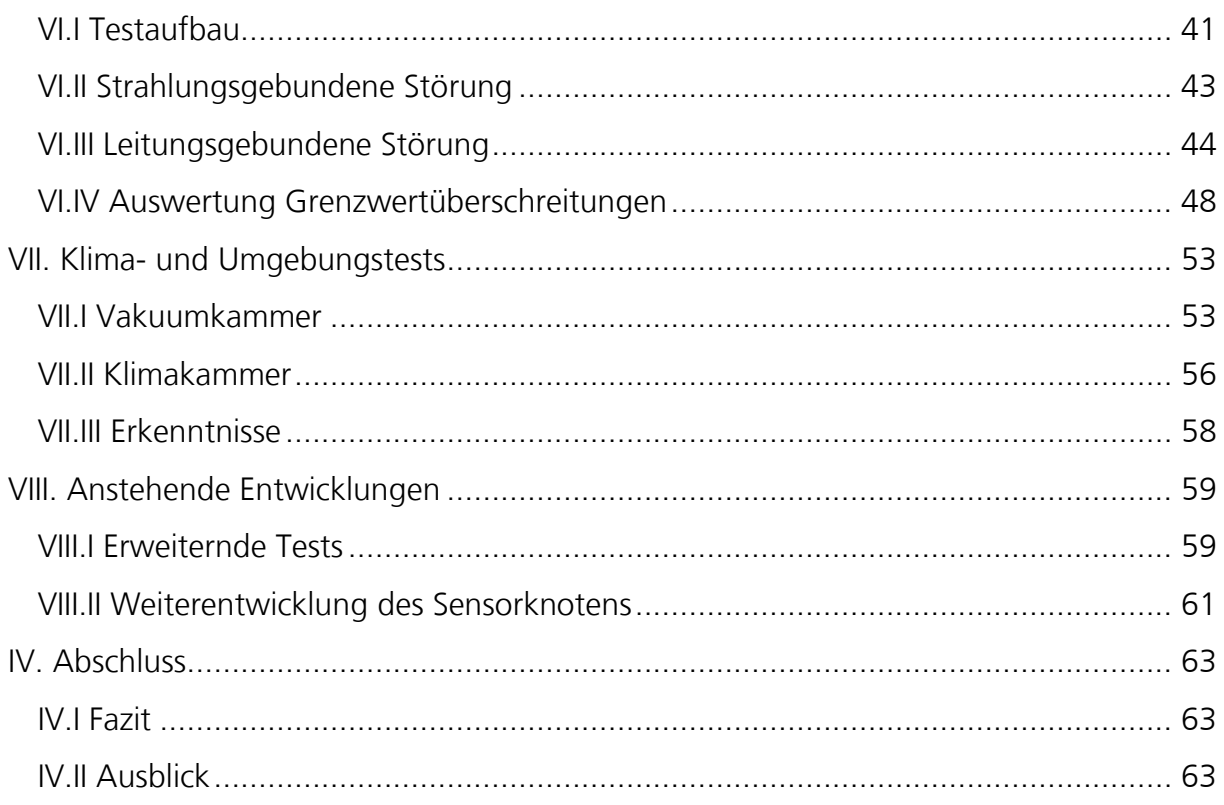

# Abbildungsverzeichnis

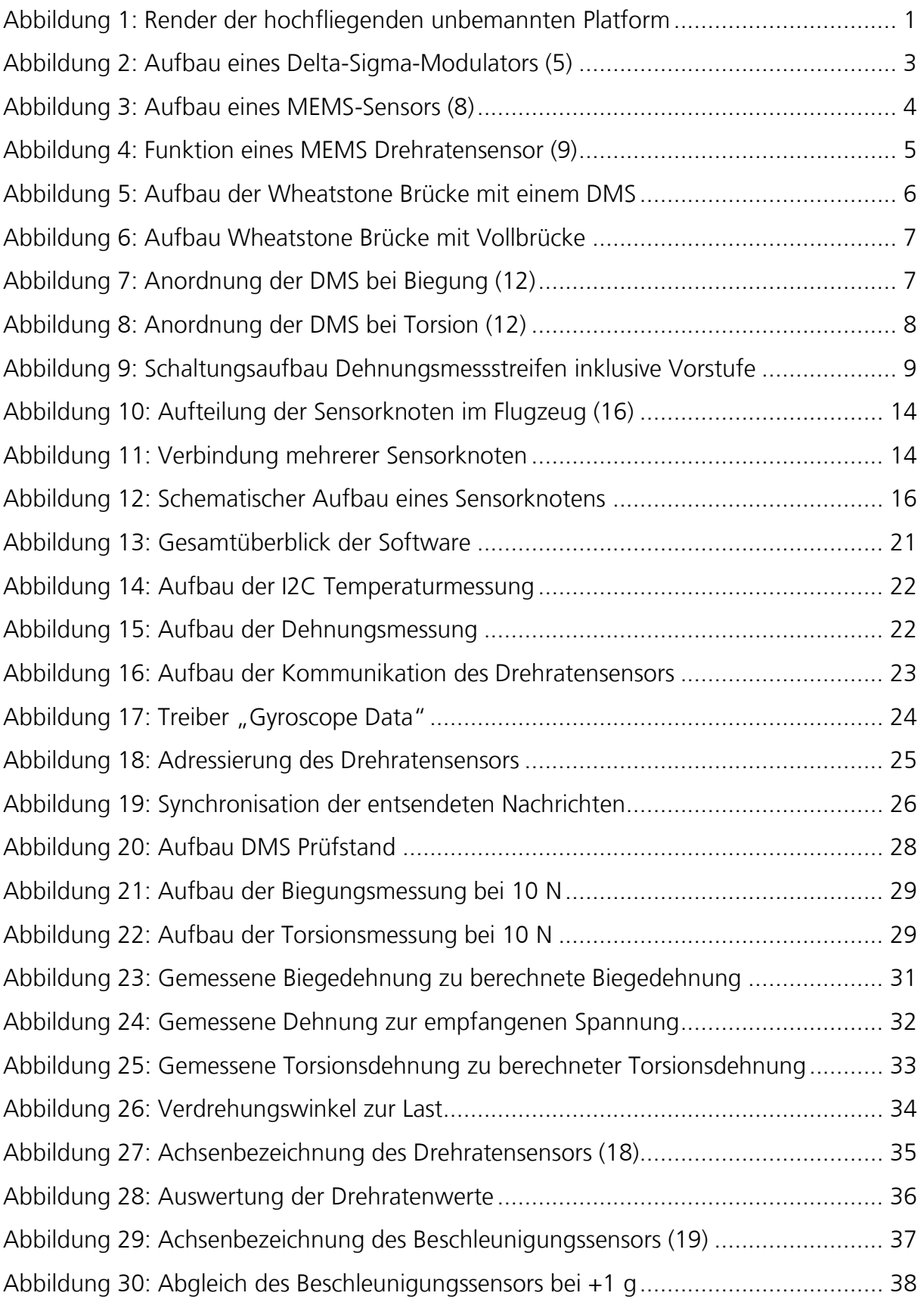

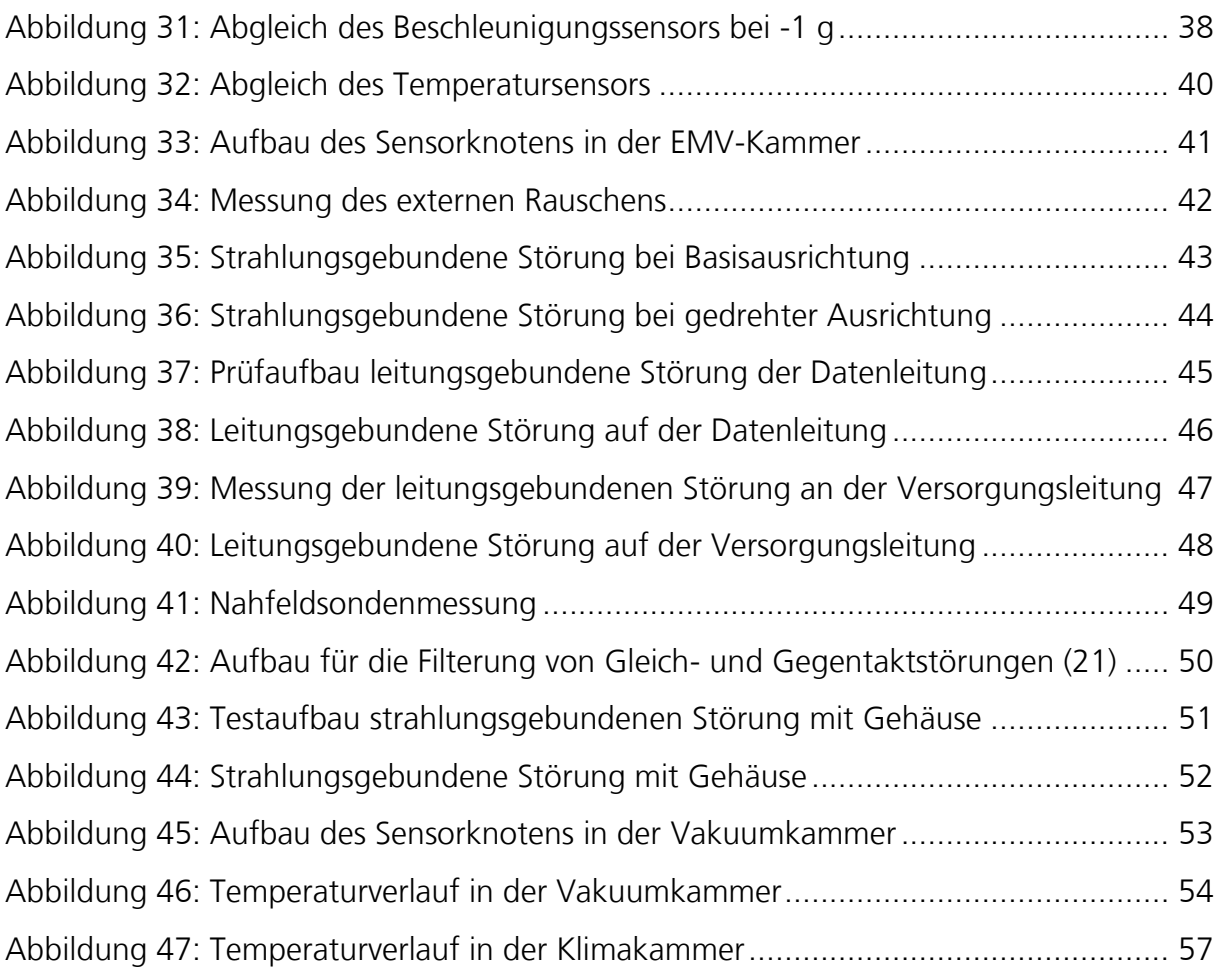

# Abkürzungsverzeichnis

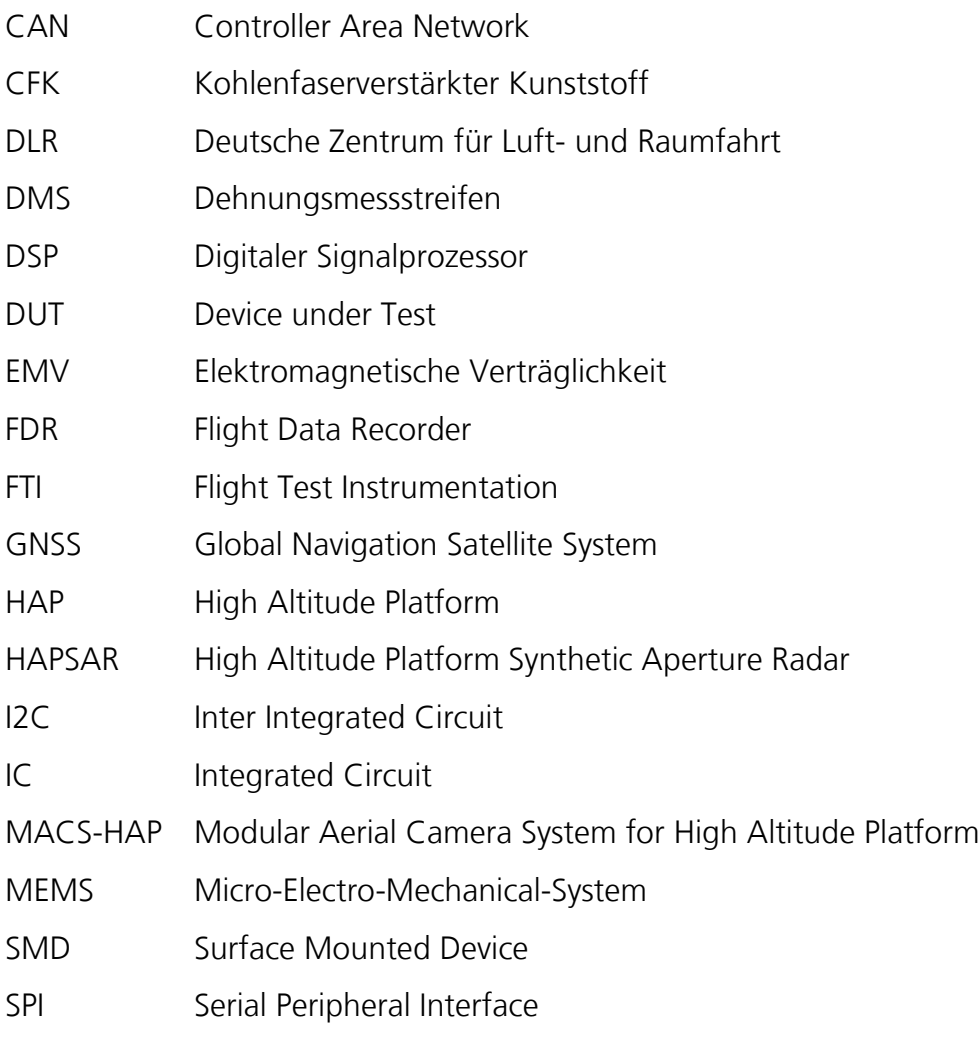

## Formelgrößenverzeichnis

- ε Dehnung
- σ Spannung
- E Elastizitätsmodul
- G Schubmodul
- M Moment
- I axiales Flächenmoment
- W Widerstandsmoment
- a Abstand zur Randfaser
- α Befestigungswinkel DMS für Torsion
- φ Torsionswinkel

## <span id="page-13-0"></span>I. Hochfliegende unbemannte Plattform

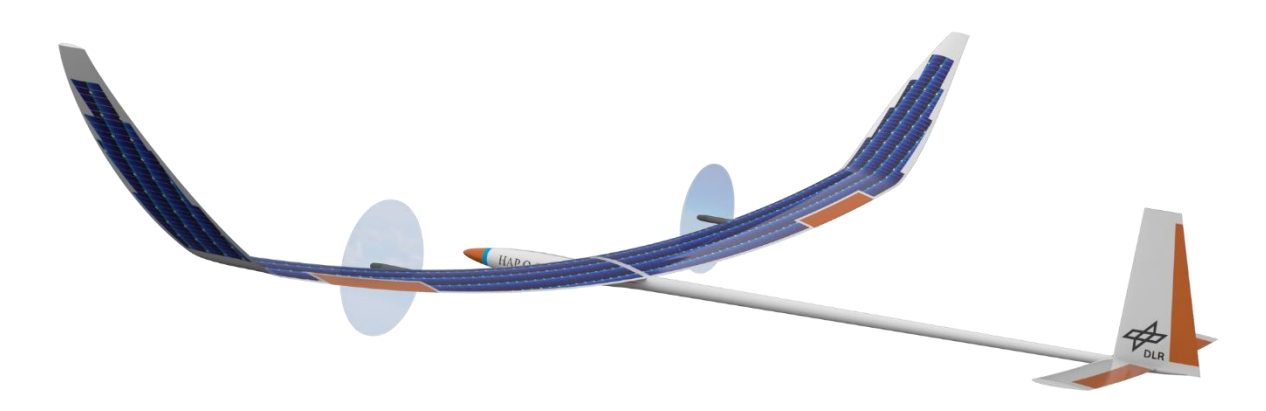

*Abbildung 1: Render der hochfliegenden unbemannten Platform*

<span id="page-13-1"></span>Seit 2018 arbeitet das Institut für Flugsystemtechnik im Zusammenschluss mit mehreren anderen Instituten des DLR an dem Querschnittprojekt HAP. Ziel des Projektes ist es, ein solarbetriebenes, unbemanntes Versuchsflugzeug für den Einsatz über 20 km Flughöhe zu entwickeln. Damit ein Luftfahrzeug, welches rein von Solarenergie betrieben wird, in diesem Umfeld erfolgreich fliegen kann, muss die Plattform nach einem Ultraleichtbauprinzip gefertigt werden. HAP wird mit einem Gewicht von 138 kg und einer Spannweite von 27 m überwiegend aus kohlefaserverstärktem Kohlenstoff (CFK) gefertigt (1).

Ziel der Mission ist es, mobile und modulare Überwachung für ein Gebiet zu ermöglichen und die ermittelten Daten in Echtzeit an eine Bodenstation zu übermitteln. Da ein Luftfahrzeug im Gegensatz zu einem Satelliten schnell und kostengünstig platziert werden kann, ist das Anwendungsgebiet für HAP die lokale Überwachung, Aufklärung und Fernerkundung. Der Fokus der Mission liegt hierbei auf der Umweltobservation. Für diese Überwachung sind zwei verschiedene Payloadvarianten vorgesehen, ein Kamerasystem Modular Aerial Camera System for High Altitude Platform (MACS-HAP) und ein Radarsystem High Altitude Platform Synthetic Aperture Radar (HAPSAR). Zwischen diesen Payloads wird nach Bedarf am Boden gewechselt, wodurch HAP wahlweise optische oder radargestützte Daten aufbereitet (2).

Zur Ermittlung der im Flug auftretenden Lasten wird ein Messsystem benötigt. Dieses Messsystem hat im Wesentlichen die Aufgabe, Drehraten und Verformungen zu messen

und diese Daten weiterzuleiten. Mit diesen Daten können die Strukturverformungen und Beschleunigungen an einzelnen Stellen des Flugzeugs gemessen und ausgewertet werden. Diese Daten ermöglichen eine Übersicht über die aktuellen Lasten. Das Messsystem besteht aus mehreren identischen Sensorknoten, welche an verschiedenen Stellen des Flugzeuges angebracht werden und miteinander synchronisiert werden müssen, damit die erhaltenen Daten die Verformungen zur gleichen Zeit anzeigen.

Ziel und Aufgabenstellung dieser Arbeit ist es, basierend auf der vorangegangenen Arbeit "Entwurf eines Sensorknotens für ein verteiltes Messsystem einer hochfliegenden Solarplattform einen Sensorknoten des Messsystems" (3) einen Sensorknoten des Messsystems in Betrieb zu nehmen, die verbauten Komponenten zu testen und die Anforderungen mittels sämtlicher Integrationstests zu verifizieren. Im Vorfeld zu der Arbeit wurde eine entsprechende Platine entworfen, auf der die ausgewählten Komponenten platziert und getestet werden. Diese Platine wurde zu Beginn der Bachelorarbeit bestückt.

## <span id="page-15-0"></span>II. Theoretische Grundlagen

In diesem Abschnitt werden die theoretischen Grundlagen der einzelnen Messverfahren, welche im späteren Verlauf verwendet werden, erklärt.

### <span id="page-15-1"></span>II.I Temperaturmessung

Für die Messung der Temperatur wird ein Thermistor verwendet. Ein Thermistor ist ein elektrischer Widerstand, welcher mit der Temperatur seinen Widerstand verändert. Über die bekannte Widerstandsveränderung kann aus dem entstehenden Analogwert eine Temperatur berechnet werden (4).

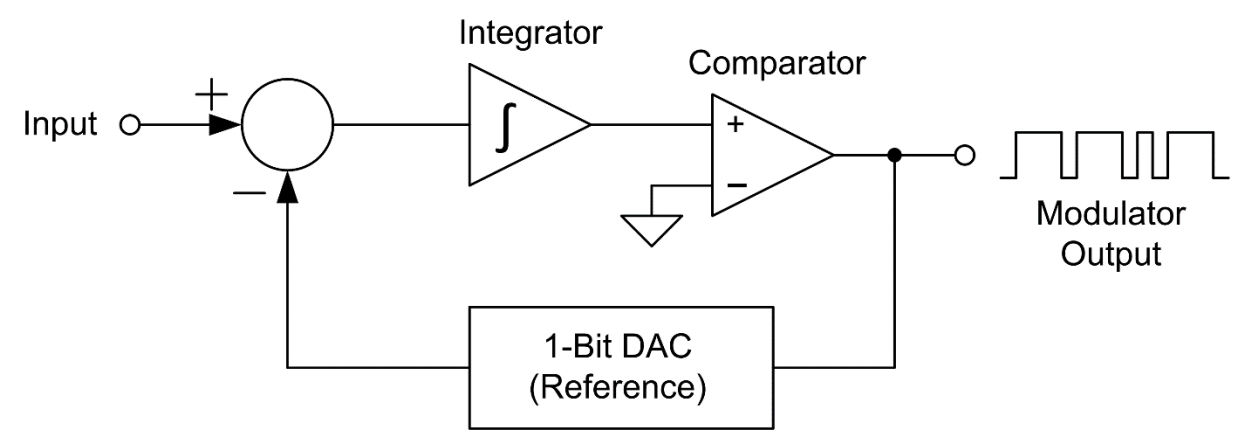

*Abbildung 2: Aufbau eines Delta-Sigma-Modulators (5)*

<span id="page-15-2"></span>Der verbaute Temperatursensor verwendet zusätzlich zu dem Thermistor einen Delta-Sigma Aufbau, um die Temperaturmessung zu präzisieren. Die Delta-Sigma-Modulation basiert auf der Verwendung des Oversampling. Bei Oversampling wird die Abtastfrequenz deutlich höher als die Sendefrequenz angesetzt. Die empfangenen Daten werden über einen Integrator integriert und über einen Feedback-Loop wieder zurückgeführt. Somit werden Störgrößen im Frequenzbereich von den Systemfrequenzen getrennt, und sie können anschließend mithilfe eines Frequenzfilters entfernt werden (6). Mithilfe dieses Aufbaus ist es möglich, die Temperatur sehr präzise zu messen.

## <span id="page-16-0"></span>II.II Beschleunigungsmessung

Der Beschleunigungssensor basiert auf der Micro-Electro-Mechanical-System (MEMS) Bauweise. Bei MEMS-Geräten wird eine Kombination aus mechanischen und elektrischen Bauteilen verwendet, um gewisse Größen zu messen. Bei der Messung der Beschleunigung geschieht dies über den Aufbau eines Gitters, welches bewegbar gelagert ist. Dieses Gitter sitzt in einer Fassung, die fest mit dem Sensorgehäuse verbunden ist. Da die Gitter- und Fassungsflächen parallel zueinander sitzen, wirken sie wie Kondensatoren. Wenn der Sensor nun eine Beschleunigung erfährt, wird das bewegliche Gitter angeregt, und der Abstand der Kondensatorplatten ändert sich. Diese Änderung kann anhand der Kapazitätsänderung gemessen und ausgewertet werden (7).

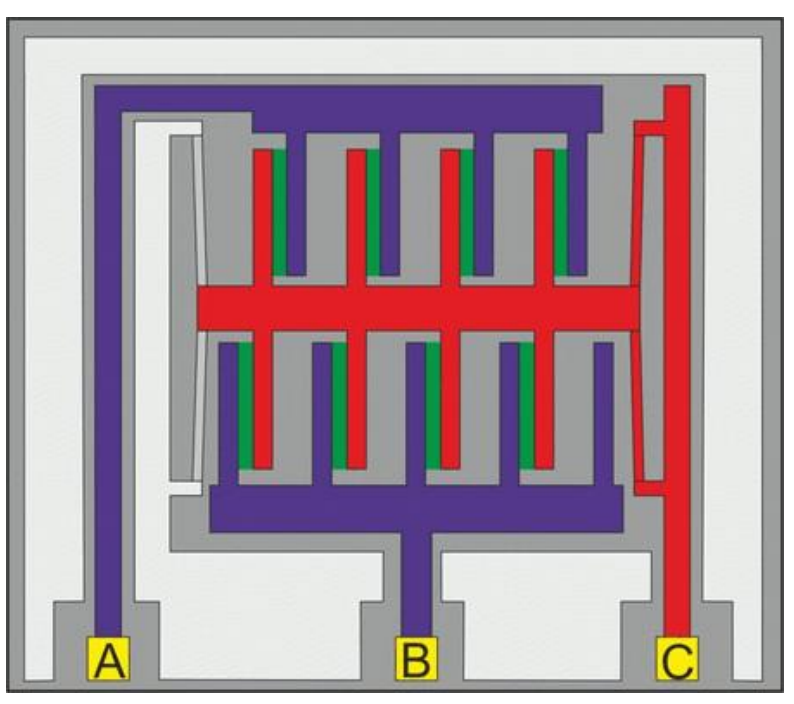

*Abbildung 3: Aufbau eines MEMS-Sensors (8)*

<span id="page-16-1"></span>Der beschriebene Aufbau ist in [Abbildung 3](#page-16-1) zu sehen. Bauteil A und B sind die fest mit dem Gehäuse verbundenen Fassungen. Bauteil C ist das bewegliche Gitter, welches die Kapazitätsänderung bei einer Anregung erzeugt.

### <span id="page-17-0"></span>II.III Drehratenmessung

Die Messung der Drehrate erfolgt wie die Messung der Beschleunigung über eine MEMS Bauweise. Da bei der Drehratenmessung allerdings nicht die Beschleunigung translatorisch, sondern die Drehgeschwindigkeit rotatorisch gemessen werden soll, ist der Aufbau ein wenig anders.

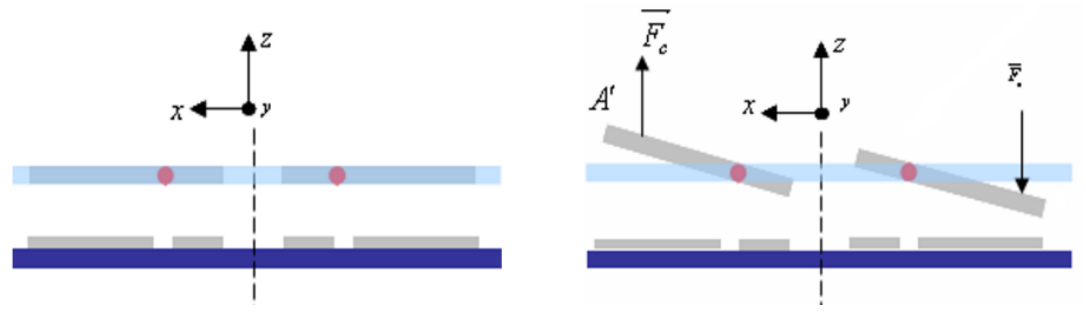

*Abbildung 4: Funktion eines MEMS Drehratensensor (9)*

<span id="page-17-2"></span>[Abbildung 4](#page-17-2) zeigt die Schnittsicht eines MEMS Drehratensensors. Es sind bewegbare Lamellen auf einer Achse fixiert. Diesen Lamellen liegen fest verbaute Platten gegenüber. Im Ruhezustand sind die Lamellen und Platten parallel zueinander, und wirken als Kondensator. Wenn nun eine Drehung um eine Achse angeregt wird, wirkt eine Kraft auf die Lamellen, und diese verändern ihre Lage. Diese Lageänderung kann über die Kapazitätsänderung gemessen werden und in eine Drehrate umgerechnet werden (9).

## <span id="page-17-1"></span>II.IV Dehnungsmessstreifen

Dehnungsmessstreifen (DMS) basieren auf der Gegebenheit, dass sich der Widerstand eines Leiters mit seiner Länge verändert. Sie bestehen aus einer dünnen Leiterbahn, welche als Gitter angeordnet ist. Wenn sie auf eine Fläche geklebt werden, und diese durch Biegung einer Verformung ausgesetzt wird, verändern sich die Dimensionen des DMS und sein Widerstand ändert sich. Diese Widerstandänderung kann gemessen und zu der entsprechenden Dehnung umgerechnet werden. Hierfür muss der DMS in einer Wheatstone Brücke mit drei abgeglichenen Widerständen verschalten werden, bei der dann in der Brückenmitte eine Differenzspannung gemessen wird (10).

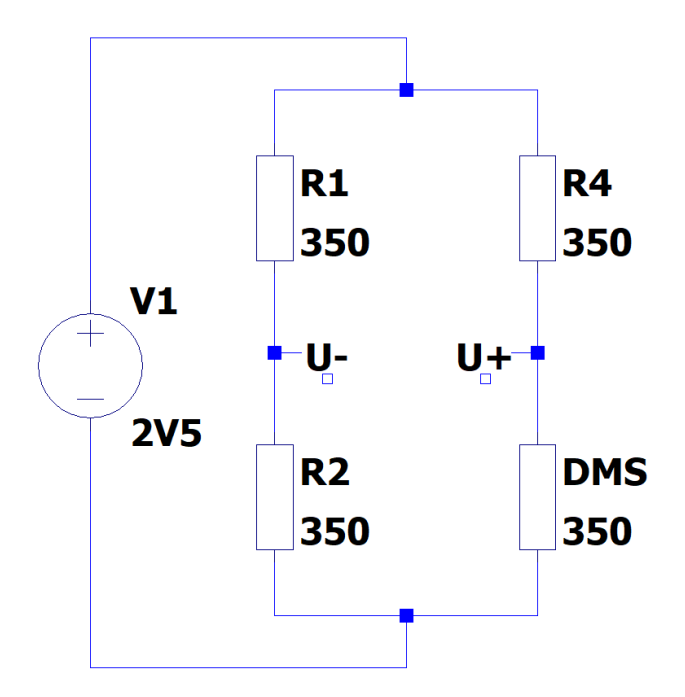

*Abbildung 5: Aufbau der Wheatstone Brücke mit einem DMS*

<span id="page-18-0"></span>[Abbildung](#page-18-0) 5 zeigt den Schaltungsaufbau eines DMS. Im Ruhezustand ist die Spannung über die Abtastpunkte U- und U+ 0 V, da die Brücke im Gleichgewicht ist. Wenn sich nun der Widerstand des DMS durch eine Dehnung verändert, verändert sich das Widerstandsverhältnis der Brücke, wodurch eine Differenzspannung gemessen werden kann. Über die bekannten Widerstandswerte der festen Widerstände und die Materialgegebenheiten des DMS kann nun aus der Widerstandsänderung die Dehnung bestimmt werden (10).

Eine große Problematik bei einem solchen Aufbau ist allerdings, dass die Schaltung stark temperaturabhängig ist. Mit einer Temperaturänderung ändert sich ebenfalls die Geometrie des DMS, welches Messwerte verfälscht. Da die Anforderungen einen großen Temperaturbereich vorgeben, wird für den Sensorknoten eine Vollbrücke verwendet. Bei einer Vollbrücke werden anstelle von einem DMS mit drei festen Widerständen alle vier Positionen der Wheatstone Brücke mit DMS ausgestattet. Durch diese Änderung wird die temperaturbedingte Abweichung kompensiert, da sich alle DMS bei Temperaturveränderungen gleich verhalten.

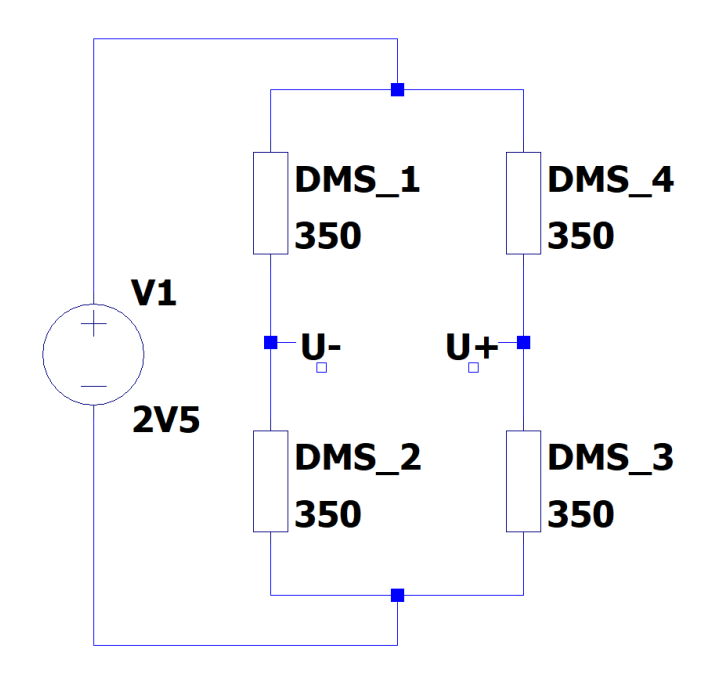

*Abbildung 6: Aufbau Wheatstone Brücke mit Vollbrücke*

<span id="page-19-0"></span>[Abbildung 6](#page-19-0) zeigt den Aufbau einer Vollbrücke mit vier DMS. Damit bei diesem Aufbau weiterhin eine Dehnung gemessen werden kann, müssen die DMS in einer bestimmten Ausrichtung angebracht werden. Die sinnvollste Konstellation zur Messung der reinen Biegung ist ein Aufbau, bei dem jeweils zwei DMS auf der Ober- und Unterseite des zu messenden Bauteils angebracht werden.

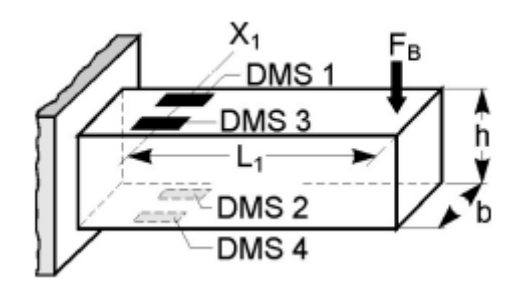

*Abbildung 7: Anordnung der DMS bei Biegung (12)*

<span id="page-19-1"></span>[Abbildung 7](#page-19-1) zeigt den Aufbau für die Messung der Biegung. Wenn das Bauteil nun eine Dehnung erfährt, werden die DMS auf der Oberseite gestreckt, während die DMS auf der Unterseite gestaucht werden. Da bei der Biegung eines Bauteils die Dehnung der Oberseite identisch mit der Stauchung an der Unterseite ist, kann die Vollbrücke die Dehnung weiterhin messen. Durch diesen Aufbau wird nicht nur die Temperaturänderung kompensiert, zusätzlich wird die Normaldehnung gefiltert und die Schaltung unterdrückt Gleichtaktstörungen (11).

Für die Messung der Torsion werden andere DMS verwendet, und dementsprechend weicht die Anordnung und Verkabelung auch von der Biegung ab.

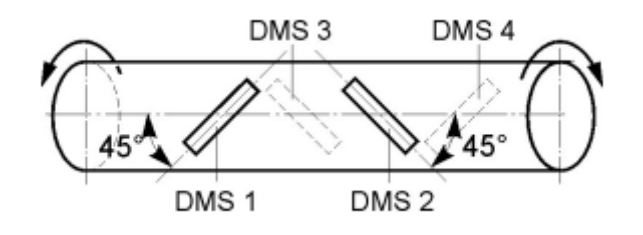

*Abbildung 8: Anordnung der DMS bei Torsion (12)*

<span id="page-20-1"></span>[Abbildung 8](#page-20-1) zeigt den Aufbau für DMS bei Torsion. Da bei Torsion die Hauptspannungen zur Neutralen Achse um 45° verschoben sind, sind die vorkonfektionierten DMS für Torsion bereits um 45° von der Ebene gedreht, sodass zwischen ihnen insgesamt ein Winkel von 90° entsteht. Der Aufbau der Vollbrücke in dieser Konstellation bietet außerdem die gleichen Vorteile der Temperaturkompensation und Gleichtaktunterdrückung wie bei der Biegung.

#### <span id="page-20-0"></span>II.IV.I Schaltungsaufbau

Auf dem Sensorknoten ist eine analoge Vorstufe für die DMS Messung verbaut. Diese besteht im Wesentlichen aus einem Operationsverstärker und einem Abschlusswiderstand der Wheatstone Brücke, um durchlaufende Ströme zu reduzieren. Der Aufbau stammt aus einer Referenzschaltung von Texas Instruments (13). Der Operationsverstärker wird benötigt, da sich die gemessene Biegung im Bereich von µm befindet, und ohne den Verstärkungsfaktor über den Analog-Digital-Wandler ansonsten keine Änderung erfasst werden könnte. Für den Operationsverstärker wird ein Verstärkungsfaktor von 1000 gewählt, damit die Dehnung in möglichst hoher Auflösung gemessen werden kann. Mit dem Verstärkungsfaktor von 1000 entsteht eine Auflösung von 0,842  $\frac{\text{mV}}{\text{digit}}$  für den Analog-Digital-Wandler. Wenn ein niedrigerer Verstärkungsfaktor gewünscht ist, um beispielsweise einen größeren Messbereich einzustellen, kann dieser über einen Widerstand variiert werden.

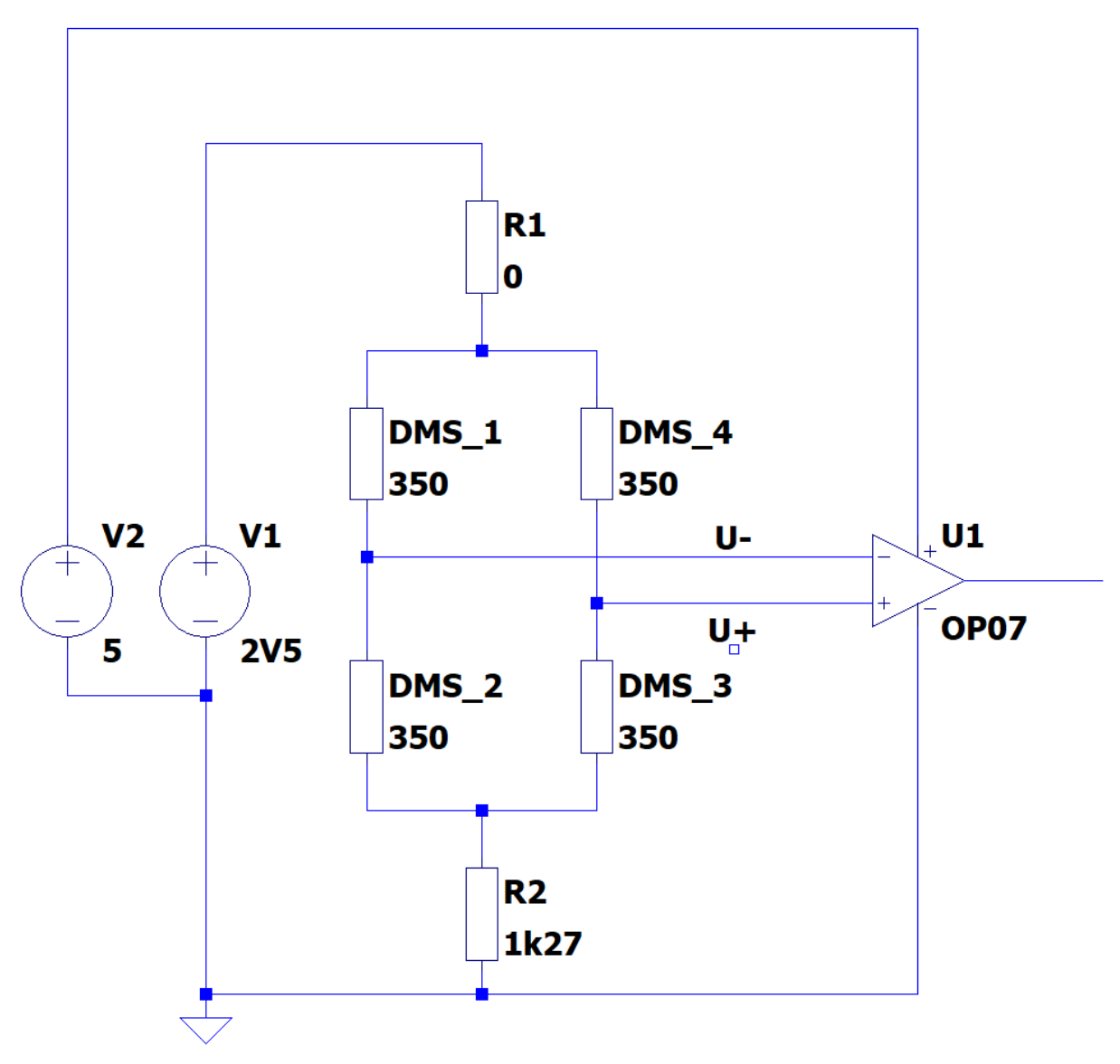

*Abbildung 9: Schaltungsaufbau Dehnungsmessstreifen inklusive Vorstufe*

<span id="page-21-1"></span>[Abbildung 9](#page-21-1) zeigt den Schaltungsaufbau der DMS inklusive der auf der Platine verbauten Vorstufe. Der verwendete Aufbau hat eine höhere Komplexität als eine herkömmliche DMS Schaltung, liefert aber auch Vorteile für Präzision und Strombelastungen.

#### <span id="page-21-0"></span>II.IV.II Dehnungsberechnung

Im Zusammenhang mit den DMS werden Formeln benötigt, um die Dehnung zu berechnen. Diese werden genutzt, um die gemessene Dehnung in die entsprechende Biegung und Torsion umzurechnen, sowie die gemessenen Ergebnisse mit den zu erwartenden Werten zu vergleichen. Zuerst wird eine Formel benötigt, welche die am Prozessor gemessene Spannung zu der Differenzspannung umrechnet.

$$
\text{Vdiff} = \frac{\text{Vout} \cdot \text{Vref}}{G}
$$

Durch die Verwendung eines Abschlusswiderstandes muss für die Berechnung der Dehnung ein Korrekturfaktor eingeführt werden, der sich aus den Widerstandswerten der einzelnen DMS und dem Abschlusswiderstand zusammensetzt.

$$
R_{\text{Brücke\_ges}} = \frac{(DMS\_2 + DMS\_3) \cdot (DMS\_1 + DMS\_4)}{(DMS\_2 + DMS\_3) + (DMS\_1 + DMS\_4)}
$$
  

$$
R_{\text{Einzel\_ges}} = \frac{DMS\_4 \cdot (DMS\_1 + DMS\_2 + DMS\_3)}{DMS\_4 + (DMS\_1 + DMS\_2 + DMS\_3)}
$$
  

$$
d = \frac{R_{\text{Brücke\_ges}} + DMS\_2}{R_{\text{Einzel\_ges}}}
$$

Da ein DMS eine Gitterform hat, erfährt er nicht nur aufgrund von Längsdehnung eine Widerstandsänderung, sondern ebenfalls auch in Querrichtung. Da diese Querdehnung die Messergebnisse verfälschen könnte, wird ein Korrekturfaktor k definiert. Dieser Korrekturfaktor hängt im Wesentlichen vom Material des DMS ab, und bei elektrischen Leitern beträgt dieser Wert meistens k = 2. Bei den verwendeten DMS ist ein Testprotokoll vorhanden, welches k definiert. Für die Biegung ist k =  $2,1 \pm 1\%$  definiert, während für Torsion  $k = 2.08 \pm 1\%$  beträgt.

Mit diesen Umrechnungen und Korrekturfaktoren ist es nun möglich, die Umrechnung der gemessenen Spannung zu der am Bauteil anliegenden Dehnung vorzunehmen (11).

$$
\epsilon = \frac{Vdiff \cdot d}{Vexcite \cdot k}
$$

Damit die gemessene Dehnung mit der erwarteten Dehnung verglichen werden kann, werden die Formeln für die Berechnung von Biegung und Torsion benötigt (14). Für die Berechnung der Torsion wird das Schubmodul G benötigt. Dieses wird mithilfe des E-Moduls und der Poissonzahl berechnet. Für die verwendete Epoxydplatte ist keine Poissonzahl angegeben, da das Schubmodul für Faserwerkstoffe in Plattenform nur bedingt relevant ist. Aufgrund dessen wird ein Korrekturfaktor y eingeführt, der ein

Verhältnis zwischen dem Elastizitätsmodul und dem Schubmodul herstellt. Für die Berechnungen der Torsion wird der Korrekturfaktor y = 35 gewählt.

$$
M_b(x) = F \cdot (I - x)
$$
\n
$$
I = \frac{b \cdot h^3}{12}
$$
\n
$$
a = \frac{h}{2}
$$
\n
$$
W = \frac{I}{a}
$$
\n
$$
\sigma_b = \frac{M_b}{W}
$$
\n
$$
\epsilon_b = \frac{\sigma}{E}
$$
 (Hookesches Gesetz)\n
$$
M_t = F \cdot r
$$
\n
$$
G = y \cdot E
$$
\n
$$
\phi = \frac{M_t \cdot I}{G \cdot I}
$$
\n
$$
\epsilon_t = \frac{1}{2} \cdot \frac{r \cdot \phi}{I} \cdot \sin 2\alpha
$$

Diese Formeln und Bezüge werden im späteren Verlauf zur Verifikation der DMS-Messungen verwendet, um einen Bezug zwischen der Theorie und Realität herzustellen.

## <span id="page-24-0"></span>III. Systementwurf

In diesem Kapitel wird der Systementwurf bestehend aus einer Darlegung der zugrundeliegenden Anforderungen, einer Architekturbeschreibung, Überlegungen zur zeitlichen Synchronisation und dem Komponentenaufbau angeführt.

### <span id="page-24-1"></span>III.I Anforderungen:

Wie bereits erwähnt operiert HAP mit einer Dienstgipfelhöhe von über 20 km. Der Betriebspunkt in der oberen Stratosphäre stellt enorme Anforderungen an Komponenten, besonders bezüglich der Umgebungsbedingungen.

#### <span id="page-24-2"></span>III.I.I Funktionale Anforderungen

Um die benötigten Struktur- und Umweltbelastungen zu messen, wird eine Reihe von funktionalen Anforderungen an das Messsystem gestellt (15).

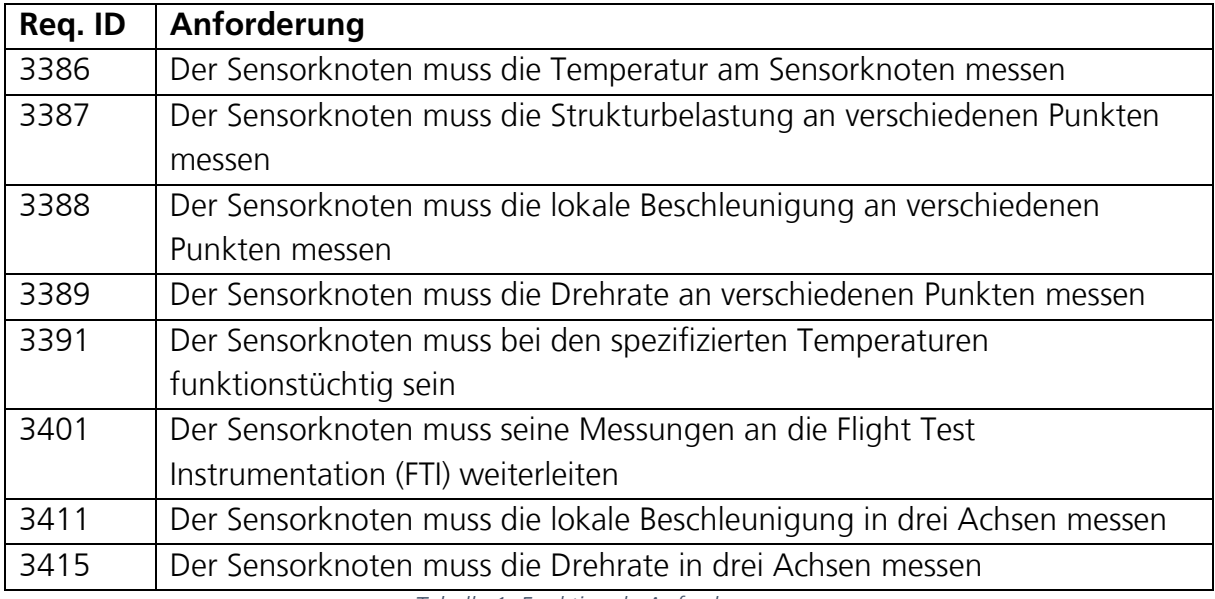

*Tabelle 1: Funktionale Anforderungen*

<span id="page-24-3"></span>[Tabelle 1](#page-24-3) zeigt die funktionalen Anforderungen an das Messsystem. Die funktionalen Anforderungen definieren die Grundstruktur des Sensorknotens und sind der Grund für die Verwendung der verschiedenen Sensoren.

#### <span id="page-25-0"></span>III.I.II Performanzanforderungen

Neben den funktionalen Anforderungen ist eine Reihe von Performanzanforderungen nötig, um die Messbereichsanforderungen an die Sensoren zu stellen.

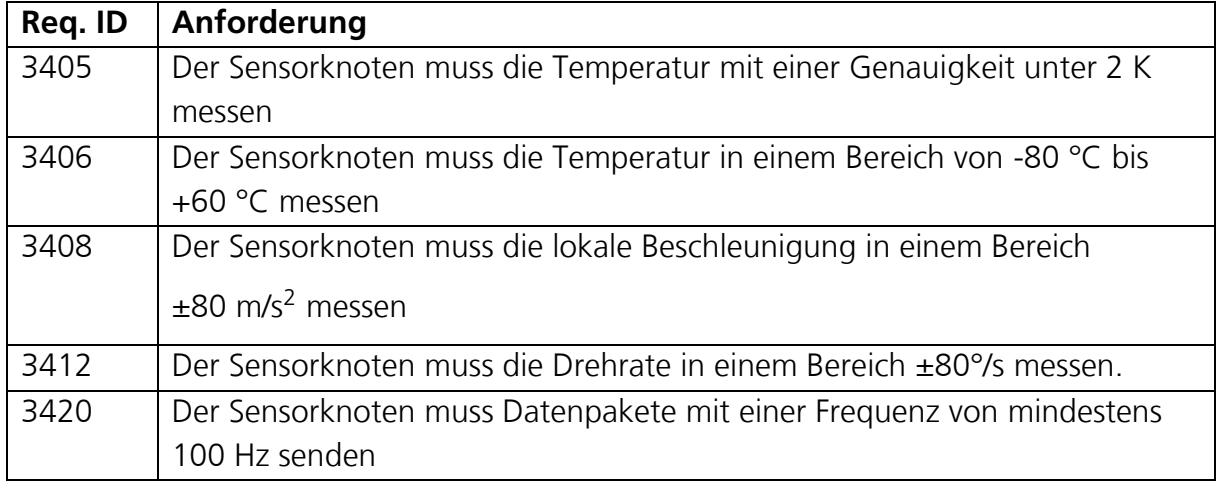

*Tabelle 2: Performanzanforderungen*

<span id="page-25-2"></span>[Tabelle 2](#page-25-2) zeigt eine Auflistung der wichtigen Performanzanforderungen. Diese Anforderungen beeinflussen im Wesentlichen die Auswahl der Sensoren, da sie die geforderten Messbereiche abdecken müssen. Neben den obigen Anforderungen gibt es auch Anforderungen an die elektromagnetische Verträglichkeit. Eine in der Luftfahrt eingesetzte Elektronik muss gemäß der Do-160 Norm für Umweltbedingungen und Testabläufe für luftgetragene Ausrüstung zertifiziert werden.

#### <span id="page-25-1"></span>III.I.III Schnittstellenanforderungen

Schnittstellenanforderungen stellen Anforderungen an Schnittstellen und Kommunikation von der Elektronik.

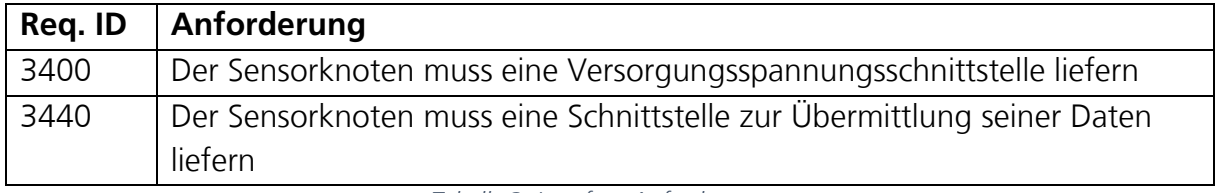

*Tabelle 3: Interface Anforderungen*

<span id="page-25-3"></span>[Tabelle 3](#page-25-3) zeigt die relevanten Schnittstellenanforderungen für den Sensorknoten. Aufgrund dieser Anforderungen wird die Kommunikation des Sensorknotens ausgelegt.

### <span id="page-26-0"></span>III.II Architektur des Messsystems

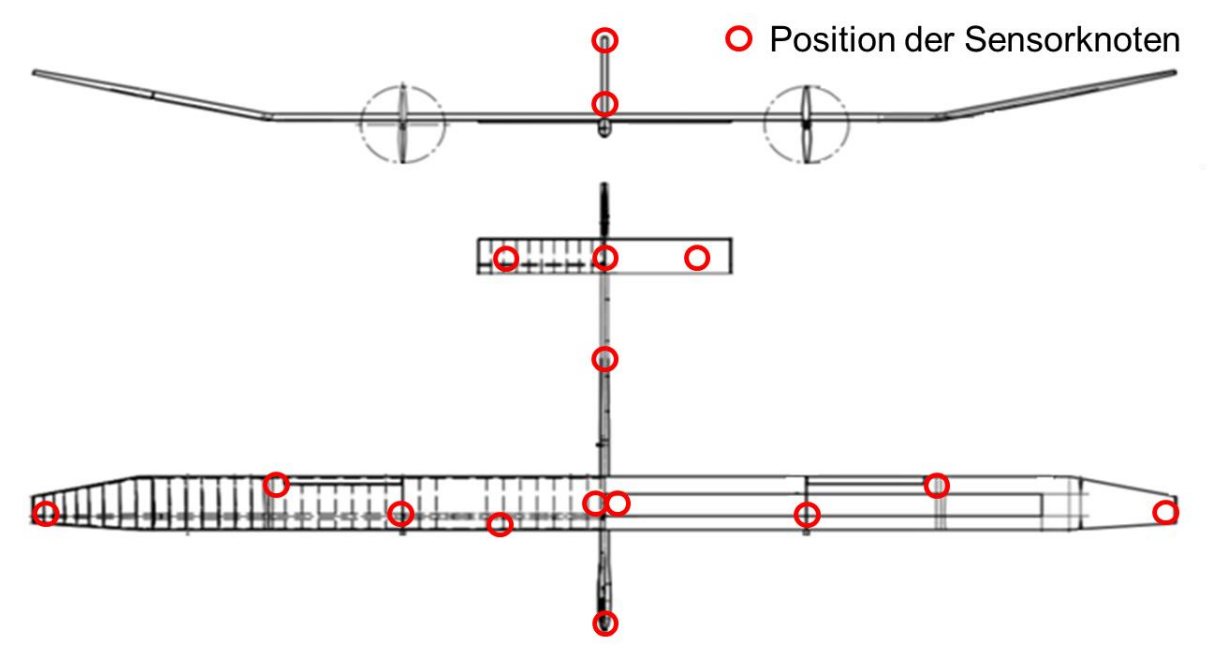

*Abbildung 10: Aufteilung der Sensorknoten im Flugzeug (16)*

<span id="page-26-1"></span>[Abbildung](#page-26-1) 10 zeigt die Aufteilung der Sensorknoten im Flugzeug. Das gesamte Messsystem besteht aus 16 Sensorknoten, welche an den kritischen Stellen des Flugzeuges angebracht werden. Aufgrund ihrer verschiedenen Anbringungsorte sind manche Sensorknoten mit verschiedenen Ausführungen ausgestattet. Die drei relevanten Gruppen teilen sich in Sensorknoten ohne DMS, Sensorknoten mit DMS, und Sensorknoten mit DMS, welche zusätzlich über ein Gehäuse verfügen, auf. Die relevanten Montagepunkte der Sensoren sind hierbei die Flügelspitzen, Flügelmitten, Propeller, die Front des Flugzeuges, sämtliche Punkte in Höhen- und Seitenleitwerk, sowie Verbindungspunkte zwischen Leitwerk, Flügel, und Rumpf.

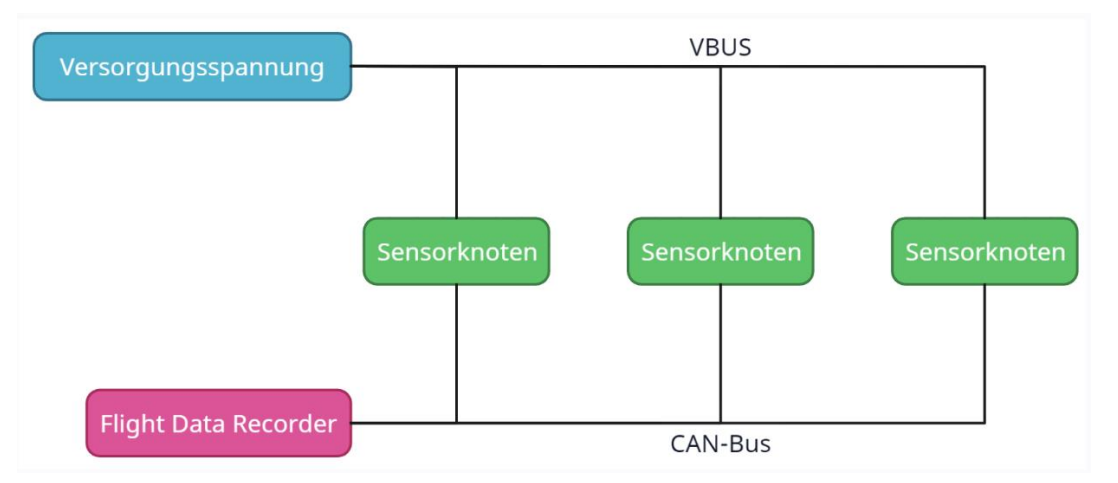

<span id="page-26-2"></span>*Abbildung 11: Verbindung mehrerer Sensorknoten*

[Abbildung 11](#page-26-2) zeigt den theoretischen Aufbau mehrerer Sensorknoten. Damit die Sensordaten von den jeweiligen Sensorknoten an den Flight Data Recorder (FDR), welcher alle Daten der FTI mitschreibt, gesendet werden können, werden diese über einen Controller Area Network (CAN) Bus verbunden. Somit können die Daten zuverlässig und unkompliziert gesammelt werden. Neben dem CAN-Bus wird eine RS-232 Schnittstelle vorgesehen, über die der Sensorknoten im Flugzeug bei Bedarf umprogrammiert werden kann.

Drei der Sensorknoten werden zusätzlich mit einem ausgeführt. Diese Variation ist darauf zurückzuführen, dass diese Sensorknoten auf der Außenseite der Struktur angebracht werden, und dementsprechend zusätzlichen Schutz gegenüber den Witterungsverhältnissen benötigen.

### <span id="page-27-0"></span>III.III Synchronisation

Da das Messsystem aus insgesamt 16 Sensorknoten besteht, muss ein Konzept für die Synchronisation aller Sensorknoten entwickelt werden. Es ist wichtig, dass alle Sensorknoten zur gleichen Zeit ihre Daten entsenden, da sonst kein Vergleich der enthaltenen Information möglich ist. Besonders Informationen über Strukturverformungen müssen aufeinander abgestimmt sein, damit sie miteinander verglichen werden können.

Um diese Synchronisation zu ermöglichen, wird das Entsenden der Sensorknotendaten über eine empfangene CAN-Nachricht synchronisiert. Diese Nachricht kommt von einem Gerät der FTI, und wird periodisch entsendet. Wenn der Sensorknoten nun diese Nachricht empfängt, speist er seine eigenen Informationen in den Bus. Somit ist es möglich, die verschiedenen Sensorknoten auf ein gemeinsames Ereignis zu synchronisieren.

### <span id="page-28-0"></span>III.IV Sensorik und Elektronik:

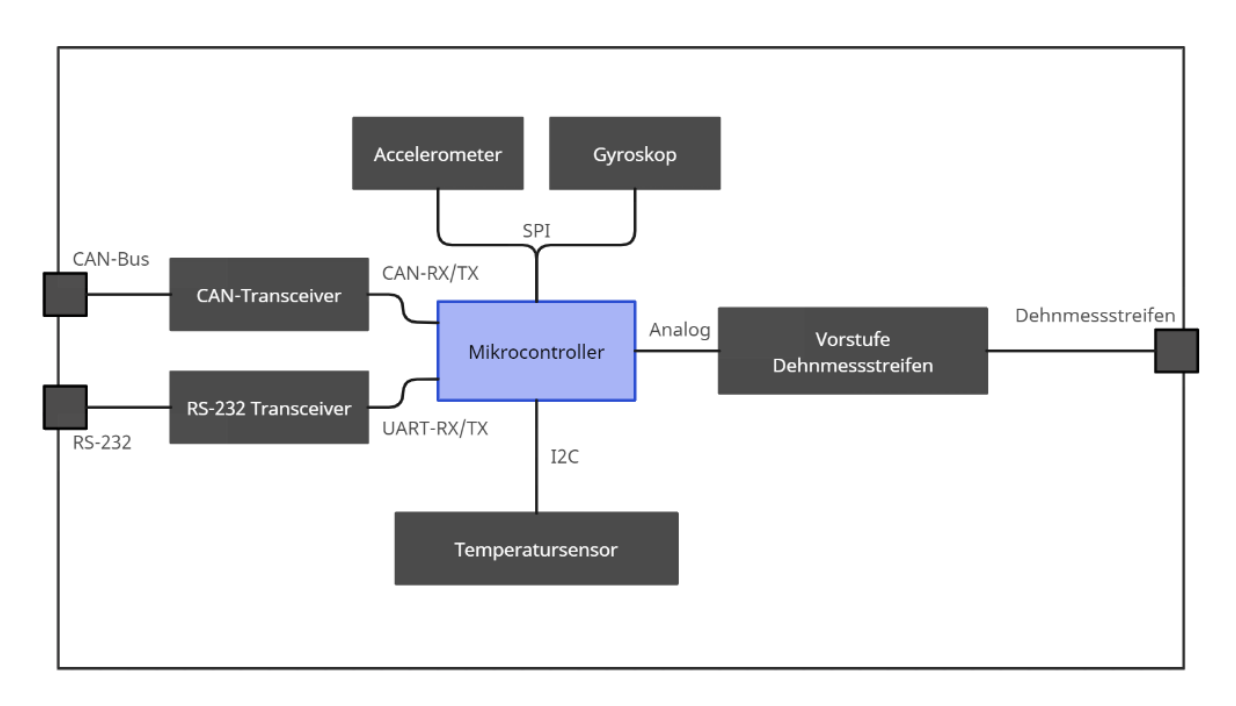

*Abbildung 12: Schematischer Aufbau eines Sensorknotens*

<span id="page-28-1"></span>[Abbildung 12](#page-28-1) zeigt den schematischen Aufbau des Sensorknotens. Nachdem in den Anforderungen verschiedene Sensoren gefordert werden, müssen im Anschluss entsprechende Sensoren ausgewählt werden.

Für die zentrale Recheneinheit des Sensorknotens wird ein TMS320F280049 der C2000 Serie von Texas Instruments benutzt. Es handelt sich um einen 32-bit Prozessor, welcher noch zusätzlich mit sämtlicher Peripherie wie Analog-Digital-Wandlern ausgestattet ist. Digitale Signalprozessoren (DSP) sind eine Abwandlung des Mikroprozessors, welche mithilfe von Multiplication Accumulation eine schnelle Signalverarbeitung in Echtzeit garantieren.

Für die Temperaturüberwachung des Systems wird ein 9-Bit Temperatursensor STLM75M2F von STMicroelectronics verwendet, welcher über das Inter Integrated Circuit (I2C) Bussystem mit dem DSP kommuniziert. Dieser Sensor ermöglicht eine Temperaturgenauigkeit von 0.5 °C. und wurde bereits auf anderen Elektroniken in HAP verwendet, und ist somit bereits bekannt.

Für die Erfassung der Beschleunigung wird ein LIS331DLHTR von STMicroelectronics verwendet. Dieser Sensor ist für alle drei Achsen ausgelegt und misst einen Bereich von bis zu ±8 g. Mit diesem Messbereich fällt der Beschleunigungssensor leicht außerhalb den

in [Tabelle 2](#page-25-2) spezifizierten Beschleunigungsbereich, allerdings sind bei der gewünschten Baugröße wenige Sensoren mit einem noch größeren Messbereich verfügbar, und diese verlieren allerdings maßgeblich an Präzision. Aufgrund dieser Problematik wurde entschieden, den genannten Sensor zu verbauen, um eine höhere Genauigkeit zu erreichen.

Für die Messung der Drehrate wird ein A3G4250DTR von STMicroelectronics verwendet. Er misst die Drehrate um alle drei Achsen und hat einen Messbereich von ±245 °/s. Mit dieser Performanz stimmt der Sensor den in [Tabelle 2](#page-25-2) gelisteten Anforderungen überein. Beschleunigungs- und Drehratensensor kommunizieren beide über die Serial Peripheral Interface (SPI) Schnittstelle mit dem DSP.

Für die Messung der Strukturbiegung werden an den Sensorknoten DMS 1-CDY41- 6/350ZE von Hottinger Brüel & Kjær verwendet. Die Y-Serie von DMS ist eine Gruppe von Universal-DMS, welche in sämtlichen Ausführungen verfügbar sind. Der für diese Arbeit verwendete DMS besteht aus 2 separaten Messgittern, welche parallel auf einem Pad angebracht sind. Im Vergleich zu einzelnen Messgittern haben diese den Vorteil, dass sie schon vor der Beklebung definiert parallel sind, was Messungenauigkeiten reduziert. Dementsprechend müssen für eine Vollbrücke lediglich zwei Pads geklebt werden, um auf die benötigten vier Widerstände zu kommen. Die Vollbrücke wird über einen Stecker mit dem Sensorknoten verbunden.

Für die Messung der Torsion werden andere DMS verwendet, welche anstelle von einer parallelen Anordnung in einem Winkel von 45° zur Ebene stehen. Dies sind die -1-CXY41- 6/350HE von Hottinger Brüel & Kjær. Wie am Bauteilnamen schon zu erkennen ist, sind sie von der Konfiguration überwiegend identisch zu den DMS der Biegungsmessung, allerdings haben sie nur drei Anschlüsse, da U+ und U- direkt an den DMS bereits verbunden sind.

### <span id="page-29-0"></span>III.V Komponentenfertigung

Zu Beginn der Bachelorarbeit wurde der bereits entworfene Sensorknoten im DLR Surface-Mounted Device (SMD) Labor bestückt. Das SMD-Labor ist mit einem Reflow-Lötofen ausgestattet. Bei Reflow-Löten wird vor der Bestückung eine Lotpaste auf die Kontakte der Platine verteilt. In diese Lotpaste werden dann die einzelnen Bauteile gesetzt. Sobald

eine gesamte Platinenseite mit seinen Bauteilen bestückt wurde, wird die Platine in den Ofen gelegt. Dieser heizt die Platine dann gleichmäßig auf, damit das Lot unter allen Bauteilen zur gleichen Zeit verflüssigt wird. Durch die Oberflächenspannung des flüssigen Lots werden die Bauteile auf die Mitte ihrer jeweiligen Kontakte gezogen.

Aufgrund der Bauteilgröße bei SMD-Arbeiten wird bei der Bestückung ein Mikroskop benötigt. In Kombination mit dem Mikroskop wird eine Vakuumpumpe an einer Düse befestigt, welche mit einem Arm in alle drei Richtungen bewegt werden kann. Mit dieser Düse können dann einzelne Bauteile aufgenommen und im Lot platziert werden. Dieses Verfahren hat im Vergleich zur Verwendung von einer Pinzette den Vorteil, dass das Bauteil in Platzierung und Ausrichtung genau bestimmt werden kann, und die Unsicherheit der Stabilität entfernt wird.

Bei Reflow-Löten ist es wichtig, sämtliche Parameter zu beachten. Da eine gesamte Platinenseite zur gleichen Zeit gelötet wird, können verschiedene Fehler auftreten. Für eine vollständige Kontaktierung muss das Lot gleichmäßig an dem Kontakt des Bauteils verteilt sein. Das Lot kann eine Perle bilden, die nur an einer kleinen Stelle das Bauteil kontaktiert, oder keine Verbindung überhaupt aufbaut. Dieser Fehler führt dann dazu, dass ein Bauteil fehlerhaft oder gar nicht funktionstüchtig ist. Ebenfalls zu beachten ist der Grabstein-Effekt. Wenn eine Seite eines Bauteils, beispielsweise ein Widerstand, tiefer im Lot liegt als die gegenüberliegende Seite, dann kann die Oberflächenspannung beim Verflüssigen den Widerstand an dieser Seite anziehen und hochstellen, sodass der Widerstand keinen Kontakt mehr zu dem gegenüberliegenden Pad hat. Des Weiteren können sich bei dem Lötverfahren unabhängige Lotperlen formen, die an Bauteile gebunden sind. Da bei SMD-Bauformen die Bauteile nur sehr kleine Dimensionen haben, können solche Lotperlen die Widerstände oder Kondensatoren brücken und die Schaltungsfunktion annullieren. Dementsprechend ist es wichtig, nach dem Lötvorgang die Platine gründlich auf Fehler zu überprüfen und sämtliche Lotperlen und andere Unreinheiten zu beheben (17).

Eine weitere Problematik bei dem Reflow-Lötverfahren ist, dass beide Platinenseiten unabhängig voneinander bestückt werden müssen. Nachdem eine Seite bestückt und im Lötofen gebacken wurde, muss die andere Seite bestückt werden. Wenn diese nun wieder in den Lötofen gebracht wird, um die Bauteile zu verlöten, wird das Lot auf der bereits fertig bestückten Seite ebenfalls wieder flüssig. Wenn nun schwere Bauteile auf beiden

18

Seiten der Platine angebracht sind kann es dazu führen, dass das Lot auf der Unterseite keine ausreichende Kraft aufbringen kann, und die Bauteile beim Löten wieder abfallen. Diese müssten dann bei Bedarf wieder händisch an die Platine gelötet werden.

Im Anschluss an das Lötverfahren wird die Platine noch mit Isopropanol gereinigt, um das verwendete Flussmittel sowie letzte überbleibenden Unreinheiten zu entfernen. Relevante Verbindungen der Platine müssen abschließend mit einem Multimeter auf Kontaktierung überprüft werden.

## <span id="page-32-0"></span>IV. Software

Für die Inbetriebnahme des Sensorknotens wird eine Software benötigt, welche alle relevanten Sensoren und Schnittstellen aktiviert. Hierfür wird mithilfe des Embedded Coder von MATLAB/Simulink ein Modell erstellt. Der Embedded Coder ermöglicht es, aus einem Simulink Modell Code zu erzeugen, der auf Hardware verwendet werden kann. Dieser Code wird mittels einer JTAG USB Probe auf die Elektronik geschrieben. Die Auswahl des DSP erfolgte auch aufgrund des Embedded Coder, da dieser eine spezielle Toolbox für die C2000 Prozessoren von Texas Instruments hat.

Der Embedded Coder hat den Vorteil, dass die benötigten Protokolle für die Ansteuerung von Schnittstellen wie CAN-Bus, SPI, oder I2C bereits in den Blöcken hinterlegt sind, und nicht händisch erstellt werden müssen.

Für die Integration wird eine Software geschrieben, welche die verschiedenen Sensoren abfragt und die relevanten Daten über den CAN-Bus an den PC sendet. An dem PC können mittels eines Programms namens PCAN-View die empfangenen Daten eingelesen und mitgeschrieben werden.

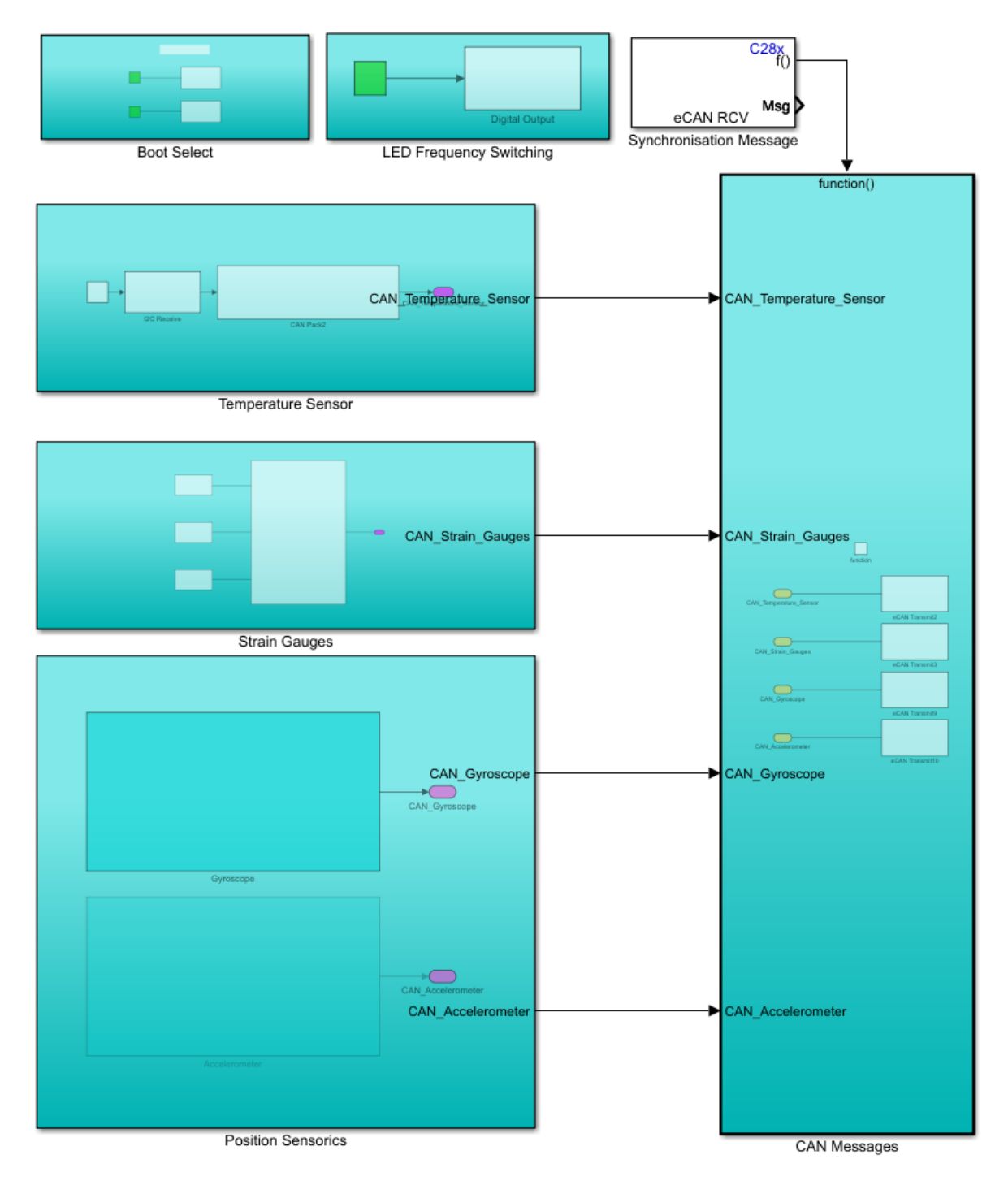

*Abbildung 13: Gesamtüberblick der Software*

<span id="page-33-0"></span>[Abbildung 13](#page-33-0) zeigt einen Überblick über die gesamte Software. Die verschiedenen Sensoren und Schnittstellen sind in ihre eigenen Subsysteme eingegliedert, um die Lesbarkeit zu verbessern.

### <span id="page-34-0"></span>IV.I Ansteuerung der Sensorik

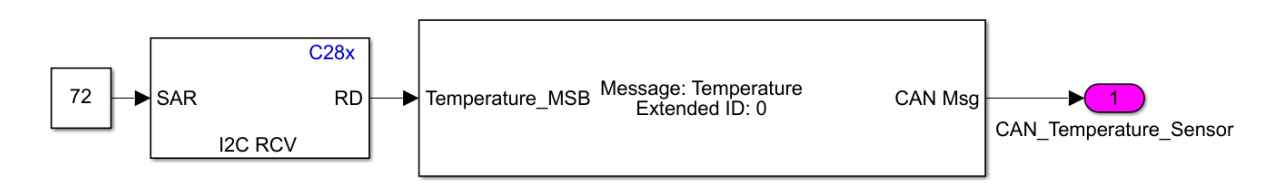

*Abbildung 14: Aufbau der I2C Temperaturmessung*

<span id="page-34-1"></span>[Abbildung](#page-34-1) 14 zeigt den Software Aufbau der Temperaturmessung. Über I2C wird das Register des Temperatursensors, welches den Temperaturwert beinhaltet, abgefragt und anschließend als CAN Nachricht versendet.

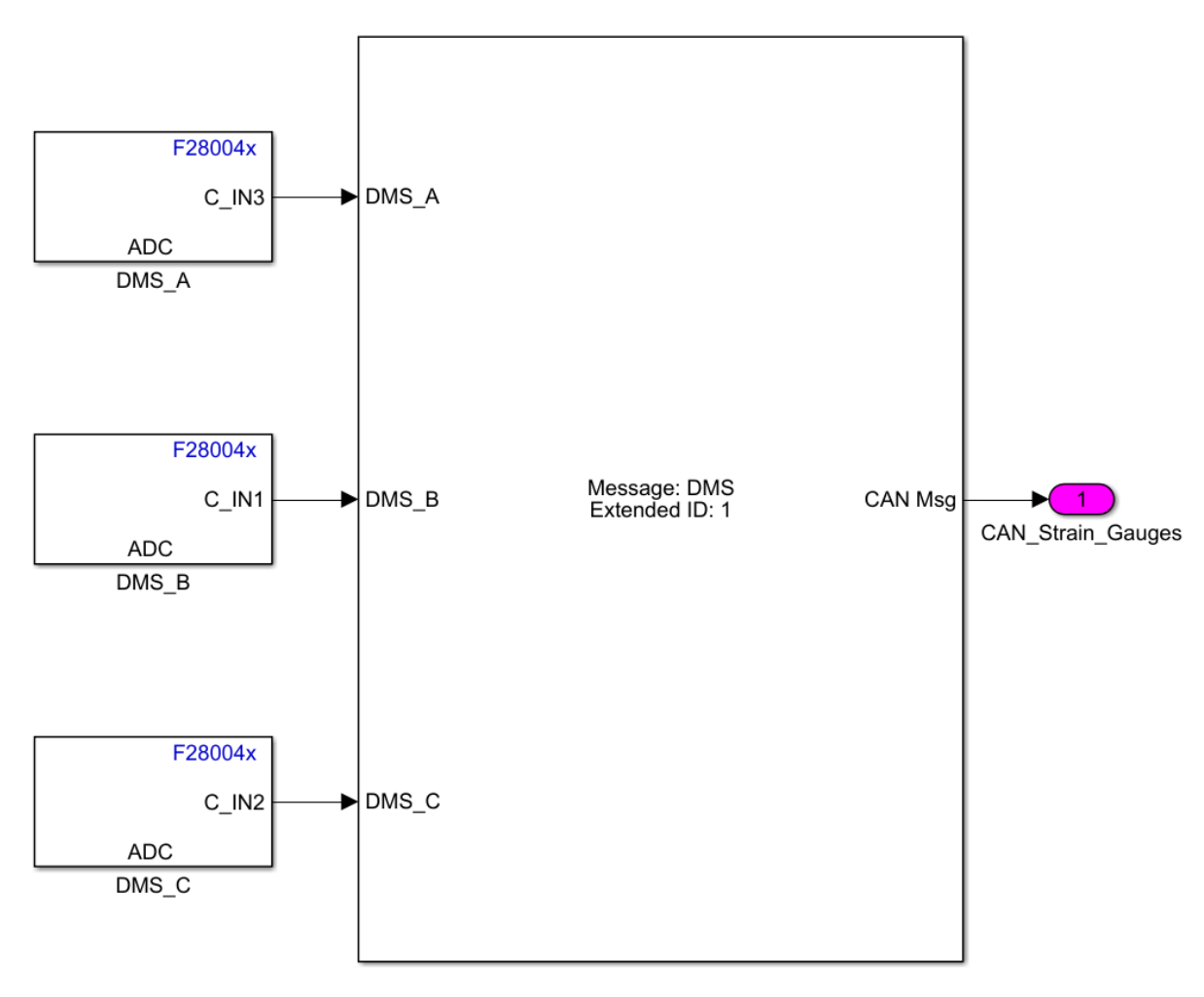

*Abbildung 15: Aufbau der Dehnungsmessung*

<span id="page-34-2"></span>[Abbildung 15](#page-34-2) zeigt die Verwendung der Analog-Digital-Wandler, über die die Dehnungsmessung erfolgt. Die empfangenen Daten werden wiederum in einer CAN Nachricht zusammengeführt und versendet.

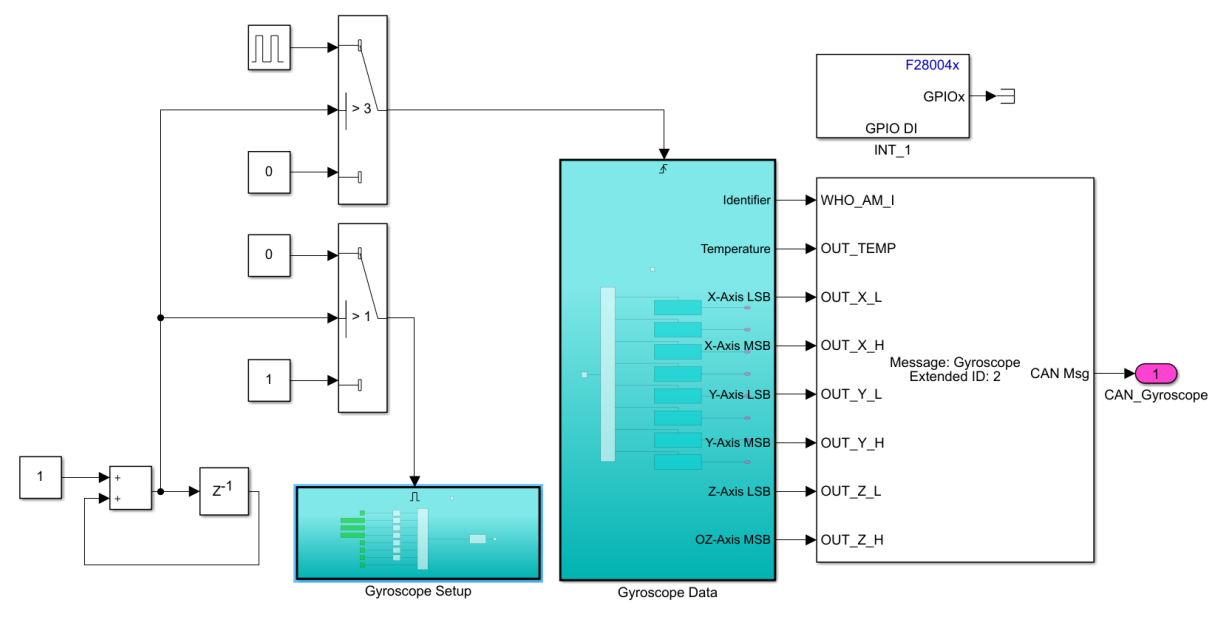

*Abbildung 16: Aufbau der Kommunikation des Drehratensensors*

<span id="page-35-0"></span>[Abbildung 16](#page-35-0) zeigt den Aufbau in Simulink, welcher die Kommunikation mit dem Drehratensensor ermöglicht. Vorab wird über "Gyroscope Setup" der Sensor konfiguriert, in dem der gewünschte Power Mode, Frequenz und Bandbreite ausgewählt werden kann. Anschließend wird periodisch ein weiterer Treiber aktiviert, der die relevanten Sensordaten abfragt.

Die Ansteuerung des Beschleunigungssensors ist in den wesentlichen Zügen identisch zu der Kommunikation mit dem Drehratensensors und wird dementsprechend nicht weiter erläutert.
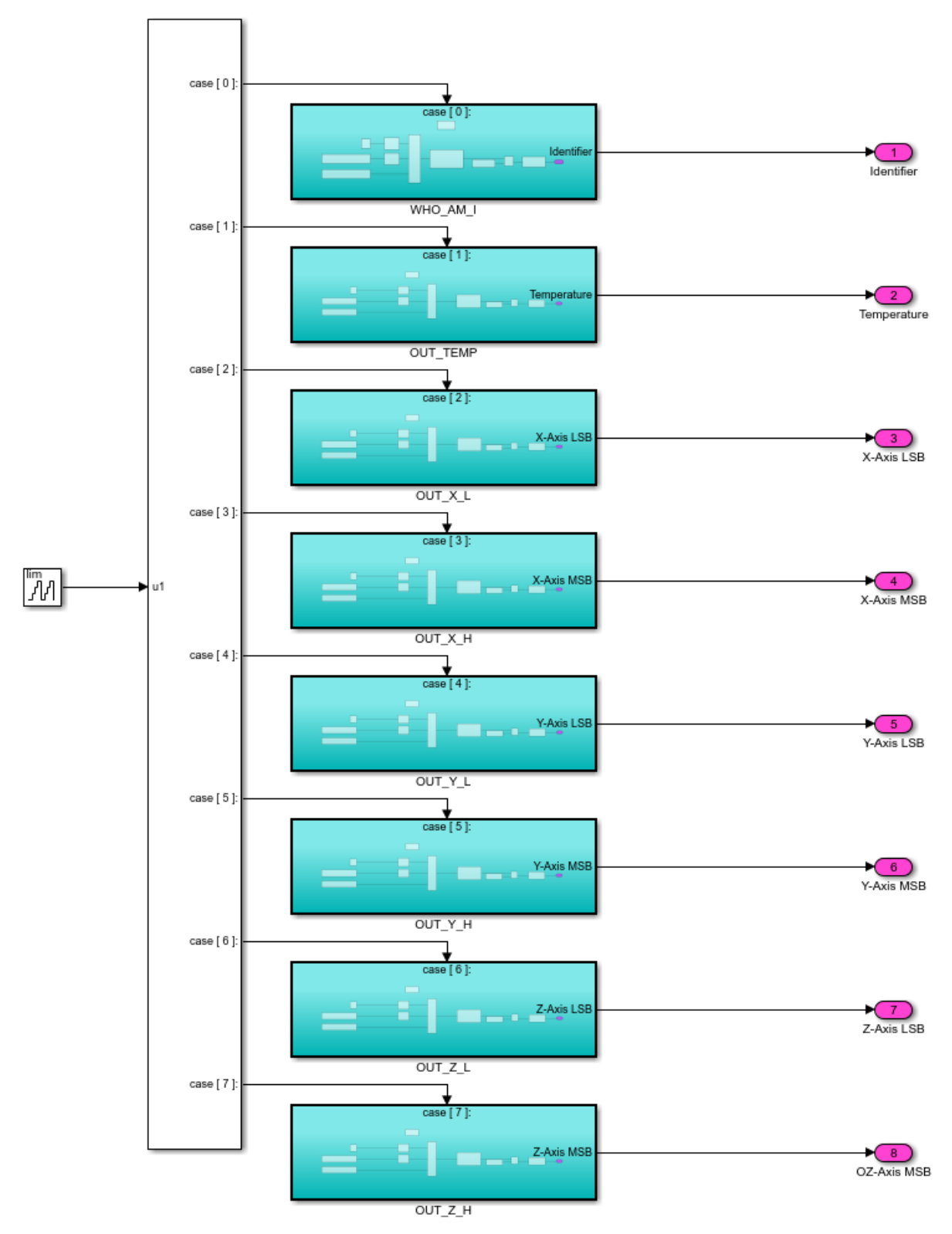

*Abbildung 17: Treiber "Gyroscope Data"*

<span id="page-36-0"></span>Der Treiber "Gyroscope Data" aus [Abbildung](#page-36-0) 17 ist eine zyklische Abfrage, welche die Daten des Sensors abfragt. Für die Integrationstests werden sämtliche Informationen abgefragt. Die erste ist das WHO\_AM\_I Register, welches einen gerätespezifischen Identifier beinhaltet, anhand dessen das Gerät erkannt werden kann. Dieser Identifier ist modellspezifisch, ist aber für jedes Gerät des bestimmten Modells gleich, kann also wie eine Typenkennzeichnung gewertet werden. Die Ausgabe dieses Registers ist eine einfache Methode, die richtige Kommunikation zu verifizieren. Zusätzlich zu dem Identifier des Geräts werden die Temperaturinformationen und die jeweiligen Lageinformationen für x-, y-, und z-Achse abgefragt. Diese sind in einer 16-bit Auflösung vorhanden, und benötigen somit zwei Register pro Achse. Diese Informationen werden anschließend weitergegeben.

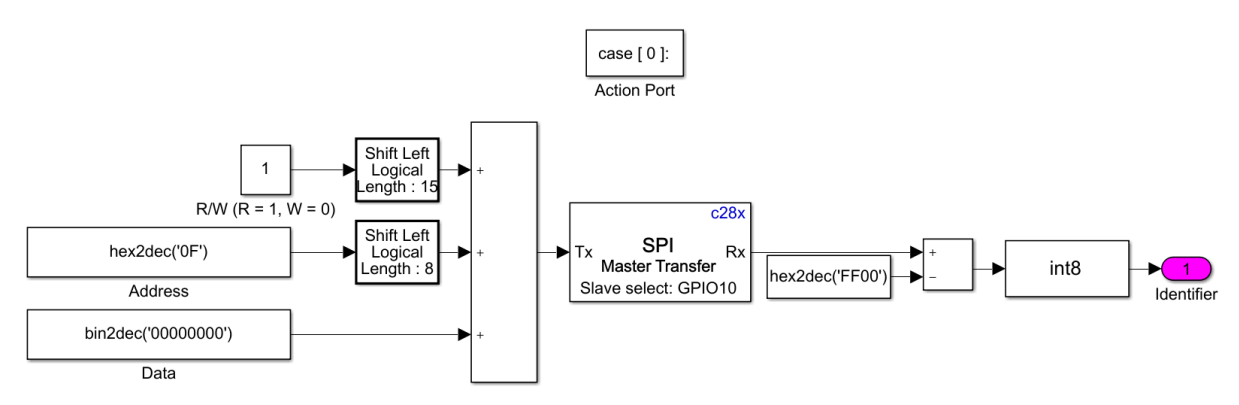

*Abbildung 18: Adressierung des Drehratensensors*

<span id="page-37-0"></span>Jeder Schritt des Treibers "Gyroscope Data" wird nacheinander ausgeführt. Die verschiedenen Cases bezeichnen verschiedene Register, die abgefragt werden. Für diese Registerabfrage wird die Kommunikation wie in [Abbildung 18](#page-37-0) konfiguriert. Es wird zuerst die Operation (Read/Write) und die Adresse an den Sensor gesendet. Wenn dem Sensor eine Read Operation gesendet wird, werden im Anschluss die Inhalte des ausgewählten Registers an den DSP gesendet. Bei der Auswahl eines Write Befehls werden die gewünschten Daten in das Register des Sensors geschrieben.

Der in [Abbildung 18](#page-37-0) zu sehende Aufbau ist vorteilhaft für die Entwicklung und Anpassung der Software, da so problemlos die abgefragten und beschriebenen Register angepasst werden können. Der Aufbau der zyklischen Abfrage bietet zwar einen sehr strukturierten Ablauf, führt allerdings zu einer verlangsamten Aktualisierungszeit, da jedes Register nur alle sieben Pulse abgefragt wird. Da die vom CAN-Bus entsendeten Nachrichten allerdings nur eine Frequenz von 1 Hz haben, die Abfrage der Sensordaten aber mit einer Frequenz von 10 Hz stattfindet, werden in der momentanen Konstellation keine Probleme mit veralteten Daten erwartet.

### IV.II Synchronisation der Sensorknoten

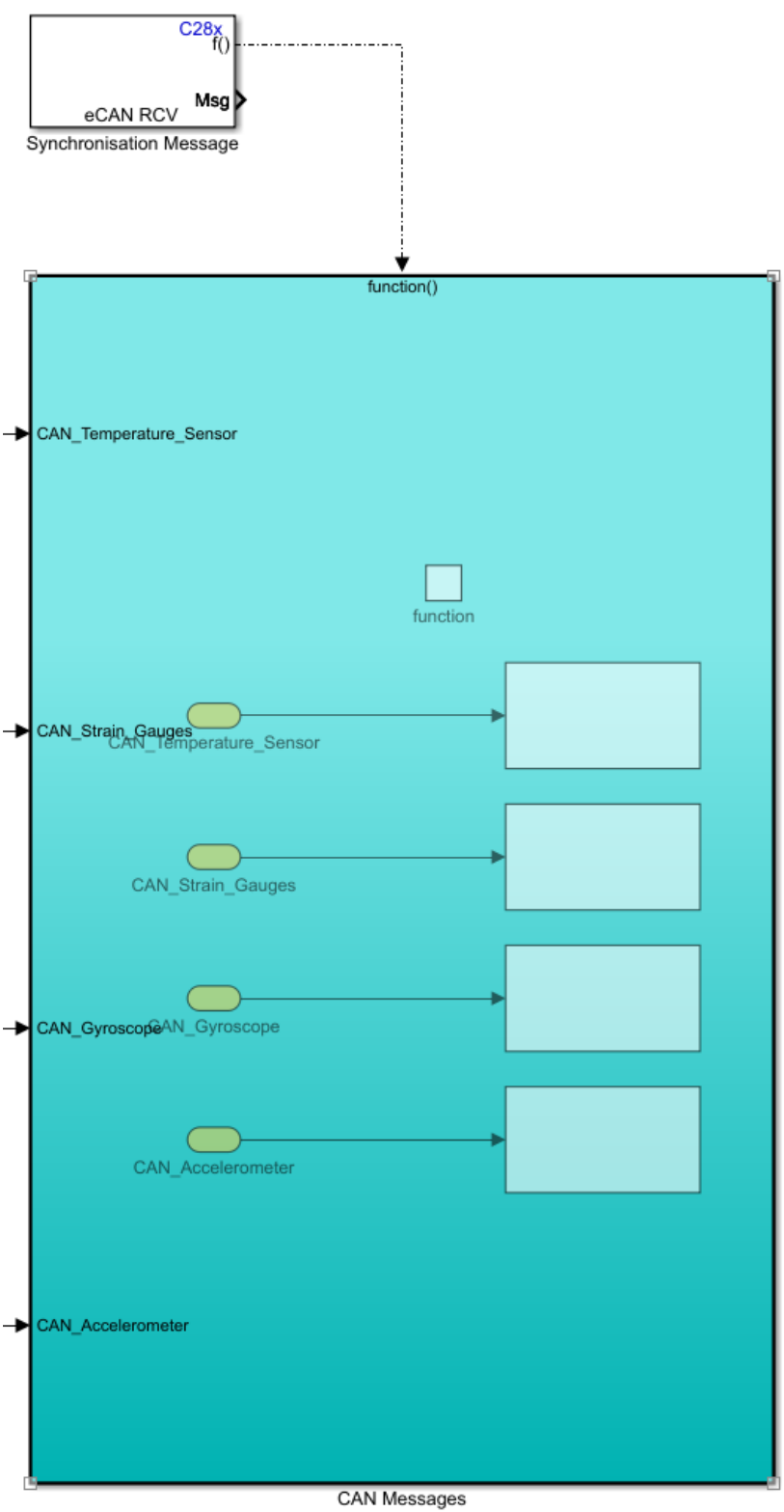

*Abbildung 19: Synchronisation der entsendeten Nachrichten*

<span id="page-38-0"></span>[Abbildung](#page-38-0) 19 zeigt die Umsetzung des auf Seite [15](#page-27-0) erklärten Konzepts. Der Block "Synchronisation Message" prüft den CAN-Bus auf eine Nachricht mit einer bestimmte ID. Wenn diese Nachricht empfangen wird, wird über den Ausgang des Blocks ein Trigger gesendet, welcher das Subsystem "CAN Messages" aktiviert. Somit wird sichergestellt, dass nur bei Erhalt der CAN-Nachricht mit der richtigen ID die Daten gesendet werden.

## V. Funktionale Verifikation

Für die Verwendung des Sensorknotens im Flugzeug muss eine Reihe von funktionalen Tests durchgeführt werden, um die ordnungsgemäße Funktion zu verifizieren. Hierfür werden die verschiedenen Sensoren betrachtet und überprüft.

### V.I Testaufbau

Für die Verifikationen am Sensorknoten wurde ein Prüfstand gebaut. Dieser besteht aus einem Aluminiumträger, in den eine Trägerplatte aus Epoxyd eingespannt wird. An diese Trägerplatte können dann Gewichte angehangen werden, um eine Kraft zu erzeugen. Diese Gewichte bringen Kräfte von 1 N, 2 N, 3 N, 4 N, 5 N und 10 N auf. Die Gewichte können an verschiedenen Stellen angebracht werden, entweder in der Mitte der Platte für die Messung der Biegung, oder an den Rändern für die Messung von Torsion. Für die Torsionsmessung wird zusätzlich eine Stütze unter den Rand der Platte gestellt, um einen möglichst großen Anteil der Biegung zu eliminieren.

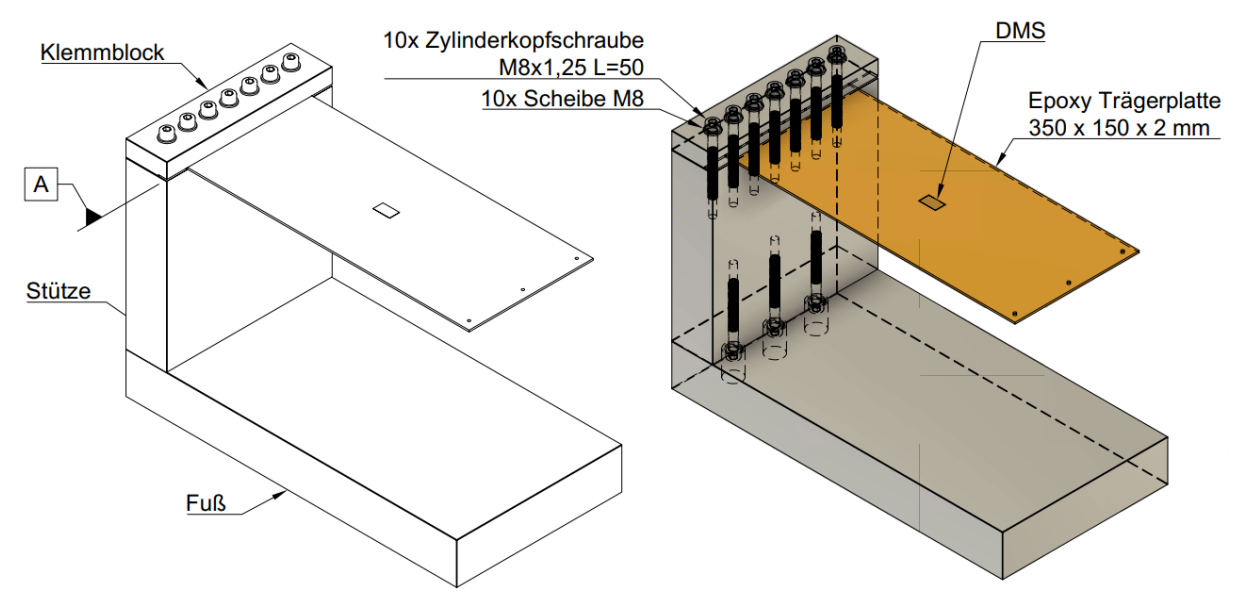

*Abbildung 20: Aufbau DMS Prüfstand*

<span id="page-40-0"></span>[Abbildung 20](#page-40-0) zeigt den Aufbau des Prüfstands. Auf der Mitte der eingespannten Trägerplatte werden die DMS gemäß [Abbildung 7](#page-19-0) und [Abbildung 8](#page-20-0) angebracht, um die Dehnung zu messen. Zusätzlich zu dem gezeigten Aufbau wird eine Halterung für den Sensorknoten an die Stütze geschraubt, um die Elektronik an einem definierten Ort zu platzieren.

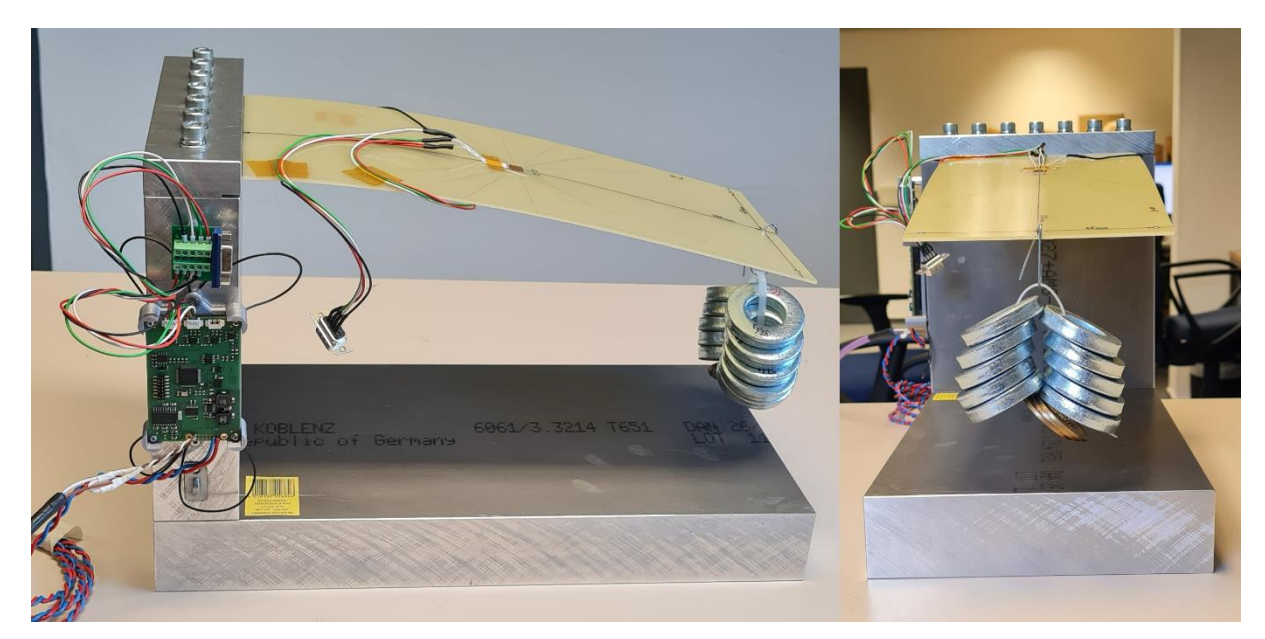

*Abbildung 21: Aufbau der Biegungsmessung bei 10 N*

<span id="page-41-0"></span>[Abbildung 21](#page-41-0) zeigt den Aufbau des Prüfstands bei der Messung der Biegung. Mittig wird in das vorgesehene Loch ein Gewicht angehängt, um eine Biegung zu erzeugen.

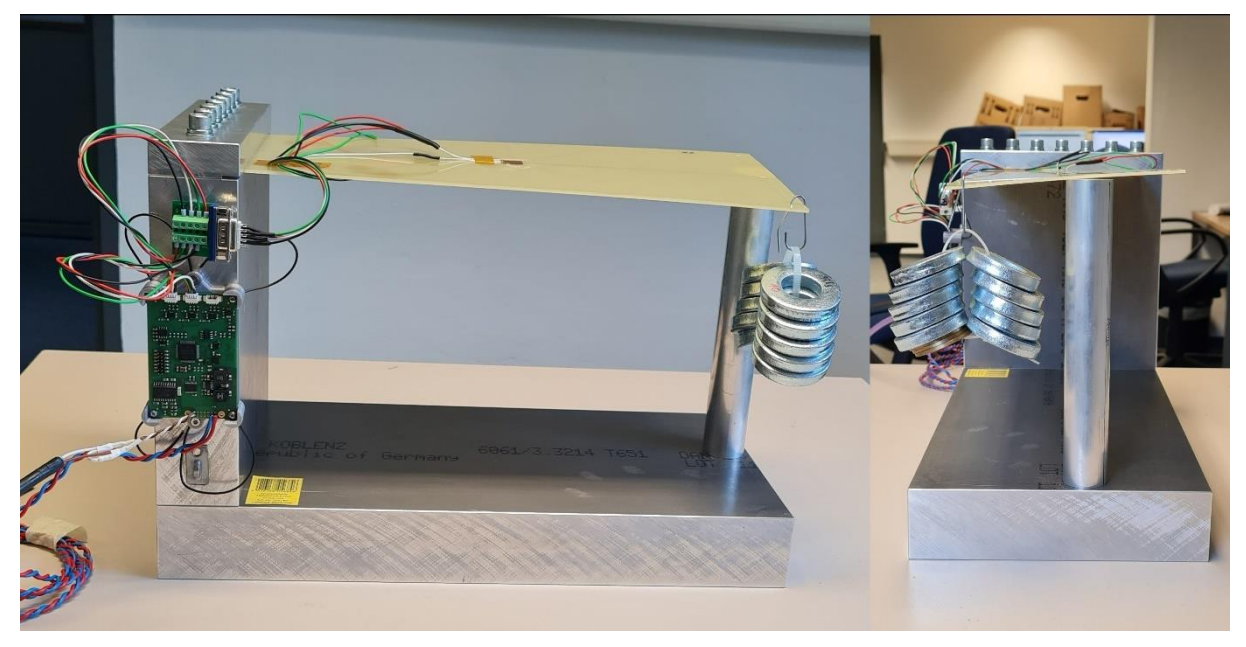

*Abbildung 22: Aufbau der Torsionsmessung bei 10 N*

<span id="page-41-1"></span>[Abbildung 22](#page-41-1) zeigt den Aufbau der Torsionsmessung. Für diesen Aufbau wird das Gewicht an der äußeren Kante der Trägerplatte angehangen, und die bereits erwähnte Stütze wird unter die Mitte der Platte gestellt. Klassisch wird Torsion an einer Welle mit einer festen Einspannung an einem Ende und einem Momentengeber an dem anderen Ende gemessen. Da kein kalibrierter Momentengeber zur Verfügung steht, und die Einspannung einer Welle an dem gegebenen Prüfstand nicht möglich ist, wurde die

Entscheidung getroffen, die Torsionsmessung ebenfalls an einer Trägerplatte durchzuführen. Die Ergebnisse dieser Messung sind nur bedingt aussagekräftig, allerdings hilft die Durchführung dieses Tests dabei, einen Überblick über die Torsionsmessung zu erhalten.

### V.II Verifikation der Dehnungsmessstreifen

Am DSP wird der Ausgang des Operationsverstärkers aus [Abbildung 9](#page-21-0) empfangen. Der Operationsverstärker hat eine interne Referenzspannung Vref von 2.5 V, welche auf die Eingangsspannung addiert wird, um die Ausgangsspannung Vout zu erzeugen. Für die Berechnungen werden die auf Seite [9](#page-21-1) erwähnten Formeln mit den unten gelisteten Größen verwendet.

```
Vref = 2.5 VVexcite = 2.5 V
G = 1000DMS_1 = DMS_2 = DMS_3 = DMS_4 = 350 Ω
R2 = 1270 Ω
F = [1 2 3 4 5 10] Nl = 330 mm
b = 150 mm
r = 65 mm
h = 2 mm
F = 18000 \text{ MPa}x = 165 mm
y = 35
```
#### V.II.I Ergebnisabgleich

Für die Visualisierung der Daten wurde ein Matlab Skript geschrieben, welches die gemessenen und berechneten Daten aufbereitet und gegenüberstellt (A.III).

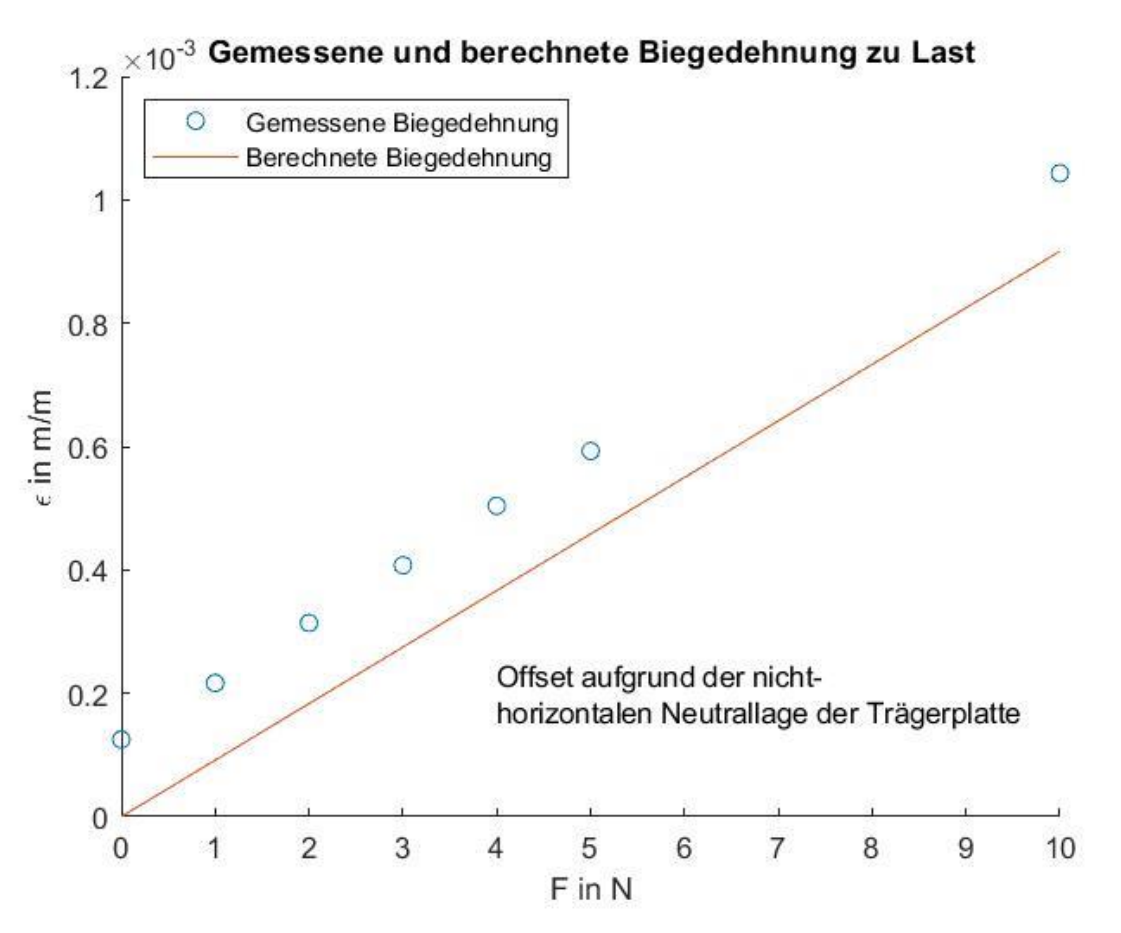

*Abbildung 23: Gemessene Biegedehnung zu berechnete Biegedehnung*

<span id="page-43-0"></span>[Abbildung 23](#page-43-0) zeigt die berechnete und gemessene Dehnung bei Biegung. Wie zu sehen ist, befinden sich die gemessenen Werte auf einer Gerade mit identischer Steigung zu der berechneten Dehnung, allerdings sind sie nach oben verschoben. Dieser Offset entsteht dadurch, dass die Trägerplatte in ihrer Neutralposition nicht horizontal ist, sondern am Ende um 5 mm absinkt. Diese Höhenänderung entspricht ebenfalls der Höhenänderung, die das Trägerplattenende bei einer angehängten Kraft von 1 N erfährt. Aufgrund des Verhältnisses der linearen Dehnung kann davon ausgegangen werden, dass bei einer idealen Platte keine Verschiebung der Werte entsteht.

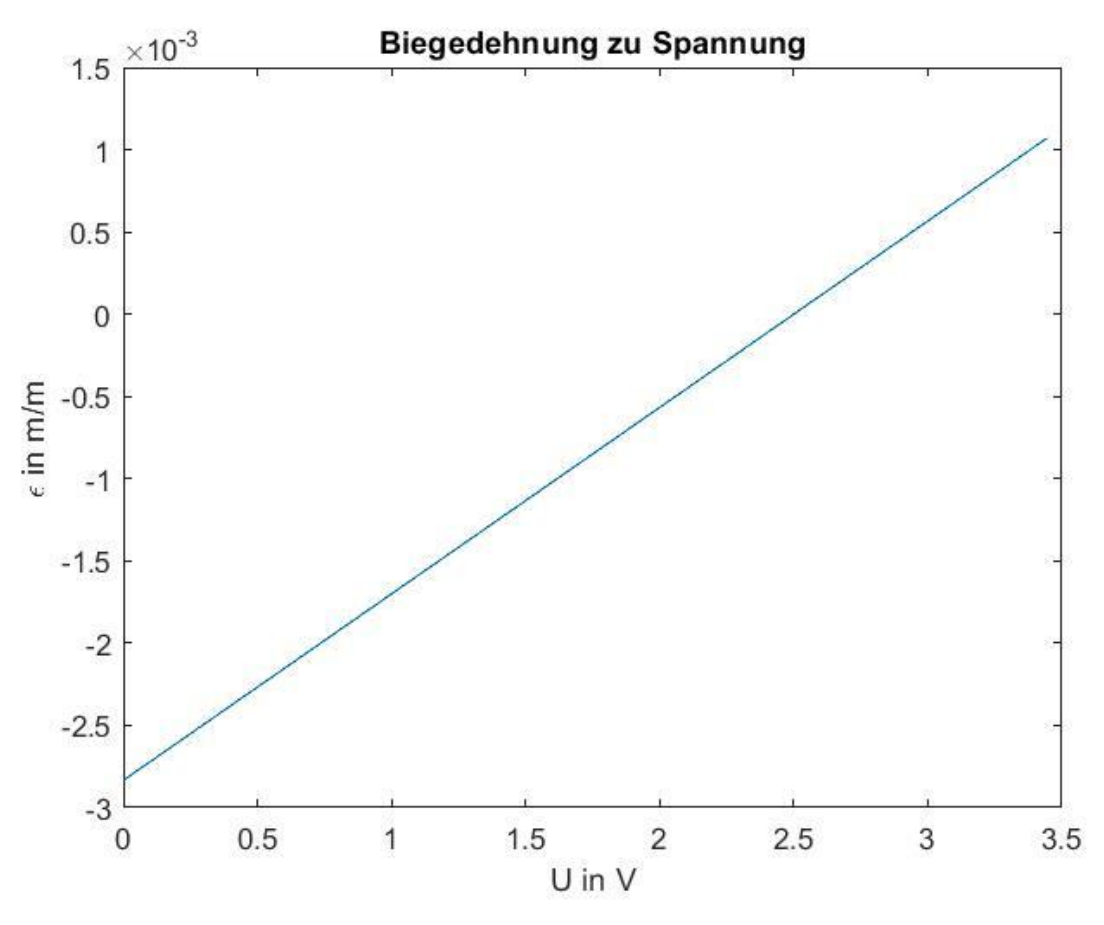

*Abbildung 24: Gemessene Dehnung zur empfangenen Spannung*

<span id="page-44-0"></span>[Abbildung 24](#page-44-0) zeigt die Dehnung im Verhältnis zu der anliegenden Spannung. Diese Spannung ist die am DSP empfangene Spannung, und kann somit direkt mit der Dehnung verglichen werden, um die Strukturbelastungen zu erhalten.

Für die Torsion wird der Versuch nochmal mit einer neuen Trägerplatte durchgeführt, um die gemessenen Werte mit den berechneten Werten zu vergleichen.

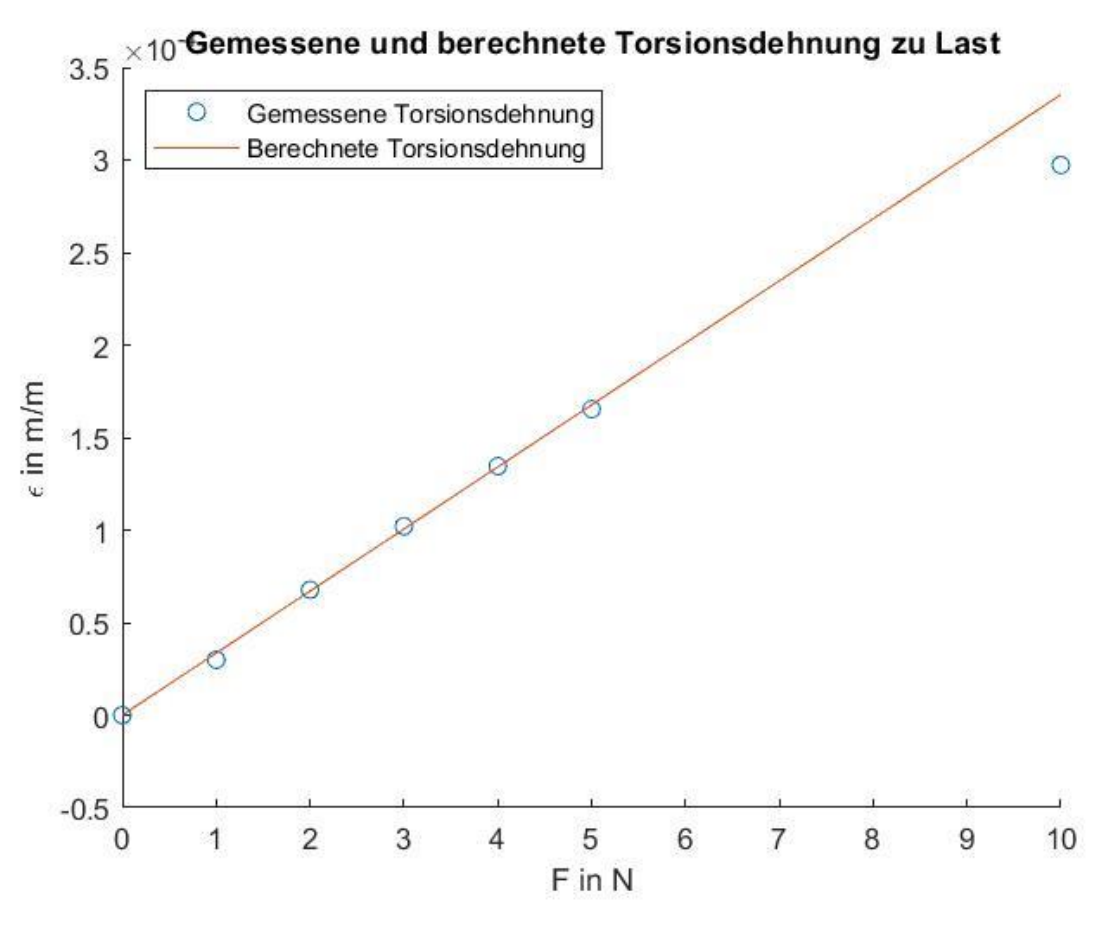

*Abbildung 25: Gemessene Torsionsdehnung zu berechneter Torsionsdehnung*

<span id="page-45-0"></span>[Abbildung 25](#page-45-0) zeigt den Vergleich zwischen den gemessenen und berechneten Dehnungen aufgrund von Torsion. Da der Versuchsaufbau für Torsion mit der Stütze aufgebaut wird [\(Abbildung 22\)](#page-41-1), gibt es keine Verschiebung des Nullpunkts. Die gemessenen Punkte stimmen mit der berechneten Geraden überein, mit Ausnahme der Messung bei 10N, was höchstwahrscheinlich der Geometrie des Aufbaus geschuldet ist.

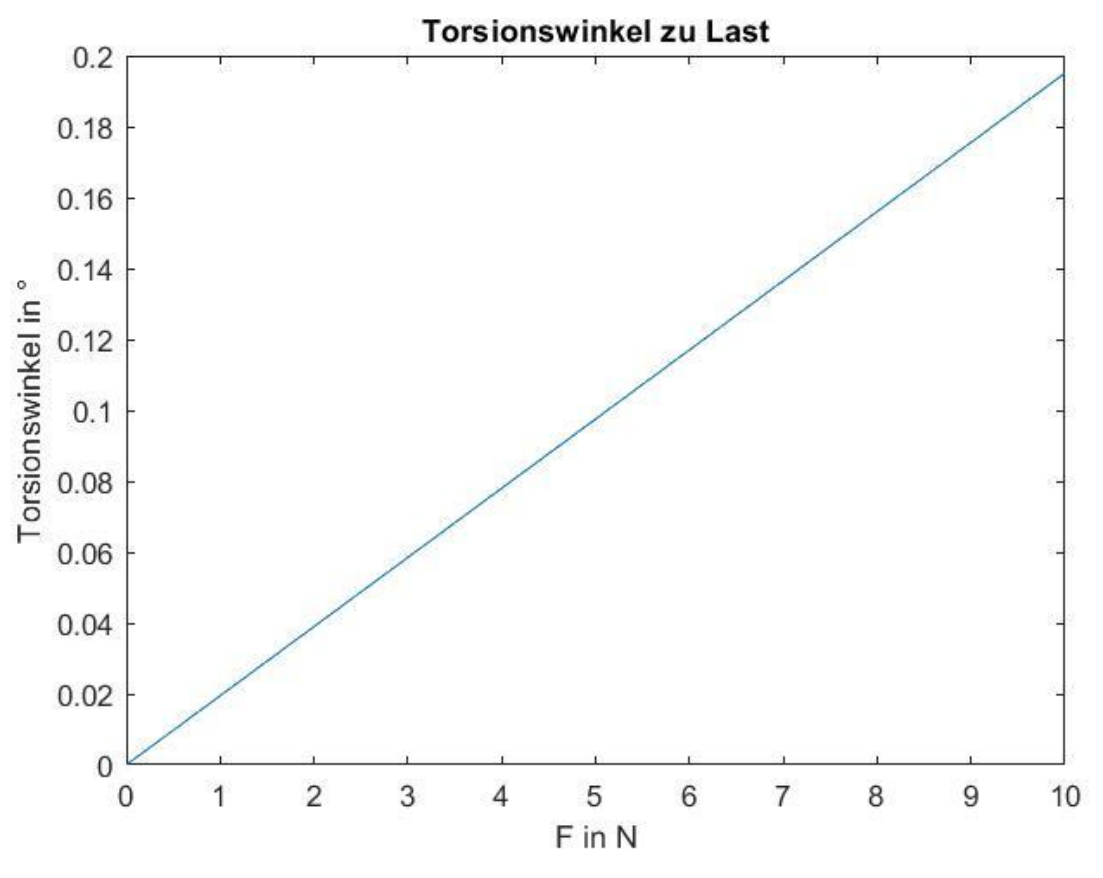

*Abbildung 26: Verdrehungswinkel zur Last*

<span id="page-46-0"></span>[Abbildung 26](#page-46-0) zeigt den anliegenden Torsionswinkel im Verhältnis zur Last. Die Berechnung des Torsionswinkels hilft dabei, den berechneten Dehnungswert in eine realitätsnahe Größe umzuwandeln. Mit einem bekannten Hebelarm ist es möglich, die Verdrehung des Bauteils darzustellen, welches im Flugbetrieb die Vermessung von Holmen und Rümpfen unterstützt.

Die Auswertung der DMS-Messdaten hilft, mithilfe der durchgeführten Berechnungen die Funktionstüchtigkeit und Genauigkeit der DMS verifizieren. Sie geben einen zu erwartenden Wert aus, und können somit im Flugzeug verwendet werden.

Ebenfalls verifiziert wurde die Funktion der verwendeten Vorstufe. Somit ist dieser Aufbau für weitere Elektroniken getestet und verwendbar.

### V.III Drehratensensor

Für die Erprobung des Drehratensensors wird händisch versucht, verschiedene Drehraten am Sensorknoten anzulegen und dann mit den erwarteten Größen zu vergleichen. Für diesen Aufbau wird jede Achse einzeln getestet und ausgewertet.

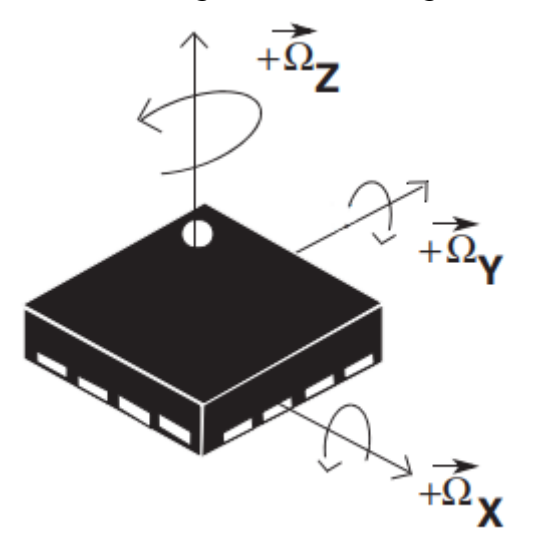

*Abbildung 27: Achsenbezeichnung des Drehratensensors (18)*

<span id="page-47-0"></span>[Abbildung 27](#page-47-0) zeigt die Achsenauslegung des Drehratensensors. Da der Sensor flach auf der Platine angebracht ist, bewirkt eine Drehung der Platine auf einer horizontalen Fläche eine Drehung um die z-Achse. Die Drehungen um x- und y-Achse werden dahingegen durch eine Kippung der Platine erzeugt.

Damit die Plausibilität der vom Drehratensensor empfangenen Werte überprüft werden kann, wird für jede Achse eine Drehung um ±90° vorgenommen. Diese wird händisch durchgeführt und wird auf eine Zeit von 1 s abgeschätzt, um eine Drehrate von 90 °/s zu erhalten.

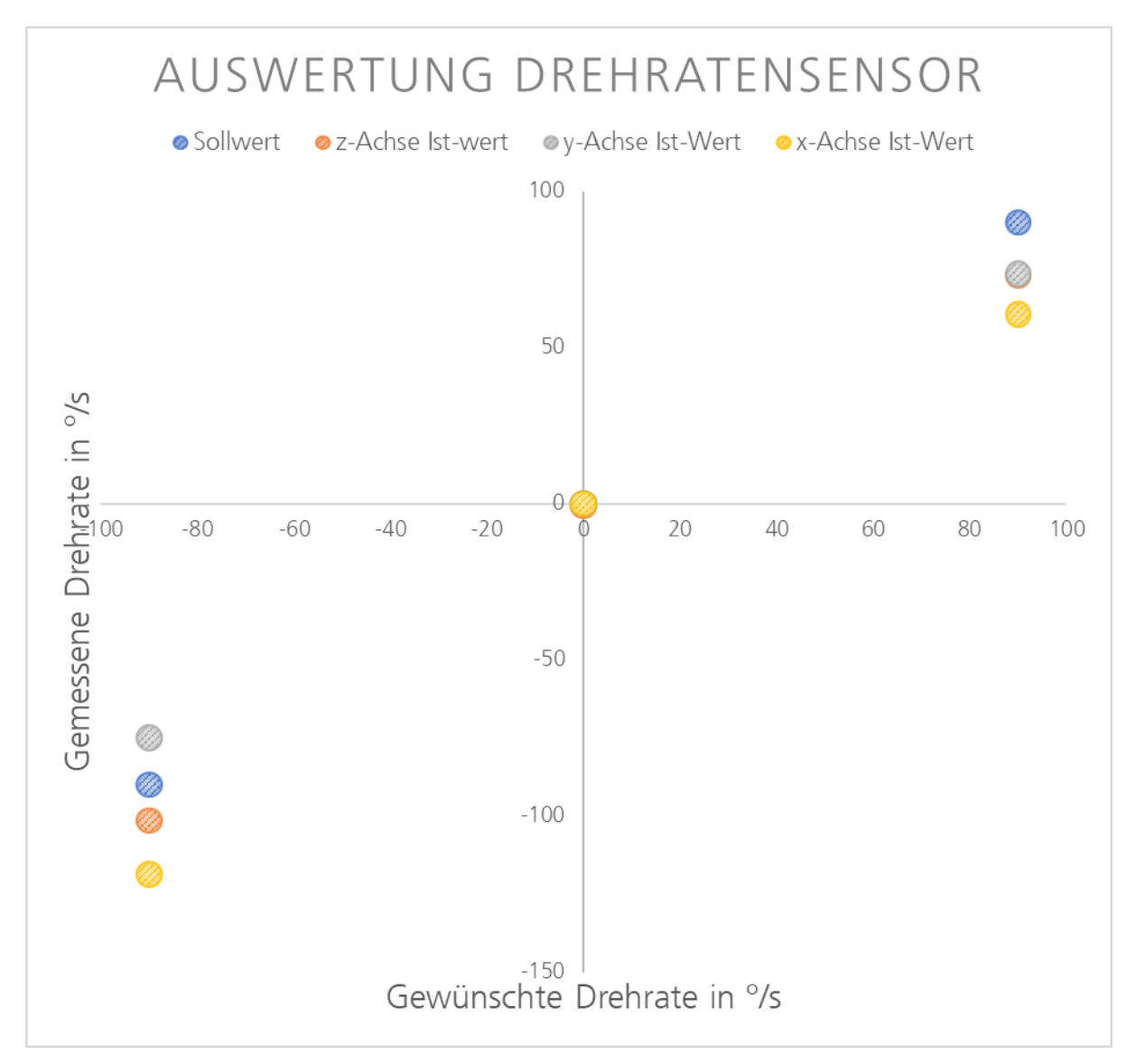

*Abbildung 28: Auswertung der Drehratenwerte*

<span id="page-48-0"></span>[Abbildung 28](#page-48-0) zeigt den Vergleich zwischen der gewünschten Drehraten und der gemessenen Drehraten. Wie zu sehen ist, sind starke Abweichungen bei ±90°/s zu erkennen. Diese Problematik ist allerdings zu erwarten, da der gegebene Versuchsaufbau keinerlei Kalibrierung mit sich bringt, und die Drehung nur nach Augenmaß geschieht. Es kann allerdings erkannt werden, dass sich die gemessenen Drehraten in einem Bereich von ca. 40 °/s zueinander befinden. Allerdings stellt der Versuch klar, dass für die Ruhelage des Sensors die gemessenen Drehraten mit der Realität übereinstimmen. Wenn man diese Erkenntnisse kombiniert, kann darauf geschlossen werden, dass die gemessene Drehrate plausibel in der Größenordnung der realen Drehung liegt. Dieses Ergebnis ist keine Kalibrierung, allerdings dient sie als ein guter Wegweiser, um die Richtigkeit der Sensordaten zu begründen.

#### V.IV Beschleunigungssensor

Die Verifikation des Beschleunigungssensors nutzt die Erdbeschleunigung zur Abstimmung der einzelnen Achsen. Da eine Fläche horizontal zum Erdboden in Bodennähe eine Beschleunigung von 1 g erfährt, kann der Sensor auf einer solchen Platte verifiziert werden.

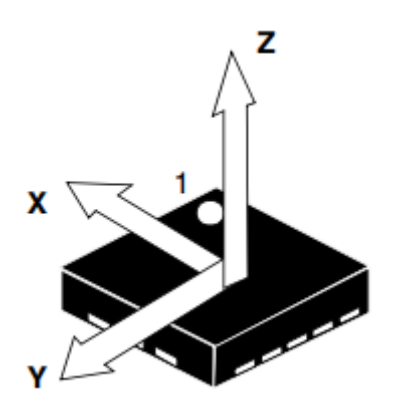

*Abbildung 29: Achsenbezeichnung des Beschleunigungssensors (19)*

<span id="page-49-0"></span>[Abbildung 29](#page-49-0) zeigt die Achsenbezeichnungen des Beschleunigungssensors. Mit dieser Abbildung kann nun die Verifikation des Grundbeschleunigung durchgeführt werden. Für jede Achse wird nun der Sensor einmal in positive und negative Richtung ausgerichtet. Hierfür wird er auf der horizontalen Platte platziert und anschließend um 180° gedreht. Mit diesen Ausrichtungen wird jeweils +1 g und -1 g gemessen. Die Sensorwerte können jeweils notiert und verglichen werden. Wenn man nun die beiden Werte voneinander subtrahiert und das Ergebnis halbiert wird der Zahlenwert für 1 g Beschleunigung erhalten. Mit diesem Wissen ist es möglich, den erhaltenen Beschleunigungswert in die tatsächliche Beschleunigung umzurechnen.

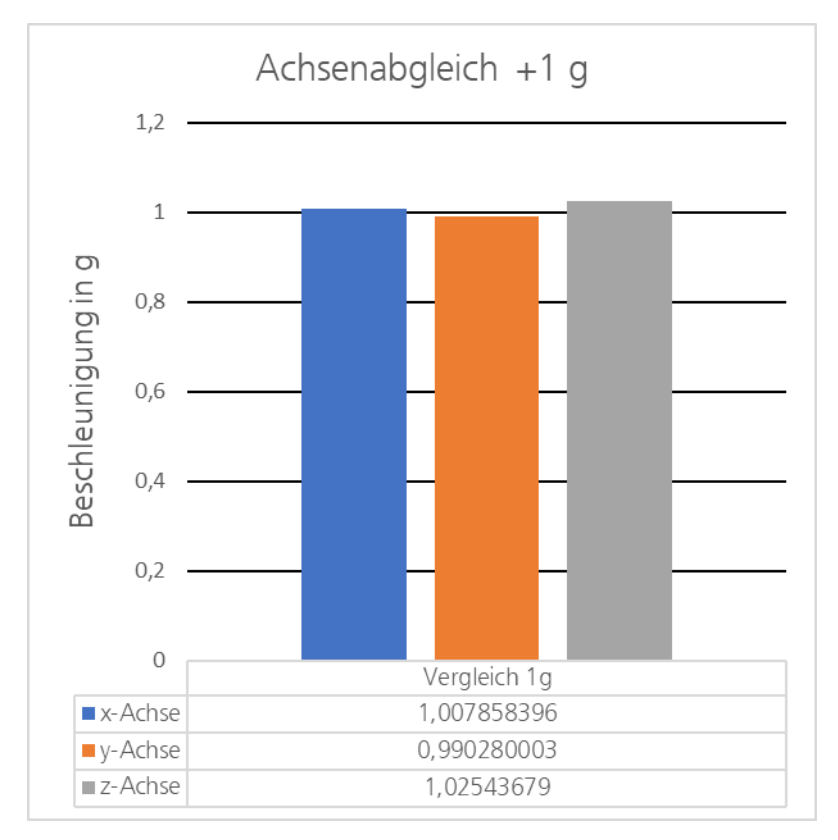

*Abbildung 30: Abgleich des Beschleunigungssensors bei +1 g*

<span id="page-50-0"></span>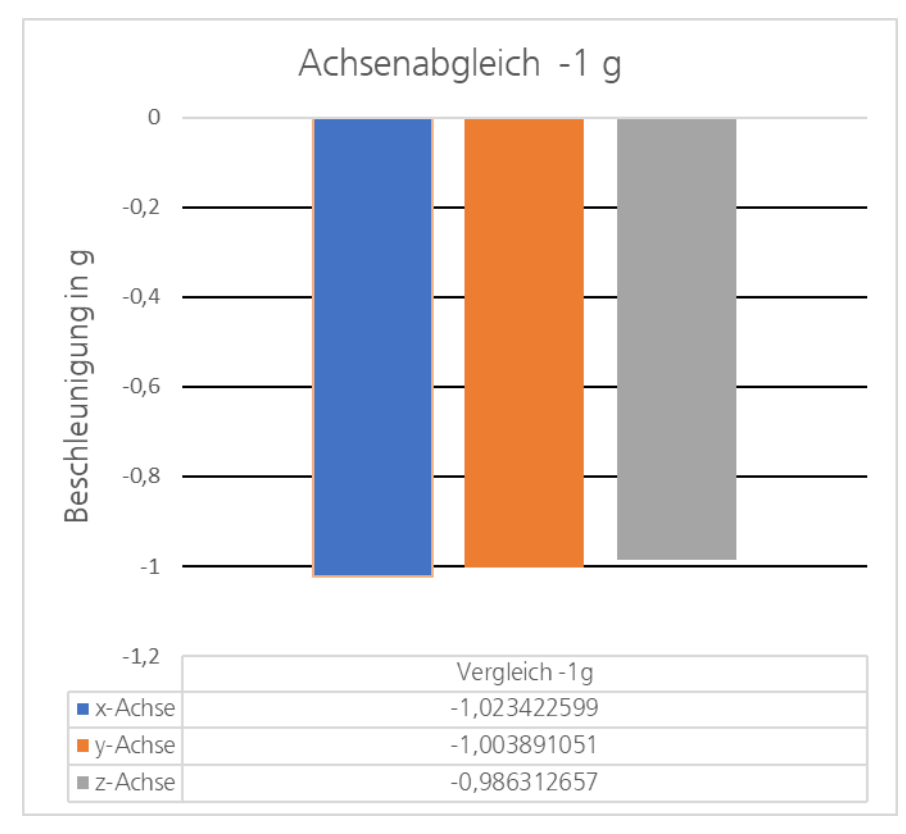

<span id="page-50-1"></span>*Abbildung 31: Abgleich des Beschleunigungssensors bei -1 g*

[Abbildung 30](#page-50-0) und [Abbildung 31](#page-50-1) zeigen die gemessenen Werte der verschiedenen Achsen des Beschleunigungssensors bei ±1 g. Es wird erkannt, dass die gemessenen Werte sehr nahe an der gewünschten Größe liegen. Abweichungen entstehen durch eine Vielfalt von Faktoren. Die zur Ausrichtung verwendete horizontale Platte ist nicht kalibriert, und kann dementsprechend eine Winkelabweichung erzeugen. Während des Lötverfahrens kann das Lot ebenfalls die Kanten des Sensors auf unterschiedliche Höhen gebracht haben, welches die Messwerte verfälscht. Ebenfalls zu beachten ist das Problem, dass die Erdbeschleunigung nicht an jedem Standort genau 1 g beträgt. Verschiedene Umweltfaktoren können diesen Wert verändern, welches sich wiederum in den Sensordaten wiederspiegelt.

Die Verifikation zeigt, dass abgesehen von Einbau- und Umweltfaktoren die gemessenen Beschleunigungen mit den erwarteten Beschleunigungen übereinstimmen. Eine Kalibrierung ist noch nicht erfolgt, könnte allerdings im Zuge dieser Ergebnisse durchgeführt werden.

#### V.V Temperatursensor

Die Verifikation des Temperatursensors wird in Verbindung mit dem Klimakammertest durchgeführt. Da bei diesem Test ein fester Temperaturbereich abgetastet wird, kann ein guter Vergleich aufgestellt werden. Für diesen Testaufbau wird auf den internen Temperatursensor des Sensorknotens ein bereits kalibrierter Temperatursensor geklebt, welcher die auf dem Sensorgehäuse gemessene Temperatur liest. Über einen Vergleich der beiden Werte wird im Anschluss ein Vergleich hergestellt.

Bei allen eingestellten Temperaturschritten wird die Ist-Temperatur der Klimakammer, die vom kalibrierten Sensor gemessene Temperatur, und die Temperatur des internen Temperatursensors notiert. Da der kalibrierte Sensor auf dem Gehäuse des internen Temperatursensors platziert ist, ist sein Messpunkt so nahe wie möglich an dem Messpunkt des internen Temperatursensors.

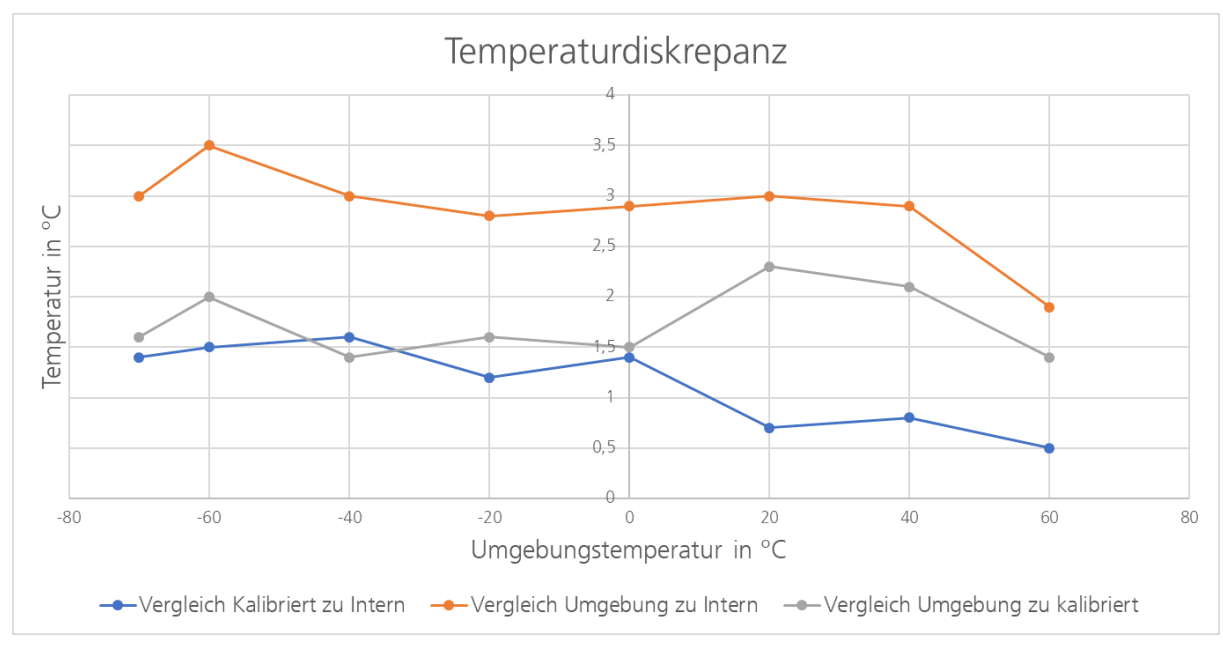

#### <span id="page-52-1"></span>V.V.I Verifikation der Temperaturergebnisse

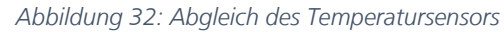

<span id="page-52-0"></span>[Abbildung 32](#page-52-0) zeigt den Vergleich der gemessenen Temperaturen während des Klimakammertests auf Seite [56.](#page-68-0) Die Temperaturauswertung mit den tatsächlich gemessenen Temperaturwerten ist in A.IV zu finden. Es wird die gewollte Temperatur der Kammer mit den gemessenen Temperaturwerten gegenübergestellt. Wie zu sehen ist, misst der kalibrierte Sensor einen Temperaturwert 1.4 °C – 2.3 °C über der Ist-Temperatur. Diese Diskrepanz entsteht durch die Eigenwärme des internen Sensors, auf den der kalibrierte Sensor geklebt ist. Der interne Temperatursensor misst einen Wert, der wiederum 0.5 °C – 1.6°C über dem kalibrierten Wert liegt. Im oberen Temperaturbereich ist diese Abweichung geringer, und steigt minimal in den unteren Temperaturen. Da die Abweichung des internen Sensors zum kalibrierten Sensor allerdings nie 2 °C übersteigt, ist die Anforderung aus [Tabelle 2](#page-25-0) erfüllt.

Bei Bedarf kann ein künstlicher Offset in den internen Temperaturwert eingebaut werden, um ihn auf die Umgebungstemperatur zu reduzieren. Hierfür müssen von dem empfangenen Temperaturwert 2 °C – 3 °C abgezogen werden, um entweder leicht über oder leicht unter der Ist-Temperatur zu landen. Da in beiden Fällen die Genauigkeit von 2 K gegeben ist, hängt die Auswahl von persönlicher Präferenz ab.

# VI. Elektromagnetische Verträglichkeit

Im Rahmen der Systemintegration einer elektronischen Schaltung ist der Test der elektromagnetischen Verträglichkeit (EMV) von großer Relevanz. Besonders in einem System wie HAP, in dem Kommunikation und Flugführung über Global Navigation Satellite System (GNSS) erfolgt, ist eine möglichst störungsarme Umgebung essentiell. Für die Luftfahrt wird aufgrund der sehr hohen Sicherheitsanforderungen für die Messung der elektromagnetischen Verträglichkeit die DO-160 Norm für die Anforderungen an elektronische Hardware in der Luftfahrt verwendet.

#### VI.I Testaufbau

Um die EMV-technischen Gegebenheiten des Sensorknotens zu testen, wird der gesamte Testaufbau in der EMV-Kammer des DLR aufgebaut und getestet. Vorab wurden die bereits auf der Platine vorgesehenen Erdungspunkte über Drähte mit dem Aluminiumträger des DMS Prüfstand verbunden, um möglichst einbaugetreue Bedingungen zu erzeugen.

<span id="page-53-0"></span>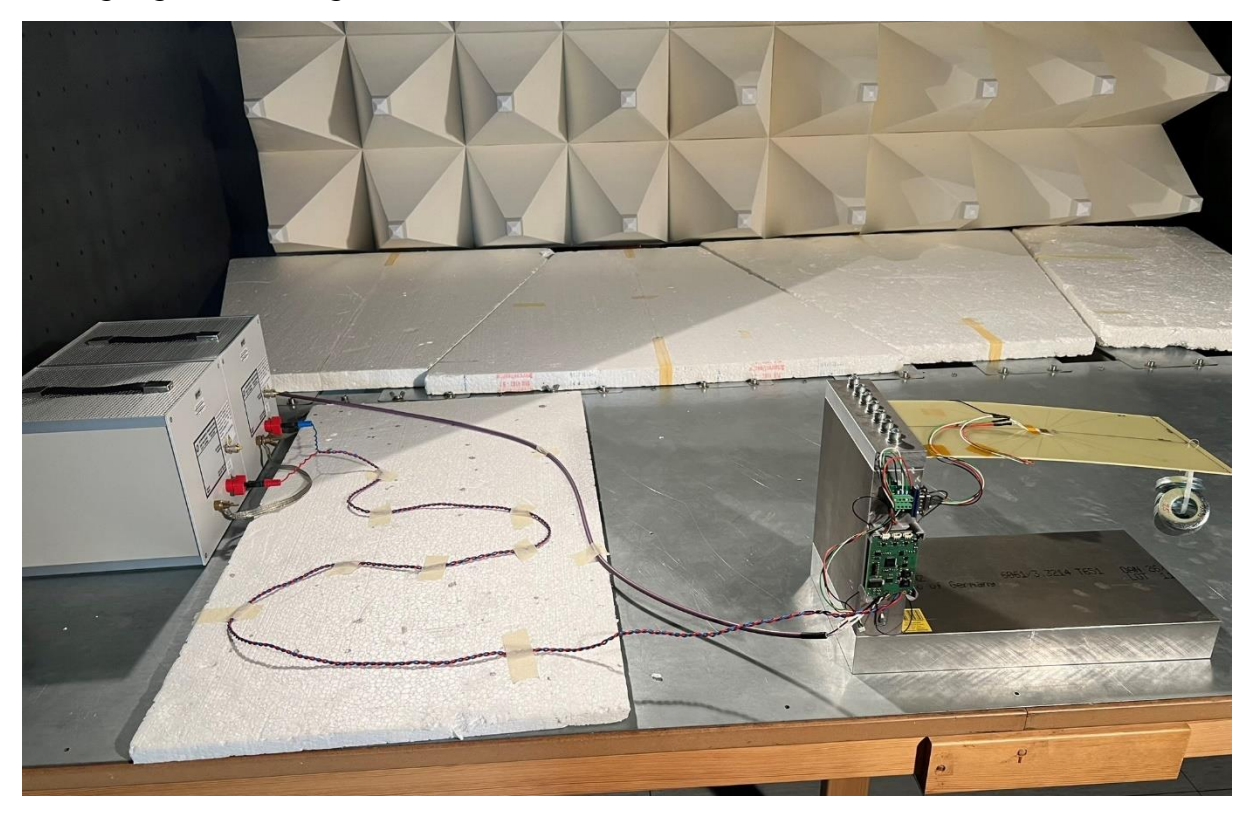

*Abbildung 33: Aufbau des Sensorknotens in der EMV-Kammer*

Wie in [Abbildung 33](#page-53-0) zu sehen ist, wurde für den Testaufbau der gesamte Prüfstand, inklusive der DMS Vorrichtung in der EMV Kammer aufgebaut. Die Spannungsversorgung wird über in der Kammer positionierte Anschlüsse geregelt, während die Datenleitung über eine Kupferschütte nach draußen geführt wird.

Neben dem normgerechten Aufbau ist es noch wichtig, vor Beginn der Messung das natürliche Störumfeld zu messen. Hierfür wird die Elektronik in der EMV-Kammer aufgebaut, aber nicht eingeschalten. Im Anschluss werden die Störungen, welche von außerhalb der Kammer kommen, gemessen und untersucht. Trotz der guten Schirmung der Kammer kann es sein, dass bestimmte Frequenzen dennoch in der Kammer aufgenommen werden können. Besonders LTE oder GPS Frequenzen können hier Störungen erzeugen.

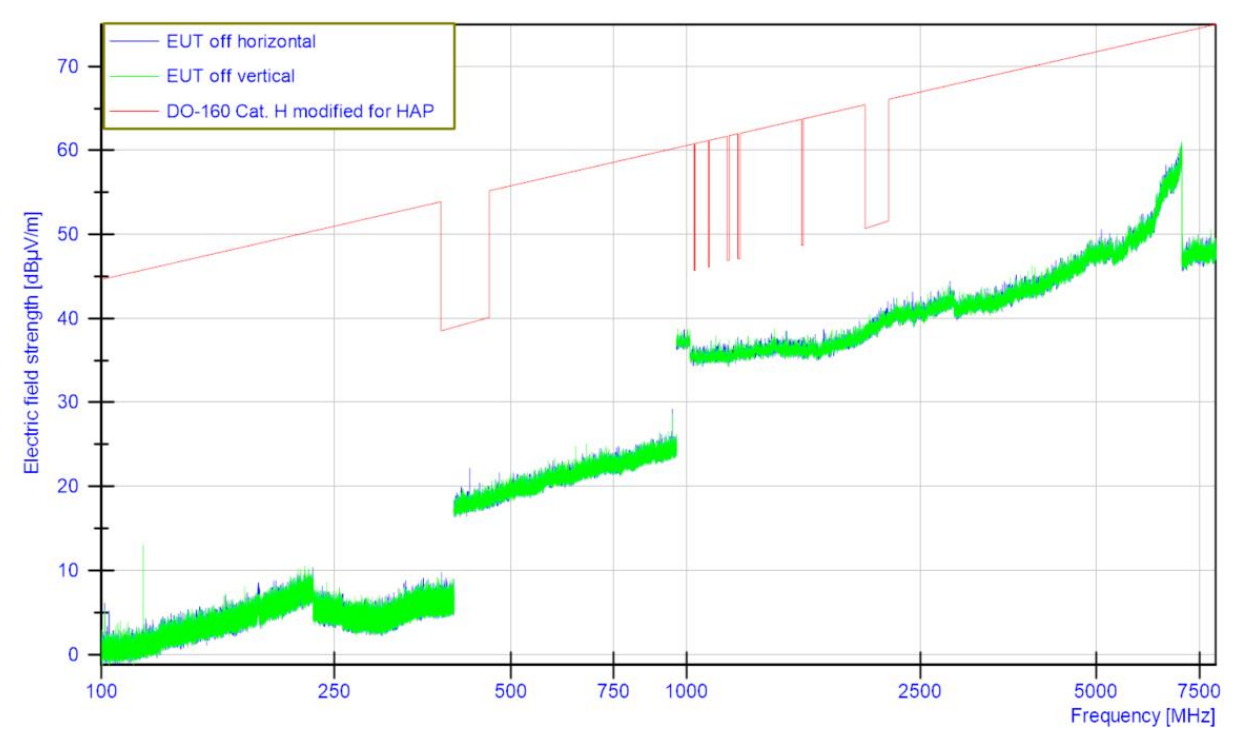

*Abbildung 34: Messung des externen Rauschens*

<span id="page-54-0"></span>[Abbildung 34](#page-54-0) zeigt die externen Störeffekte, die bei abgeschalteter Elektronik und Computer gemessen werden können. Wie zu sehen ist, werden im Testbereich keine Grenzwertüberschreitungen gemessen, welches darauf schließen lässt, dass die EMV-Kammer ordnungsgemäß aufgebaut ist.

#### VI.II Strahlungsgebundene Störung

In der EMV-Messung gibt es zwei wesentliche Bereiche. Der erste Bereich, der von Relevanz ist, ist die Messung der strahlungsgebundenen Störung. Interne Schaltfrequenzen einzelner Geräte können an die Umgebung abgestrahlt werden, und dort auf andere Geräte Einfluss nehmen. Besonders Antennen, oder freie Leitungen, die wie Antennen funktionieren, können hierdurch gestört werden.

Die Messung der strahlungsgekoppelten Emission erfolgt einmal gemäß des Aufbaus aus Abbildung 26, und einmal in einer um 90° nach rechts gedrehten Ausrichtung. Mit diesen beiden Ausrichtungen sind die an den kritischsten betrachteten Fällen realisiert, da die Grundausrichtung die Oberseite der Platine misst, auf der alle relevanten Integrated Circuits (IC) verbaut sind. Die gedrehte Ausrichtung zeigt dann die Abstrahlung beider Platinenseiten. Für die Analyse der strahlungsgebundenen Störung ist es wichtig anzumerken, dass am CAN-Bus an beiden Enden des Kabels gemäß CAN-Bus Richtlinie ein Terminierungswiderstand verbaut war, allerdings der Kabelschirm nur auf einer Seite geerdet war. Da in der Flugkonfiguration der Kabelschirm ebenfalls am Sensorknoten geerdet werden wird, kann mit einer Verbesserung der abgestrahlten Störungen der Datenleitung gerechnet werden.

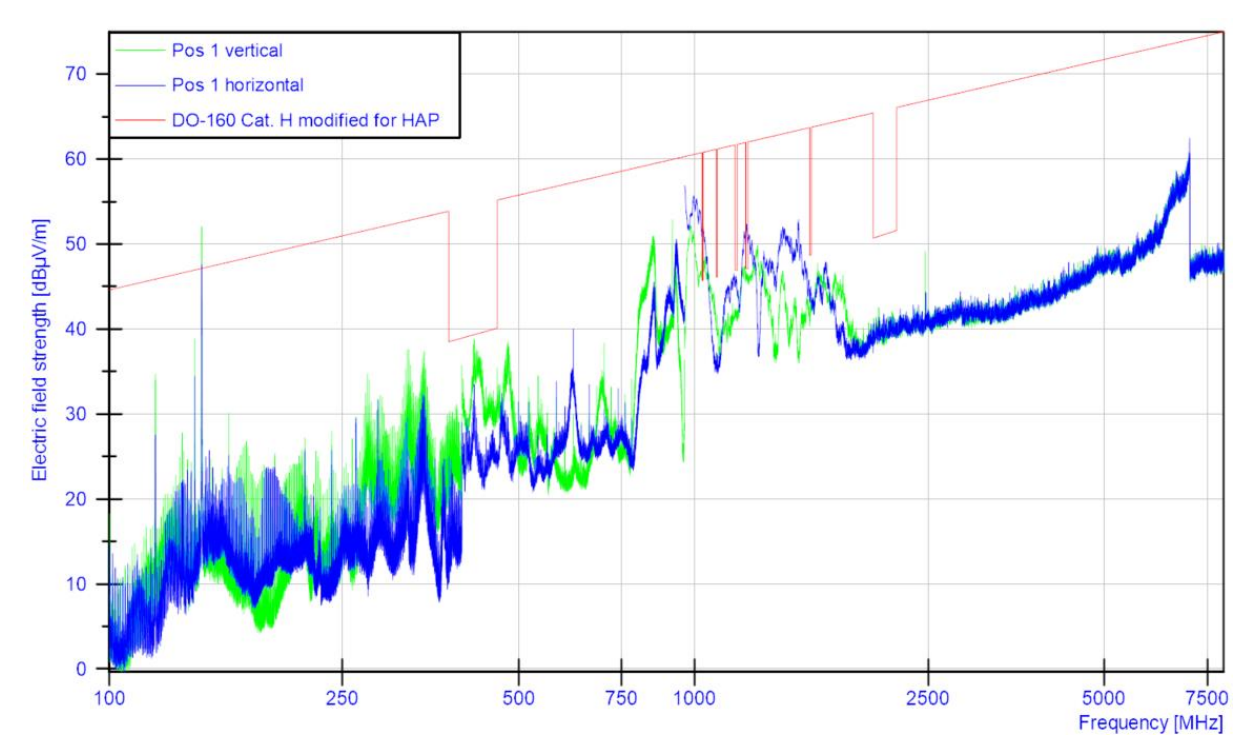

<span id="page-55-0"></span>*Abbildung 35: Strahlungsgebundene Störung bei Basisausrichtung*

[Abbildung 35](#page-55-0) zeigt die strahlungsgebundenen Emissionen des Sensorknotens bei der Basisausrichtung. Wie zu erkennen ist, sind einige Grenzwertüberschreitungen zu erkennen, die gravierendste hiervon liegt bei einer Frequenz von 143,87 MHz.

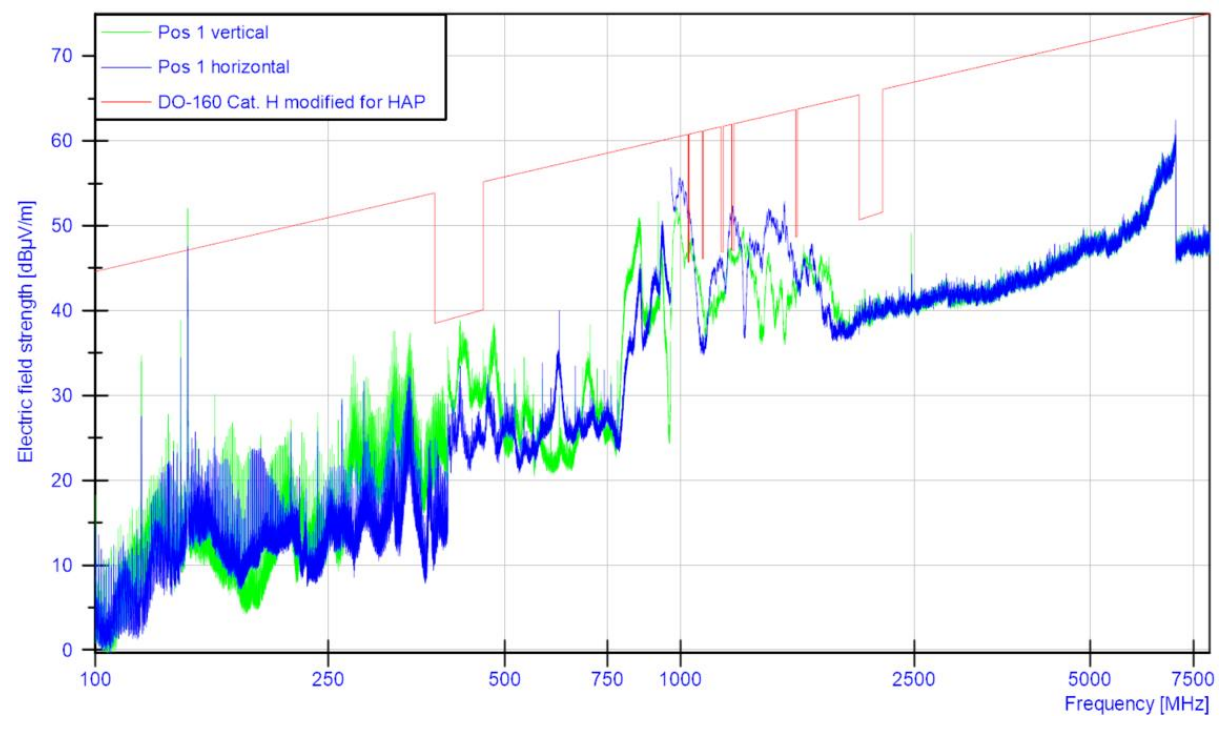

*Abbildung 36: Strahlungsgebundene Störung bei gedrehter Ausrichtung*

<span id="page-56-0"></span>[Abbildung 36](#page-56-0) zeigt die Emissionen bei der gedrehten Versuchsausrichtung. Ein Vergleich beider Abbildungen zeigt, dass die Grenzwertüberschreitungen unabhängig von der Messausrichtung auftreten.

#### VI.III Leitungsgebundene Störung

Neben der Messung der Strahlungsgebundenen Störungen ist eine Messung der leitungsgebundenen Störungen, welche sich auf die von den Leitungen ausgehenden Störungseffekte bezieht, wichtig. Der Sensorknoten kann über interne Schaltvorgehen und Oszillationen auf seinen ausgehenden Leitungen Störungen erzeugen. Ebenfalls kann über die Versorgungsleitung die Schaltfrequenz von Spannungsreglern sich negativ auf das System auswirken. Da der Sensorknoten über die Daten- und Versorgungsleitung mit anderen Geräten im Flugzeug verbunden ist, sollten diese Störeffekte keine Grenzwertüberschreitungen aufweisen. Bei diesem Test werden dementsprechend die

Datenleitung des CAN-Bus und die Versorgungsleitung der Spannungsversorgung untersucht.

Für die Messung der leitungsgebundenen Störung werden drei verschiedene Messungen angesetzt. Für den Messaufbau wird um die jeweils betrachtete Leitung ein Stromprobe um die Leitung gelegt. Mit dieser Probe ist es möglich, ohne Verbindungsänderungen die leitungsgebundenen Störungen zu messen. Die erste Messung erfolgt an der Datenleitung des Sensorknoten.

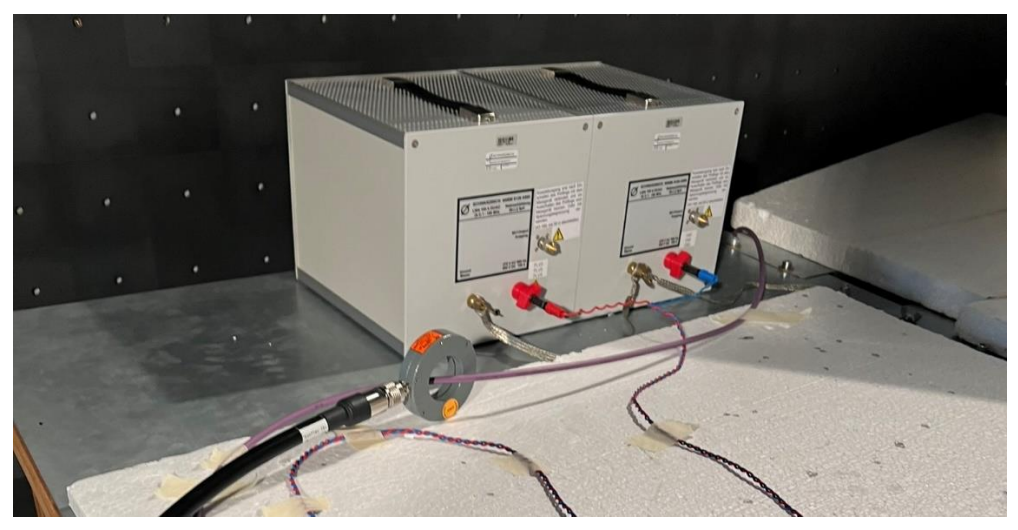

*Abbildung 37: Prüfaufbau leitungsgebundene Störung der Datenleitung*

<span id="page-57-0"></span>[Abbildung 37](#page-57-0) zeigt den Messaufbau der leitungsgebundenen Störung für die Datenleitung. Die Stromprobe wird um die Datenleitung gelegt, um die auf der Leitung auftretenden Störungen zu messen.

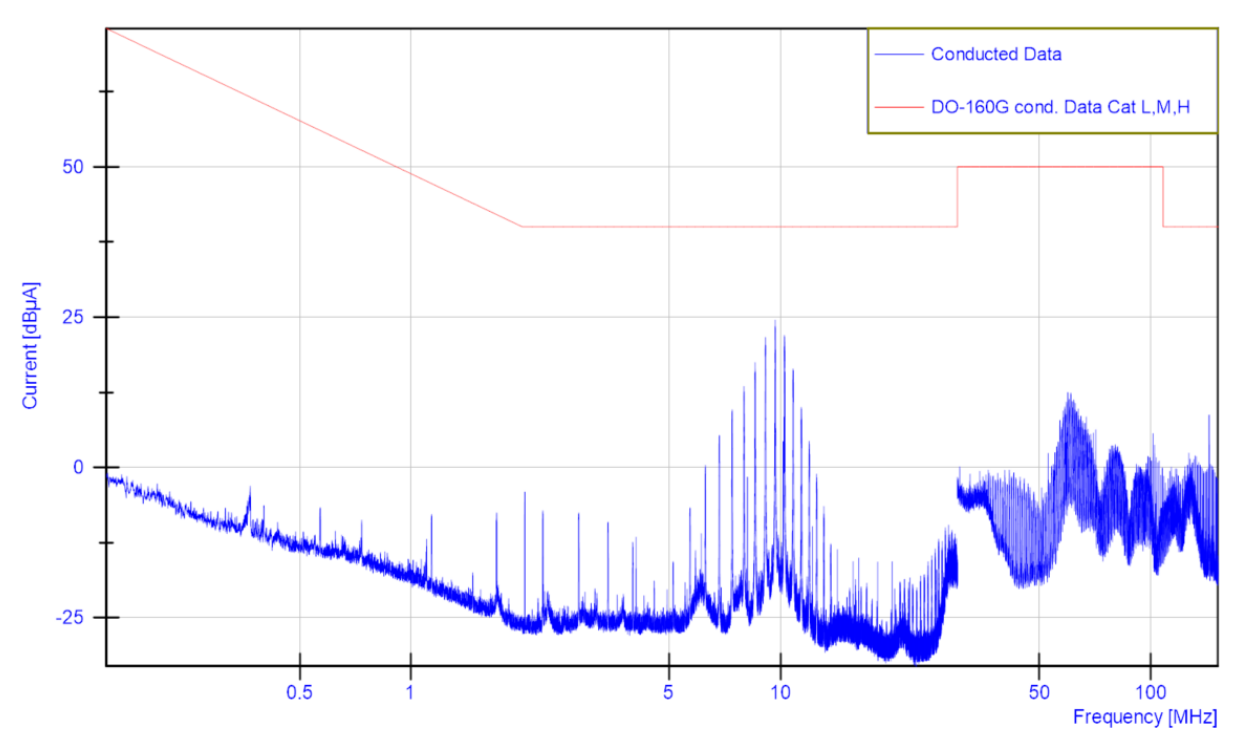

*Abbildung 38: Leitungsgebundene Störung auf der Datenleitung*

<span id="page-58-0"></span>[Abbildung 38](#page-58-0) zeigt die Spektralanalyse der Datenleitung. Wie zu sehen ist, werden auf der Datenleitung die von der DO-160 gegebenen Grenzwerte bei keiner Frequenz überschritten. Es können Eigenfrequenzen in einem Abstand von ca. 500 kHz erkannt werden. Es wird angenommen, dass diese mit der Baudrate des CAN-Bus zusammenhängen, welche bei 500 kHz liegt. Da bei der Messung allerdings keine Grenzwertüberschreitungen verzeichnet wurden, ist eine weitere Analyse der Datenleitung nicht nötig.

Neben der Datenleitung muss ebenfalls die Versorgungsleitung auf jeweils Gleich- und Gegentaktstörung überprüft werden. Hierfür werden zwei verschiedene Messungen angesetzt.

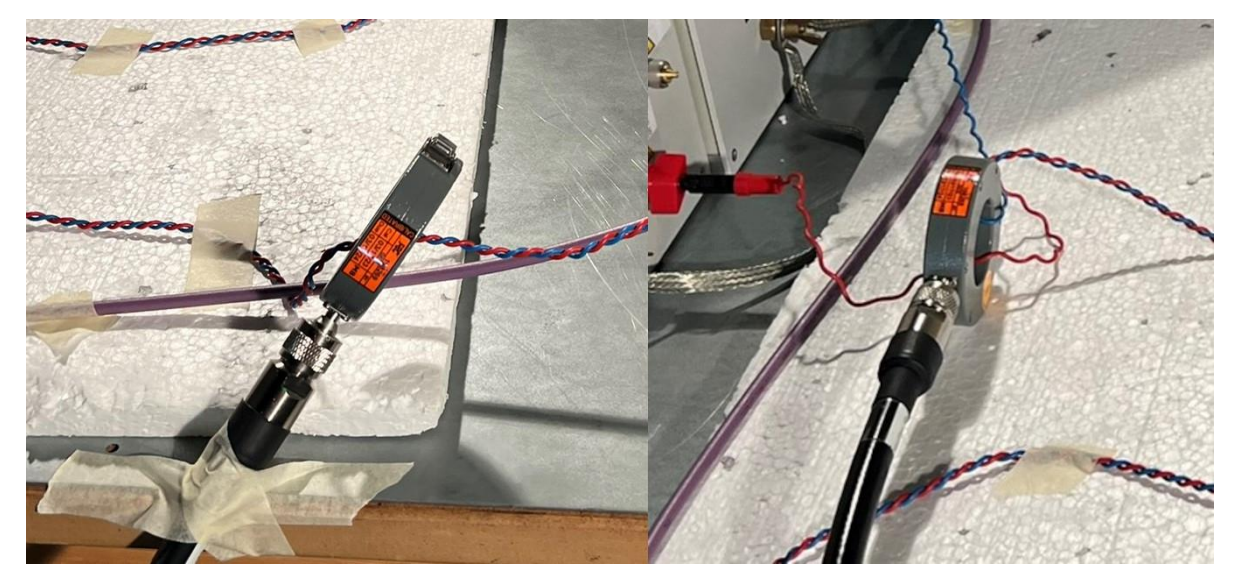

*Abbildung 39: Messung der leitungsgebundenen Störung an der Versorgungsleitung*

<span id="page-59-0"></span>[Abbildung 39](#page-59-0) zeigt den Messaufbau der leitungsgebundenen Störung an der Versorgungsleitung. Die erste Messung an der Versorgungsleitung erfolgt an der verdrillten Leitung. In der Regel werden Kabel im technischen Anwendungsgebiet immer verdrillt. Da eine Leitung ein Magnetfeld erzeugt, kann dieses zu unerwünschten Störeffekten auf den Leitungen erzeugen. Durch die Verdrillung der Leitungen werden die erzeugten Magnetfelder sich gegenübergestellt, welches den Großteil der Störeffekte durch induktive Kopplung eliminiert. Durch die Messung an der verdrillten Leitung werden die Gegentaktstörungen eliminiert, und es können nur die Gleichtaktstörungen gemessen werden. Um nun die Gegentaktstörungen zu messen, wird die Versorgungsleitung entdrillt und durch die Probe geführt. Um für diese Messung die Gleichtaktstörungen zu eliminieren, wird eine Leitung der Versorgung verkehrt durch die Probe geführt.

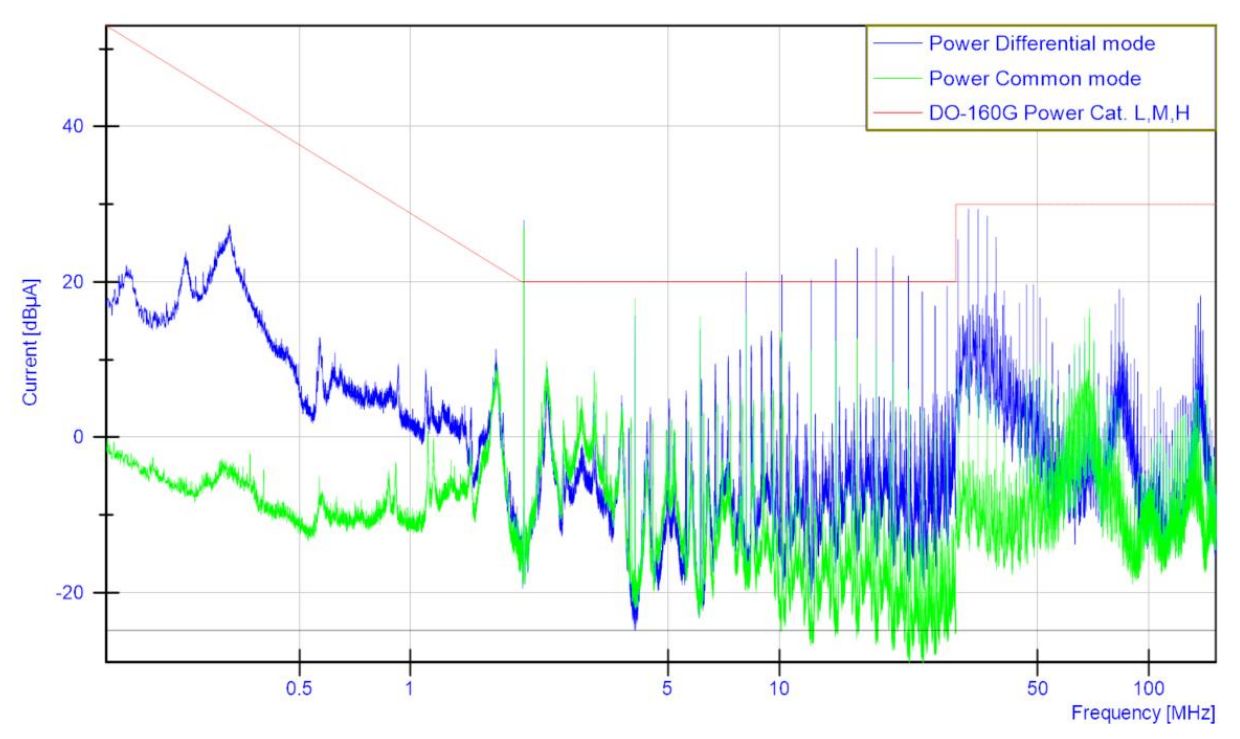

*Abbildung 40: Leitungsgebundene Störung auf der Versorgungsleitung*

<span id="page-60-0"></span>[Abbildung 40](#page-60-0) zeigt das Spektralbild der leitungsgebundenen Störung auf der Versorgungsleitung. Diese ist wie bereits erwähnt in Gleich- und Gegentaktstörung aufgeteilt. Anders als bei der Messung der Datenleitung sind in diesem Fall einige Grenzwertüberschreitungen zu sehen. Besonders im Bereich der Gegentaktstörung sind mehrere Überschreitungen zu messen.

#### VI.IV Auswertung Grenzwertüberschreitungen

Nachdem bei der Messung der strahlungs- sowie leitungsgebundenen Störungen Grenzwertüberschreitungen festgestellt wurden, müssen die Ursachen hierfür untersucht werden. Für die Analyse wird eine Nahfeldprobe verwendet. Eine Nahfeldprobe ermöglicht es, die einzelnen Bauteile des Sensorknotens einzeln anzuvisieren und zu überprüfen.

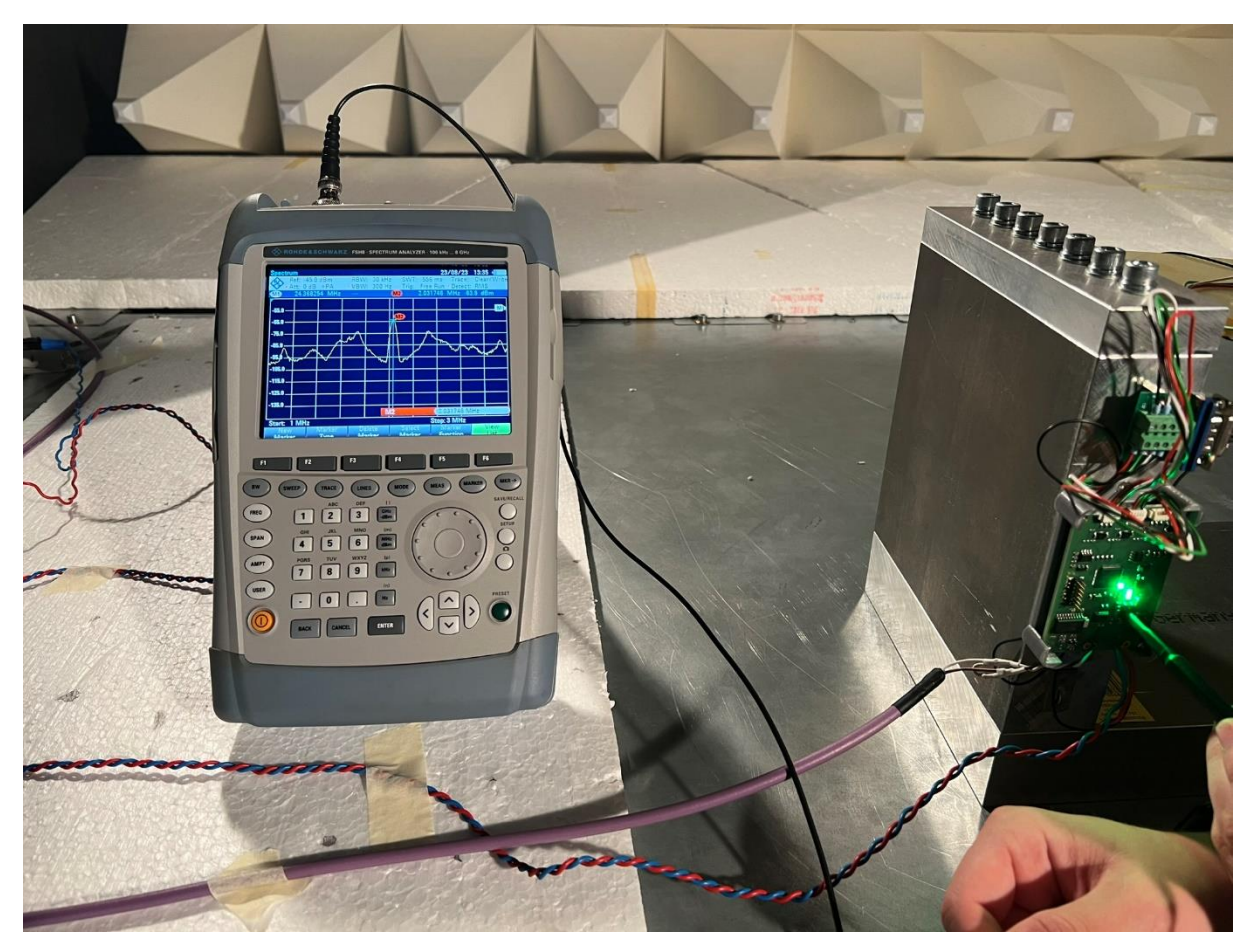

*Abbildung 41: Nahfeldsondenmessung*

<span id="page-61-0"></span>[Abbildung 41](#page-61-0) zeigt den Aufbau für die Untersuchung der einzelnen Grenzwertüberschreitungen mithilfe einer Nahfeldsonde. Hier werden die in [Abbildung](#page-55-0)  [35](#page-55-0) und [Abbildung 40](#page-60-0) zu erkennende Grenzwertüberschreitungen untersucht. Für die Untersuchung der Grenzwertüberschreitung bei 2 MHz zeigt, dass bei einer Frequenz von 2,03 MHz ein Pegelmaxima zu messen ist. Untersuchungen ergeben, dass die Grenzwertüberschreitungen durch eine harmonische Schwingung von 2 MHz entsteht. Diese Schwingung stammt von der internen Schaltfrequenz des Step-Down Converter, welche auf 2 MHz eingestellt ist. Da bei einem Step-Down Converter Bauteile wie Spulen häufig ein- und ausgeschaltet werden, sind sie ein klassisches Problembauteil bei EMV-Design.

Um die Eigenschaften des Step-Down Converters zu verbessern, gibt es einige Möglichkeiten. Für die Unterdrückung der Gleichtaktstörung wird ein Common-Mode Choke verwendet. Ein Common Mode Choke ist in der Theorie ein Aufbau aus zwei Spulen, welche auf einem gemeinsamen Eisenkern angebracht sind. Diese Spulen werden an Hin- und Rückleiter der Versorgungsspannung angeschlossen. Da Gleichtaktstörungen

auf beiden Leitern in dieselbe Richtung laufen, erzeugen die Spulen eine hohe Impedanz gegen Gleichtaktstörung. Um neben den Gleichtaktstörungen ebenfalls die Gegentaktstörungen zu filtern, kann ein Tiefpassfilter verwendet werden. Ein Tiefpassfilter besteht aus einer Spule und einem Kondensator, und bietet je nach Konfiguration die Möglichkeit, eine gewisse Grenzfrequenz einzustellen. Alle Signale oberhalb dieser Grenzfrequenz werden von dem Tiefpass blockiert, während die Signale mit Frequenzen unter der Grenzfrequenz nahezu ungestört übermittelt werden (20).

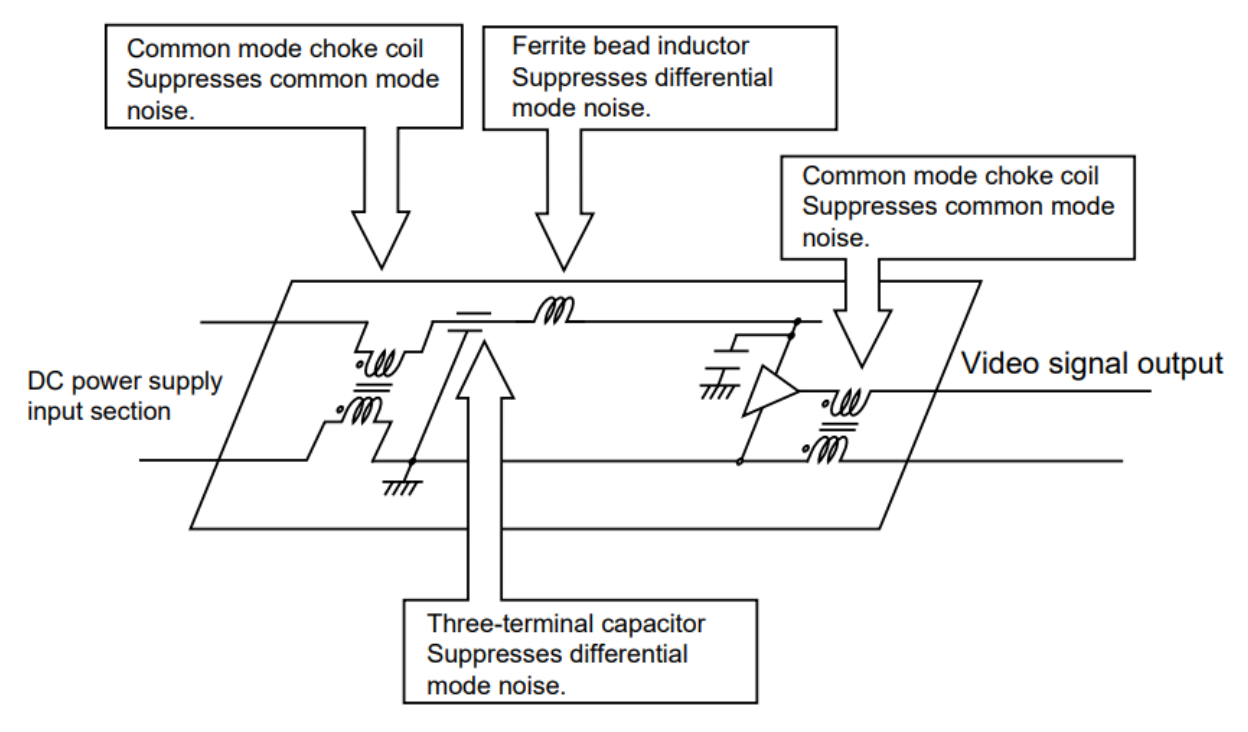

*Abbildung 42: Aufbau für die Filterung von Gleich- und Gegentaktstörungen (21)*

<span id="page-62-0"></span>[Abbildung 42](#page-62-0) zeigt nun eine Kombination aus Common Mode Choke und Tiefpass. Mit der Kombination könnten Gleich- und Gegentaktstörung effektiv unterdrückt werden. Der Vorteil eines solchen Konstruktes wäre, dass bei einer solch ausgiebigen Filterung die gemessenen Verhältnisse deutlich verbessert werden könnten. Allerdings ist bei der Wahl dieser Option zu beachten, dass sich die Größe sowie das Gewicht des Sensorknotens maßgeblich erhöhen würden, welches bei Betrachtung der Anforderung für das Projekt HAP problematisch sein könnte.

Eine weitere erprobte Option zur Verringerung von Störungen auf der Versorgungsleitung wäre die Verwendung eines zusätzlichen isolierten DC/DC-Wandlers. Da der verbaute Step-Down Converter mit einem breiten Versorgungsspannungsbereich betrieben werden kann, gäbe es die Möglichkeit, zwischen der Versorgungsspannung und dem Step-Down Converter zusätzlich einen isolierten Spannungswandler einzubauen. Dieser würde dann die Versorgungsspannung reduzieren und gleichzeitig filtern. Ein möglicher Vorteil an dieser Option wäre, dass je nach Auslastung des DC/DC-Wandlers mehrere Sensorknoten über einen DC/DC-Wandler filtern könnte. Hierfür müssten die Sensorknoten allerdings räumlich beieinander gruppiert sein, was im aktuellen Design nicht vorgesehen ist.

Neben den leitungsgebundenen Störungen wurden ebenfalls Grenzwertüberschreitungen bei der strahlungsgebundenen Störung gemessen. Die hier wichtigste Überschreitung liegt wie bereits erwähnt bei 143,87 MHz. Nach Erprobung mit der Nahfeldsonde ergibt sich, dass auf der gesamten Elektronik diese Störung zu messen ist, und keinen klaren Ursprung hat. Auf dem DSP ist ein leicht höherer Pegel zu messen, dieser ist allerdings nur wenige dBm höher als bei anderen Bauteilen. Da die Nahfeldsonde selbst im großen Abstand zu des Sensorknotens ein Pegel bei dieser Frequenz misst, wird davon ausgegangen, dass eine interne Schaltfrequenz diesen Pegel erzeugt, eventuell auch durch Überlagerungen von Eigenfrequenzen.

Die einfachste Maßnahme zur Reduktion von strahlungsgebundenen Störungen ist die Verwendung eines Gehäuses. Ein Gehäuse dient dazu, die elektromagnetischen Wellen inne zu behalten, welches die Störung des Umfelds verringert. Um die Wirksamkeit eines Gehäuses zu überprüfen, wurde für einen weiteren Test eine Lage aus Aluminiumfolie um die Elektronik gewickelt und ein erneuter Test durchgeführt.

<span id="page-63-0"></span>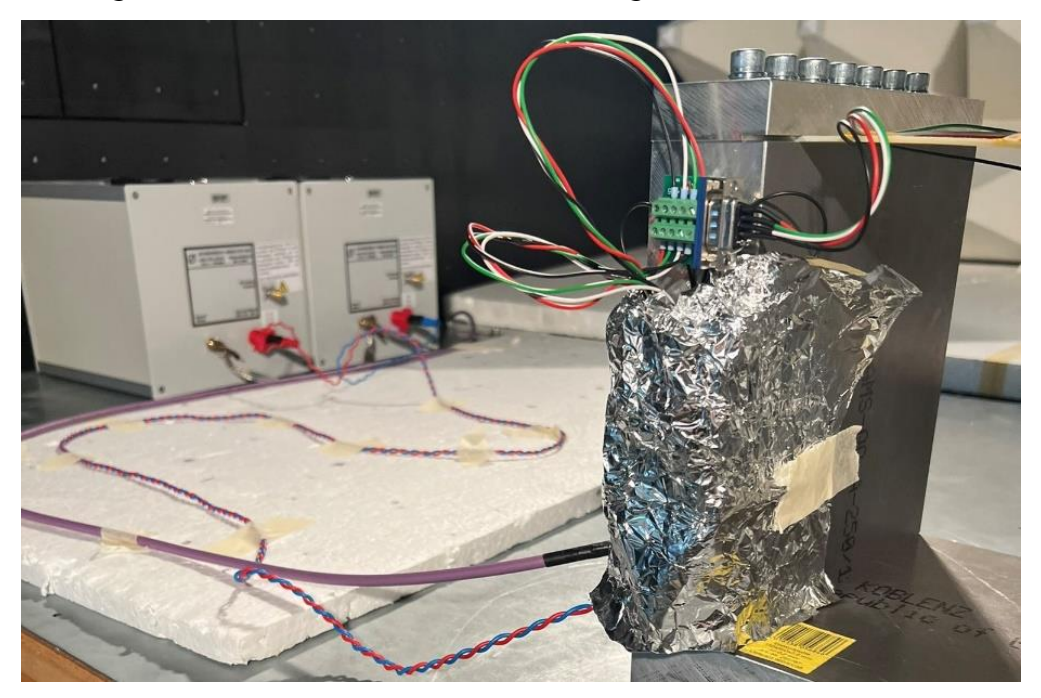

*Abbildung 43: Testaufbau strahlungsgebundenen Störung mit Gehäuse*

[Abbildung 43](#page-63-0) zeigt den neuen Testaufbau mit der Verwendung von Aluminiumfolie als Gehäuse. Die Folie ist an beiden Enden an den Prüfstand kontaktiert, um eine anständige Erdung zu haben.

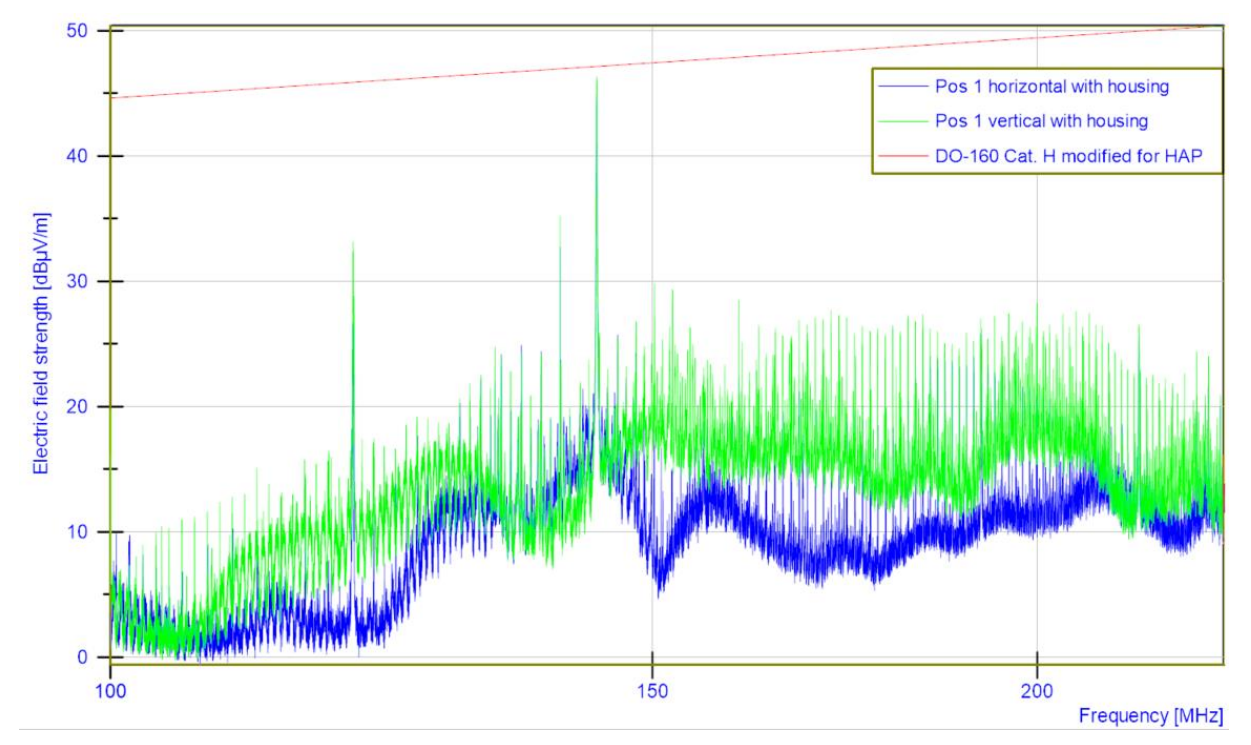

*Abbildung 44: Strahlungsgebundene Störung mit Gehäuse*

<span id="page-64-0"></span>[Abbildung 44](#page-64-0) zeigt nun den neuen Spektralverlauf in dem vorher als kritisch angesehen Bereich der strahlungsgebundenen Störung. Wie zu sehen ist, wurde durch diesen Aufbau der Pegel der Störung verringert, und es treten keine weiteren Grenzwertüberschreitungen auf.

Diese Erkenntnisse führen dazu, dass für Weiterentwicklungen neue Maßnahmen auf dem Sensorknoten realisiert werden müssen. Zunächst muss eine Filterstufe entwickelt und eingebaut werden, um die leitungsgebundenen Störungen auf der Versorgungsleitung zu verringern. Ebenfalls muss aufgrund der Grenzwertüberschreitungen der strahlungsgebundenen Störungen das Design-Konzept angepasst werden. Da Analysen mithilfe der Nahfeldsonde keine definitive Quelle für die Störungen ergeben haben, wäre die Verwendung eines Gehäuses sinnvoll. Die Entwicklung eines Gehäuses wäre allerdings aufwendig, und würde wiederum das Gewicht des Systems erhöhen. Die Entwicklung einer Filterstufe könnte hier ebenfalls von Nutzen sein, da je nach Signalursprung die strahlungsgebundene Störung auch aufgrund von Effekten der leitungsgebundenen Störung beeinflusst werden kann.

## VII. Klima- und Umgebungstests

Neben der funktionalen und elektromagnetischen Verifikation wird die Elektronik ebenfalls in den erwarteten Umgebungsbedingungen auf ihre Robustheit überprüft. Hierfür werden ein Klima- sowie Vakuumkammertest durchgeführt. In der Klimakammer wird der gesamte in den Anforderungen definierte Temperaturbereich getestet, während in der Vakuumkammer die erwarteten Betriebsbedingungen in der Stratosphäre überprüft werden.

#### VII.I Vakuumkammer

Die Überprüfung des Sensorknotens im Nahvakuum ist wichtig, da die Wärmeentwicklung im Vakuum deutlich anders als auf Meereshöhe ist. Der konventionell einfachste Weg, Wärme zu transportieren, ist Konvektion. Da im Vakuum allerdings keine Konvektion möglich ist, werden elektronische Komponenten wärmer.

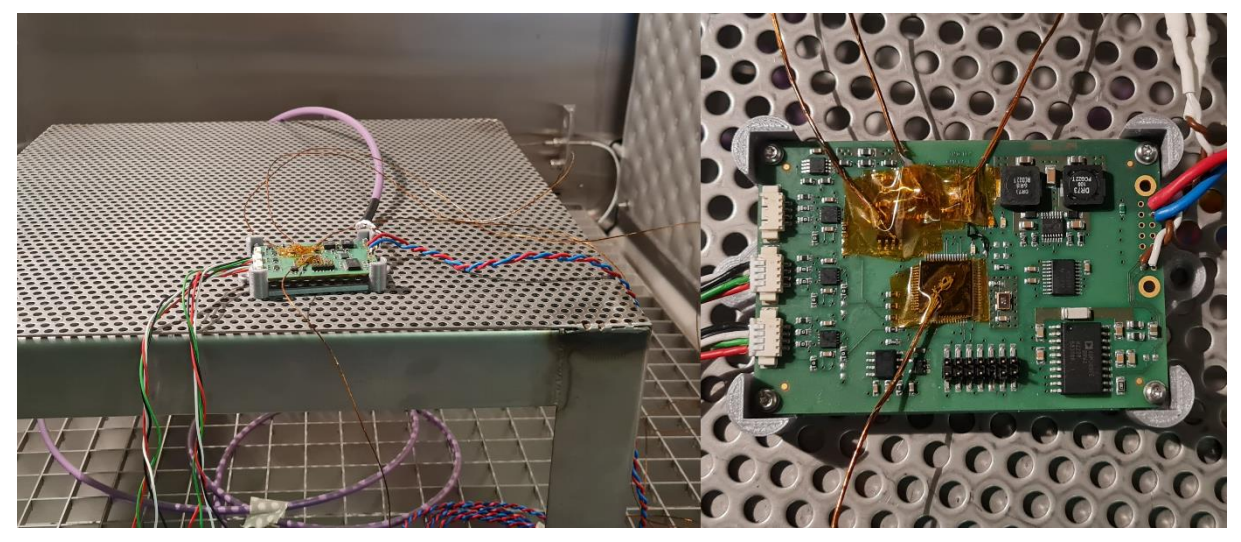

*Abbildung 45: Aufbau des Sensorknotens in der Vakuumkammer*

<span id="page-65-0"></span>[Abbildung 45](#page-65-0) zeigt den Aufbau des Sensorknotens in der Vakuumkammer. Zusätzlich zu dem auf dem Sensorknoten verbauten Temperatursensor wird ebenfalls ein externer Datenlogger mit kalibrierten Temperatursensoren an den Aufbau geschlossen. Diese Temperatursensoren werden auf temperaturkritischen Bauteilen des Sensorknotens verbaut, um eine zuverlässige Temperaturüberwachung zu ermöglichen. Die Sensoren und alle relevanten Leitungen werden nach außen gelegt.

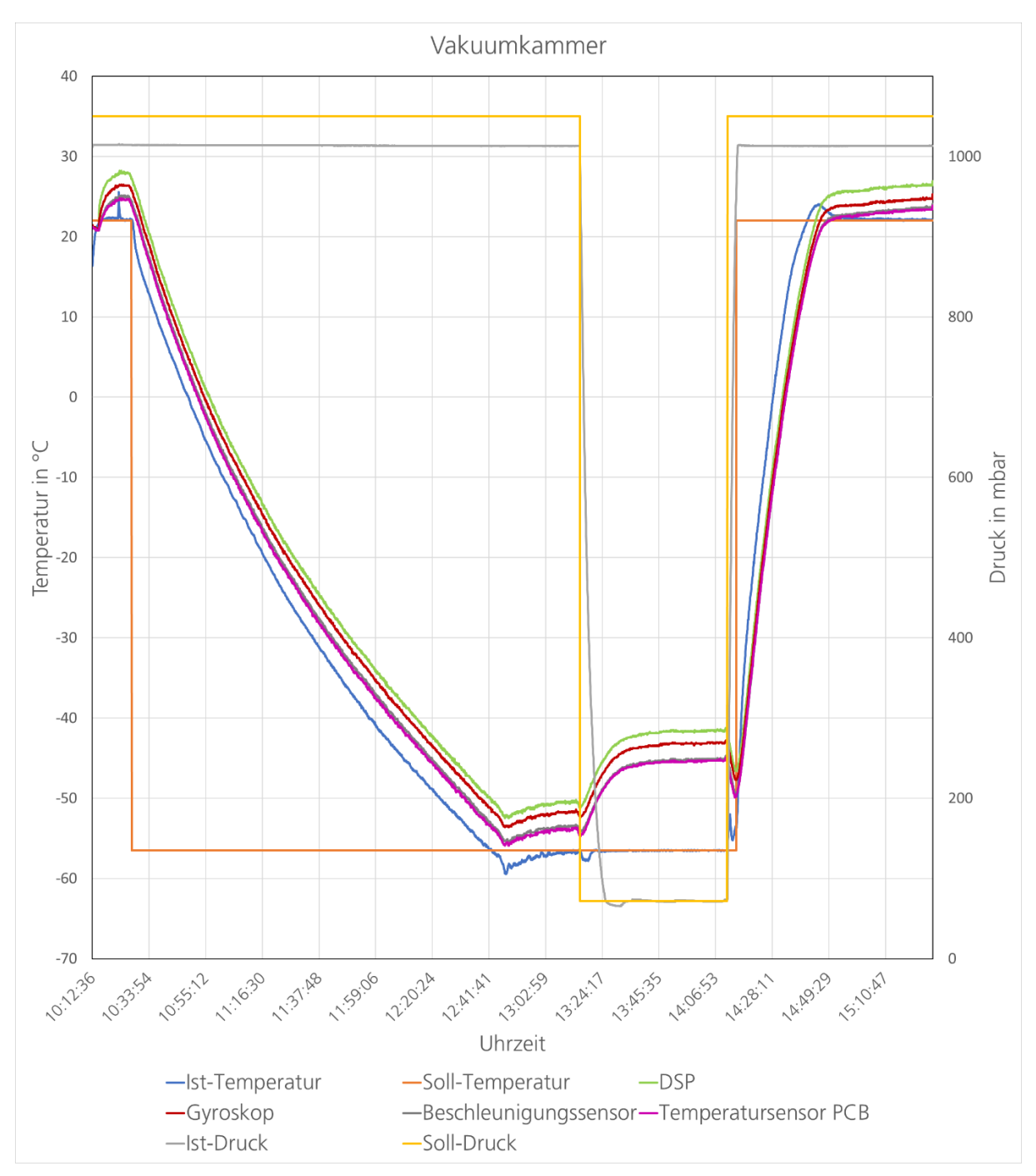

*Abbildung 46: Temperaturverlauf in der Vakuumkammer*

<span id="page-66-0"></span>Zu Beginn muss sich die Vakuumkammer erst auf Betriebsbedingungen einstellen, dementsprechend wird sie auf die Umgebungstemperatur von 22 °C und auf einen Druck von 1050 mbar gestellt. Ebenfalls wird die Elektronik eingeschaltet, damit diese auf Betriebstemperatur gebracht werden kann. Nachdem die Kammer betriebsbereit ist, wird die gewünschte Temperatur eingestellt. Aufgrund fehlender Konvektion im Vakuum wird zuerst die gewünschte Temperatur eingestellt, da sonst die Wärmeabfuhr aus der Kammer aufwändiger wäre.

Da HAP in der Stratosphäre eingesetzt wird, wird für den Test eine Höhe von 60000 ft gewählt. Nach der barometrischen Höhenformel wird dementsprechend eine Temperatur von -56,5 °C und ein Druck von 72 mbar angesetzt. Vorerst wird keine weitere Temperatur getestet, da ein Großteil der Missionsdauer bei diesen Verhältnissen zu erwarten ist. Eine Analyse mit weiteren Temperaturen ist möglich, allerdings werden die in den Anforderungen erwähnte Maximaltemperaturen bei der Konfiguration auf der Startbahn, nicht beim Flugbetrieb, erwartet.

[Abbildung 46](#page-66-0) zeigt den Temperaturverlauf der verschiedenen Sensoren in der Vakuumkammer. Wie zu sehen ist, wird nach einstellen der gewünschten Temperatur die Kammertemperatur abgesenkt. Dementsprechend werden die einzelnen Komponenten auf des Sensorknotens ebenfalls abgekühlt. Wie schon zu Beginn des Tests zu sehen ist, haben alle Komponenten aufgrund ihrer Eigenwärme eine höhere Temperatur als die Umgebung. Die größte Diskrepanz weist hierbei der DSP auf, welcher zu Beginn eine Temperaturdifferenz von 6 °C hat.

Die Vakuumkammer benötigt fast drei Stunden, um die gewünschte Temperatur einzustellen. In diesem langen Intervall hat die Elektronik die Möglichkeit, sich mit möglichst realitätsnahen Bedingungen abzukühlen. Nachdem die gewünschte Temperatur stabil erreicht wurde, wird der Druck auf 72 mbar abgesenkt. Der Graph zeigt, dass zu diesem Zeitpunkt kurz die Temperatur in der Kammer fällt, welche durch die Regelung schnell wieder beglichen wird. Ebenfalls fangen die anderen Komponenten an, in ihrer Temperatur zu steigen. Bei der sinkenden Konvektionseffektivität können die Bauteile ihre Abwärme nicht mehr abgeben. Aus der Abbildung und den Messergebnissen ist zu entnehmen, dass sich die Komponenten auf der Platine im Nahvakuum um 9 °C erwärmen. Da die Sensorknoten aufgrund des Designs allerdings getrennt von anderen Elektroniken angebracht wird, kann dieser Temperaturanstieg als unproblematisch kategorisiert werden, da er keine Auswirkungen auf den Rest des Flugzeugs hat.

55

#### <span id="page-68-0"></span>VII.II Klimakammer

Neben der Überprüfung der auf der Flughöhe zu erwartenden Bedingungen wird ebenfalls ein Test in einer Klimakammer vorgenommen. Dieser dient zur Verifikation des in den Anforderungen angegebenen Temperaturbereichs. Der Temperaturbereich wird von den Anforderungen aus [Tabelle 2](#page-25-0) auf -80 °C bis +60 °C definiert. Da der Temperaturbereich der Klimakammer des DLR allerdings nur bis -72 °C ausgelegt ist, wird die untere Temperaturgrenze für diesen Test auf -70 °C gelegt. Bei einer flugtüchtigen Weiterentwicklung besteht die Möglichkeit, mit einer anderen Kammer den Temperaturwert -80 °C nochmals zu erproben. Um einen möglichst eindeutigen Vergleich zwischen Vakuum- und Klimakammertests zu erzielen, werden ebenfalls auf den gleichen passiven Bauteilen externe Temperatursensoren angebracht.

Um die Ergebnisse möglichst realitätsnahe zu erhalten, wird in 20 °C Schritten die Klimakammer auf eine feste Temperatur eingestellt und auf diesen Punkt geregelt. Im eingeschwungenen Zustand wir dann die Temperatur an Datenlogger und Platinensensor aufgezeichnet und verglichen.

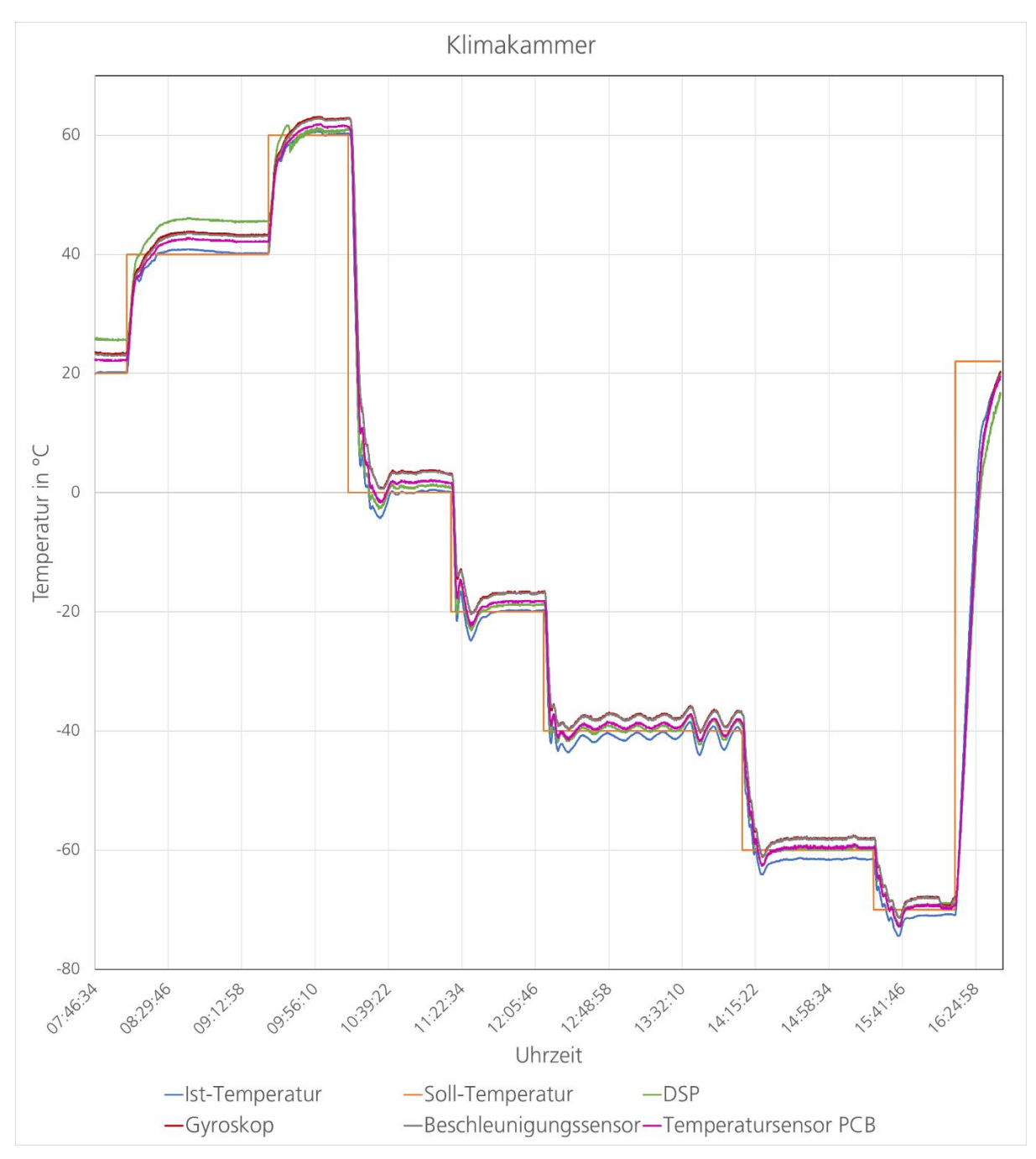

*Abbildung 47: Temperaturverlauf in der Klimakammer*

<span id="page-69-0"></span>[Abbildung 47](#page-69-0) zeigt den Temperaturverlauf in der Klimakammer. Wie auch in der Vakuumkammer ist zu beobachten, dass die verschiedenen Komponenten eine höhere Temperatur im Vergleich zu der Umgebung haben. Der DSP ist das Bauteil mit der höchsten Temperaturdiskrepanz, gefolgt vom Beschleunigungssensor. Der Temperatursensor auf dem DSP hat sich allerdings gelöst, welches gegen 09:30 Uhr auf [Abbildung 47](#page-69-0) zu sehen ist. Dementsprechend sind die Temperaturwerte des Sensors nach dieser Zeit nicht mehr glaubwürdig, da der Sensor frei in der Kammer liegt. Aus den Erkenntnissen der Vakuumkammer kann darauf geschlossen werden, dass sich der DSP allerdings vergleichbar weiterverhält. [Abbildung](#page-69-0) 47 zeigt ebenfalls, dass die verschiedenen Komponenten während des Tests ihren Temperaturabstand zur Soll-Temperatur einhalten. Es sind keine ungewollten Aufheizungen zu beobachten.

Während des Betriebs wurden ebenfalls die in der Software definierten Nachrichten beobachtet und überprüft. Die Temperatursensorverifikation auf Seite [40](#page-52-1) verwendet die in der Software enthaltenen Temperatursensordaten, um diese mit einem kalibrierten Sensor abzugleichen. Neben der Beobachtung der Temperaturwerte werden die Daten der DMS und restlichen Sensorik auf Lebenszeichen oder Temperaturdrift beobachtet. Während des gesamten Testablaufs weisen alle Sensoren volle Funktion auf, und bei den DMS ist kein Drift zu erkennen.

Bei -70 °C wird der Sensorknoten kurz ausgeschaltet, um die Komponenten auf Umgebungstemperatur zu senken. Da -70 °C außerhalb des zertifizierten Temperaturbereichs der Bauteile liegt, ist es relevant das Einschaltverhalten bei diesen Temperaturen zu beachten. Im Abschnitt von ca. 16:10 Uhr bis 16:15 Uhr sinken die gemessenen Temperaturen auf die Umgebungstemperatur. Im Anschluss wird der Sensorknoten wieder eingeschaltet und es wird weiterhin eine vollständige Funktion verifiziert. Somit kann neben der Funktion bei kontinuierlichem Betrieb ebenfalls die Funktion nach Abkühlung bestätigt werden, obwohl die verbauten Komponenten weit außerhalb ihres angegebenen Temperaturbereichs agieren.

#### VII.III Erkenntnisse

Die Kombination von Vakuum- und Klimakammertests liefert eine gründliche Übersicht über das Verhalten der Hardware bei verschiedenen Umgebungstemperaturen. Es konnten die zu erwartenden Temperatur- und Druckverhältnisse auf Flughöhe sowie ein Großteil des in den Anforderungen spezifizierten Temperaturbereichs überprüft werden. Bei diesen Tests wurde die korrekte Funktion der verbauten Komponenten überprüft und ihre Eigenerwärmung gemessen. Diese hält sich im Vergleich zu anderen Systemen in HAP in Grenzen, da beispielsweise das Terminierungssystem von HAP der DSP eine Temperaturerhöhung von 10 °C gegenüber der Umgebungstemperatur verzeichnet hat (22). Obwohl die verbauten Komponenten außerhalb ihres verifizierten

Temperaturbereichs liegen, wird keine Fehlfunktion erkannt. Dementsprechend wird für den Sensorknoten aus temperaturtechnischen Gründen kein Gehäuse benötigt.

## VIII. Anstehende Entwicklungen

#### VIII.I Erweiternde Tests

Nach dem Abschluss der genannten Versuche sind für die endgültige Flugverwendung des Messsystems noch weitere Tests nötig. Der wichtigste anstehende Test ist die Verifikation von Drehraten- und Beschleunigungssensorik. Es muss verifiziert werden, dass die angezeigten Werte auch der Realität entsprechen. Für die Überprüfung des Drehratensensors könnte ein möglicher Aufbau aus einem Drehratengeber und einer Anbringung für die Elektronik bestehen. Wenn über den Drehratengeber dann eine Drehgeschwindigkeit eingestellt wird, kann die Winkelgeschwindigkeit überprüft werden. Dieser Aufbau bringt allerdings auch einige Nachteile mit sich, da pro Messung nur eine Achse betrachtet werden kann, anstatt eine Betrachtung aller drei Achsen und deren Kopplungen zu ermöglichen. Ebenfalls problematisch bei diesem Aufbau wäre die Spannungsversorgung und Kommunikation des Sensorknotens, da für diese auf der drehenden Platte ebenfalls eine Vorrichtung benötigt wird.

Für den Beschleunigungssensor wäre ein möglicher Aufbau eine Halterung in einem Fahrzeug, welches dann eine bestimmte Beschleunigung erfährt. Diese Messung wäre allerdings nur für eine grobe Abstimmung verwendbar, da die nötige Präzision fehlt. Ebenfalls problematisch ist die Messung von mehreren Achsen gleichzeitig, da dieser Aufbau ebenfalls nur eine Achse gleichzeitig testen kann.

Eine mögliche Lösung wäre die Verwendung eines Schwingtischs in Kombination mit einer bereits kalibrierten Sensorik. Ein Schwingtisch ist ein Prüfaufbau, welcher mithilfe von Aktuatoren verschiedene Frequenzen anregen kann. Auf dem Schwingtisch können Bauteile in allen sechs Achsen angeregt werden, um möglichst realitätsnahe Ergebnisse zu erzeugen. Somit wären die bereits erwähnten Probleme der mehrachsigen Messung gelöst. Mit der Verwendung einer bereits kalibrierten Sensorik können ebenfalls die Ungenauigkeiten eines einfacheren Messaufbaus beseitigt werden. Eine mögliche Option für eine solche Sensorik wäre das Honeywell TARS-B System, welches eine Kombination
aus Drehraten- und Beschleunigungssensor bietet, und auf Luftfahrtzertifizierten Schwingtischen kalibriert werden (23).

Bei einem solchen Testablauf kann nicht nur die Sensorik auf ihre Richtigkeit überprüft werden, sondern die Elektronik kann ebenfalls auf problematische Eigenfrequenzen und Robustheit gegen Schock getestet werden. Für die Verifikation der Sensordaten werden niedrige Frequenzen am Schwingtisch verwendet, und die Positions- und Beschleunigungsdaten des Device-under-Tests (DUT) werden mit den Daten des kalibrierten Geräts verglichen und ausgewertet. Mögliche Diskrepanzen können mit dieser Methode auf unkomplizierter Weise identifiziert und bearbeitet werden. Für die Überprüfung der Eigenfrequenzen wird der Schwingtisch auf höhere Frequenzen oder auf ein variierendes Schwingungsprogramm eingestellt. Somit würde neben der Verifikation der Sensorik ebenfalls das mechanische Verhalten des Bauteils weiter charakterisiert werden.

Notwendig ist ebenfalls eine Neuerprobung der elektromagnetischen Verträglichkeit. Da Filterstufen in verschiedenen Ausführungen aufgebaut und konzipiert werden können, wird hier erhöhter Entwicklungsbedarf liegen. Hierfür kann eine Trägerplatine mit einer Filterstufe entwickelt werden, welche die Filterung der Platine vorerst erprobt. Wenn ein solcher Aufbau verifiziert werden kann, kann der Aufbau bei Bedarf auf der Platine verwirklicht werden. Wenn diese Filterstufe neben den kabelgebundenen Störungen die strahlungsgebundenen Störungen ebenfalls reduziert, wäre diese Entwicklung ausreichend für das Bestehen der EMV-Prüfung. Anderweitig wird die Entwicklung eines Gehäuses benötigt. Aufgrund der Komplexität und Gewicht ist ein Gehäuse nicht wünschenswert, zusätzlich müsste die Temperaturanalyse erneut durchgeführt werden.

Da der aktuelle Sensorknoten nur bis -70 °C getestet wurde, könnte zur Anforderungsbefriedigung ebenfalls ein Test bis -80 °C durchgeführt werden. Aktuelle Thermalanalysen haben den unteren Temperaturgrenzwert allerdings noch nicht endgültig definiert, und damit wäre ein solcher Test erst in der Zukunft nötig.

Eine weitere mögliche Ausweitung eines bereits absolvierten Tests ist ein ausgiebigerer Versuch in der Vakuumkammer. Es wurde die per barometrische Höhenformel erwartete Temperatur erprobt, allerdings kann mit einer ausführlicheren Temperaturanalyse verschiedener Verläufe in der Stratosphäre ein plausibler Temperaturbereich bei Nahvakuum erhalten werden. Dieser könnte dann vollständig getestet werden, um das

60

Temperaturverhalten des Sensorknotens neben niedrigen Temperaturen ebenfalls bei hohen Temperaturen zu verifizieren.

Neben den Neuerprobungen der bereits abgewickelten Tests ist eine Verifikation der Daten von Drehraten- und Beschleunigungssensor nötig. Wie bereits erwähnt wurde zwar die korrekte Funktion der Sensoren verifiziert, allerdings fehlt aktuell ein entsprechender Versuchsaufbau, der diese Sensoren verifizieren kann. Da aber in sämtlichen Bereichen von HAP diese Sensoren verbaut sind, wird ein solcher Versuchsaufbau für mehrere Systeme benötigt.

Nach Abschluss der Verifikation des Systems an sich werden Tests zur Verhaltensanalyse im Gesamtkontext benötigt. Da aktuell nur ein Sensorknoten betrieben wird, kann keine definitive Aussage über das Verhalten des Messsystems mit allen Sensorknoten in Betrieb getroffen werden. Ein möglicher Testaufbau hierfür wäre eine Kommunikationsprobe mit mehreren Sensoren, die alle mit dem FDR von HAP kommunizieren. Somit könnte nicht nur das Verhalten mehrerer Sensorknoten beobachtet werden, sondern die Funktion des FDR in seiner Rolle als Datenempfänger könnte ebenfalls überprüft werden.

#### VIII.II Weiterentwicklung des Sensorknotens

Im Laufe der Integration sind Schwachstellen im Design des Sensorknotens offensichtlich geworden. Für eine Verwendung im Flugbetrieb müssen diese unabdinglich behoben werden, und dementsprechend ist eine Weiterentwicklung des Sensorknotens wichtig. Wie bei der Verifikation der Drehraten- und Beschleunigungssensorik erwähnt wurde, wurden bei der Auslegung Fehler mit den Verbindungen entdeckt, welches zu einer fehlerhaften Funktion auf dem Sensorknoten führt. Diese Fehlkonstruktion muss in einer Weiterentwicklung behoben werden. Diese konnten durch Anpassung am aktuellen Sensorknoten behoben werden, müssen allerdings für eine flugfertige Entwicklung behoben werden.

Ebenfalls adressiert werden muss das Verhalten der elektromagnetischen Verträglichkeit. Nachdem die Ergebnisse von getesteten Filterstufen ausgewertet wurden, können diese entweder auf der Platine verbaut werden, oder als Zwischenplatine zwischen Versorgung und Sensorknoten eingebaut werden. Bei Verwendung einer Filterstufe wird offensichtlich

die Platinengröße steigen, allerdings ist eine ordnungsgemäße Filterung von höherer Priorität.

Neben den erkannten Fehlern sind die Anforderungen an den Sensorknoten fortlaufend im Wandel. Aktuell sind auf der Platine drei Aufnahmen für DMS, allerdings wird in neuen Konzepten eine Änderung auf zwei DMS, die jeweils mit einem externen Temperatursensor verklebt werden, vorgesehen. Um mit dieser Anforderung übereinzustimmen müsste der Sensorknoten dementsprechend umkonzeptioniert werden, um neue Steckeraufnahmen für die externen Sensoren anzubieten.

Neben den Ausbesserungen der aufgetretenen Fehler wird eine Miniaturisierung der Platine vorgesehen. Da im Projekt HAP Gewicht eine große Rolle spielt, muss der Sensorknoten weiter verkleinert werden. Diese Anforderung widerspricht der zu erwartende Platinenvergrößerung durch den Einbau einer Filterstufe, allerdings kann mit verschiedenen Designtechniken wie Buried Vias oder einer Verkleinerung der Stecker insgesamt noch die Größe des Sensorknotens beeinflusst werden. Da nach den verschiedenen Versuchen dieser Arbeit die Funktion des Sensorknotens verifiziert wurde, können in der nächsten Iteration die Bauteile nochmal verschoben und näher zusammengerückt werden.

# IV. Abschluss

Abschließend werden die relevanten Erkenntnisse und mögliche Weiterentwicklungen des Projekts aufgeführt.

## IV.I Fazit

Die vorliegende Bachelorarbeit dient dazu, über eine Reihe von Versuchen den Sensorknoten eines Messsystems in den Gesamtkontext zu integrieren. Es wurde ein Sensorknoten entworfen und eine entsprechende Software geschrieben, welche die verschiedenen Sensoren bedient. Die einzelnen verbauten Sensoren wurden getestet und wo möglich mit kalibrierten Messmitteln und Berechnungen abgeglichen. Neben der Verifikation der einzelnen Bauteile wurde das Gesamtsystem auf seine Beständigkeit gegenüber verschiedenen Umgebungseinflüssen überprüft. Hierfür wurde der gesamte Sensorknoten auf elektromagnetische Verträglichkeit sowie das Verhalten bei verschiedenen Temperatur- und Druckebenen getestet.

## IV.II Ausblick

Im Anschluss an die Bachelorarbeit stehen weitere Tests zur Verifikation der restlichen Sensoren sowie der problematischen Umgebungstests an. Ebenfalls wird eine Weiterentwicklung des Sensorknotens benötigt, um die Erkenntnisse aus der Integration sowie weitere benötigte Komponenten einzubetten. Mit dieser Neuentwicklung muss ein vollständiges Verifikationsprogramm durchgeführt werden, um das Beibehalten der Funktion zu verifizieren.

## A. Anhang

#### A.I Literaturverzeichnis

1. **Nikodem, Florian.** Ein solarbetriebenes Stratosphärenflugzeug vereint die Vorzüge von Raumfahrt und Luftfahrt. *DLRmagazin.* Mai 2021.

2. **Brauchle, Jörg.** *L1 Payload System Design Description.* 2023.

3. **Kleine, Samuel.** *Entwurf eines Sensorknotens für ein verteiltes Messsystem einer hochfliegenden Solarplattform.* Braunschweig : s.n., 2023.

4. **Variohm.** Variohm Eurosensor. *Was ist ein Thermistor und wie wird er eingesetzt?*  [Online] 2020. [Zitat vom: 18. September 2023.] https://www.variohm.de/presse/newsarchiv/was-ist-ein-thermistor-und-wie-wird-er-eingesetzt.

5. **Wu, Joseph.** Texas Instruments. *Delta-sigma ADC basics: Understanding the deltasigma modulator.* [Online] 21. Januar 2015. [Zitat vom: 4. September 2023.] https://e2e.ti.com/blogs\_/archives/b/precisionhub/posts/delta-sigma-adc-basicsunderstanding-the-delta-sigma-modulator.

6. **Anastassopoulos, Vassilis, et al.** *Delta-sigma Modulators: Modeling, Design And Applications.* s.l. : World Scientific Puplishing Company, 2003. 9781860943690.

7. **Külls, Robert.** *Systematik eines Beschleunigungssensor-Designkonzepts auf MEMS-Basis.* Dresden : Frauenhofer Verlag, 2015. 9783839609026.

8. **Conrad.** *MEMS » Mikro-Elektronisch-Mechanische-Systeme einfach erklärt.* [Online] 22. August 2022. [Zitat vom: 4. September 2023.] https://www.conrad.de/de/ratgeber/industrie-40/mems.html.

**9. STMicroelectronics.** STMicroelectronics. *Gyroscopes.* [Online] [Zitat vom: 18. September 2023.] https://www.st.com/en/mems-and-sensors/gyroscopes.html.

**10. Keil, Stefan.** *Dehnungsmessstreifen.* Wiesbaden : Springer Verlag, 2017. 9783658136116.

**11. HBK Hottinger Brüel & Kjær.** *Die Wheatstonesche Brückenschaltung.* [Online] [Zitat vom: 9. August 2023.] https://www.hbm.com/de/7163/die-wheatstoneschebrueckenschaltung-kurz-erklaert/.

**12. Hoffmann, Karl.** *Anwendung der Wheatstoneschen Brückenschaltung.* 

**13. Claycomb, Tim.** *Single-Supply Strain Gauge in a Bridge Configuration Reference Design.* 2015.

**14. Prof. Dr.-Ing. Grieb, Markus.** *Festikeitslehre I.* Friedrichshafen : s.n., 2020.

**15. Nikodem, Florian und Rahm, Malte.** *L3 Structure Acceleration Sensors System Requirements Specification.* Braunschweig : s.n., 2023.

**16. Voigt, Andreas.** *HAP-SDD-L2-Flight Test Instrumentation.* 2020.

**17. Reflow-Furnace.com.** *Lötanlagen-Typen.* [Online] [Zitat vom: 17. August 2023.] https://reflow-furnace.com/loetanlagen.

**18. STMicroelectronics.** *A3G4250D Data Sheet.* 2012.

**19. —.** *LIS331DLH Data Sheet.* 2009.

**20. Franz, Joachim.** *EMV.* Wiesbaden : Springer Verlag, 2013. 9783834817815.

**21. Murata Manufacturing .** Differential and Common Mode Noise. *Basics of EMI Filters.* 

**22. Kleine, Samuel.** *Inbetriebnahme und Test eines Terminierungssystems.*  Braunschweig : s.n., 2022.

**23. Honeywell.** *TARS-B Series Datasheet.* 2022.

## A.II Abbildung aller Platinenlagen

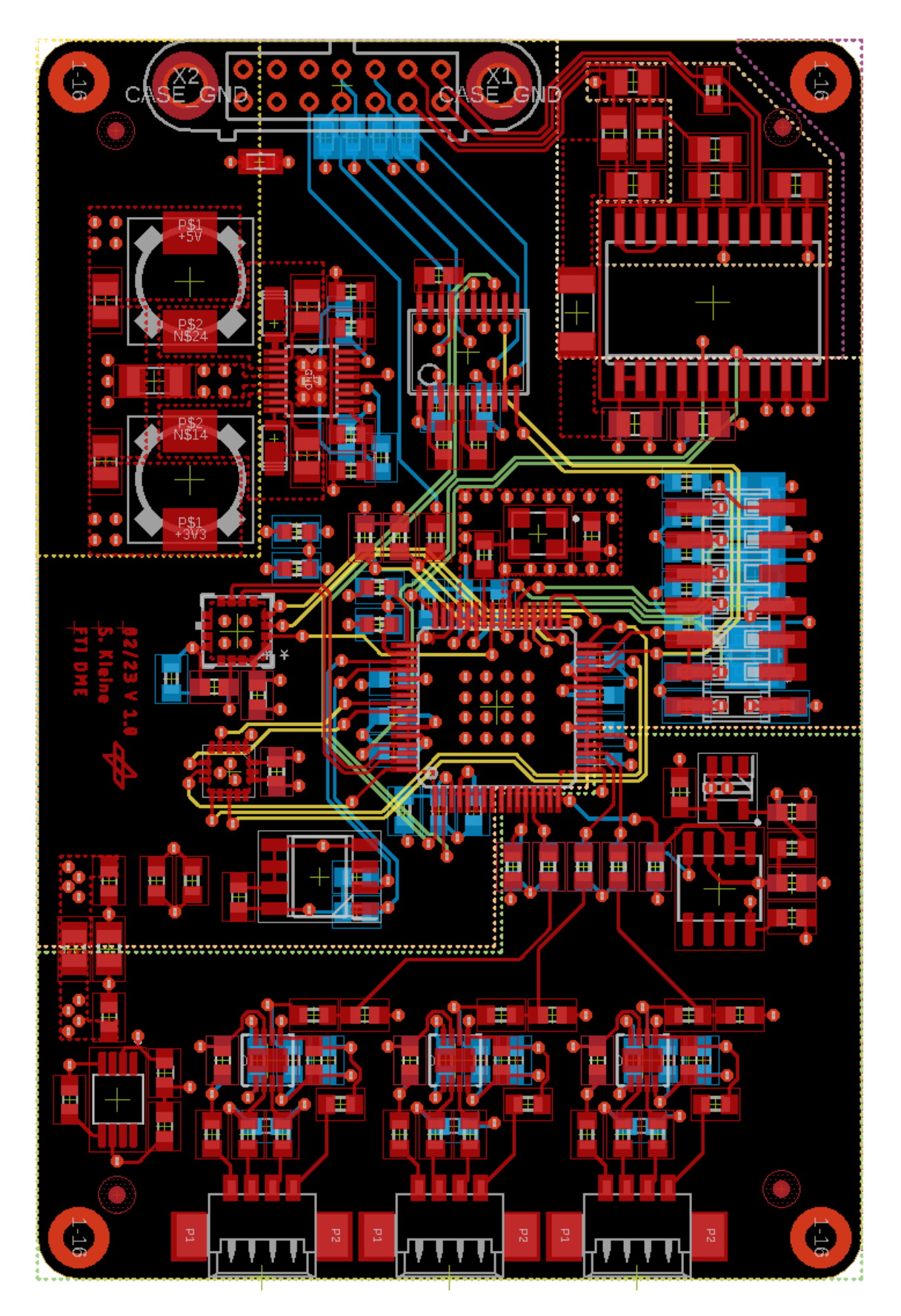

#### A.III MATLAB Skript

```
%{
This is a file to convert the analog values received from the strain
gauges into data that can be used to calculate the strain and 
compare it
to the expected strain
%}
% Flexual Strain from Analog value
%Adjustment Factors
k flex = 2.1;
k torsion = 2.08;
%Expected Discrepancy Factor
\text{d} = 6.1714;%Real Discrepancy Factor due to Resistance Variation on current PCB
d = 5.9509;%Parameters from Analog Front-End
q = 1000;V excite = 2.5;
V ref = 2.5;
%Analog Range
hex = hex2dec('000'):1:hex2dec('FFF');
%Calculation of Flexual Strain from Analog Value
V out flex = hex*8.4203e-04;e_flex_calc = (((V_out_flex - V_ref)/g)*d)/(V_excite * k_flex);
V out torsion = hex*7.6852e-04;e torsion calc = (((V out torsion - V ref)/g)*d)/(V excite *
k_torsion);
%Calculation of expected Strain
%Values of Carrier Plate
1 = 0.33;1 \text{ dms} = 0.165;b = 0.15;r = 0.065;h = 0.002;a = h/2;E = 18000e6;G = 35 * E;%Load Values
F = [0 1 2 3 4 5 10];F x flex = [hex2dec('C1C')+1 hex2dec('C7C')+1 hex2dec('CE2')+1
hex2dec('D44')+1 hex2dec('DA9')+1 hex2dec('E06')+1 
hex2dec('FDE')+1];
%Calculation of Flexual Strain
I = (b * h^3)/12;
```

```
W = I/a;M b = F*(1-1dms);
sigma = M b/W;
e flex = sigma/E;
%Torsion Strain from Analog Value
V out torsion = hex*7.6852e-04;e torsion calc = (((V out torsion - V ref)/g)*d)/(V excite *
k_torsion);
%Calculation Torsion Angle and Strain 
T = F * r;phi = (T * 1) / (G * 1);
alpha = pi/4;
e torsion = 0.5 * (r * phi)/l * sin(2 * alpha);F x torsion = [hex2dec('CB5')+1 hex2dec('CD7')+1 hex2dec('D02')+1]hex2dec('D29')+1 hex2dec('D4E')+1 hex2dec('D71')+1 
hex2dec('E07')+1];
%Plots
%Plot of Measured Flexual Strain to Output Voltage
figure
plot(V out flex, e flex calc);
title('Biegedehnung zu Spannung');
xlabel('U in V');
ylabel('\epsilon in m/m');
%Plot of Measured and Calculated Flexual Strain to Load
figure
scatter(F,e flex calc(F x flex));
title('Gemessene und berechnete Biegedehnung zu Last');
xlabel('F in N');
ylabel('\epsilon in m/m'); 
hold on
plot(F,e_flex);
legend({'Gemessene Biegedehnung','Berechnete 
Biegedehnung'},'Location','northwest')
txt = {'Offset aufgrund der nicht-', 'horizontalen Neutrallage der 
Trägerplatte'};
text(4, 0.2e-3, txt);
hold off
%Plot of Torsion Angle
figure
plot(F, phi * 180/pi);
title('Torsionswinkel zu Last');
xlabel('F in N');
ylabel('Torsionswinkel in °');
%Plot of Measured Torsion Strain to Output Voltage
figure
plot(V out torsion, e torsion calc);
title('Torsionsdehung zu Last');
xlabel('U in V');
ylabel('\epsilon in m/m');
```

```
%Plot of Measured and Calculated Torsion Strain to Load
figure
scatter(F,e_torsion_calc(F_x_torsion));
title('Gemessene und berechnete Torsionsdehnung zu Last');
xlabel('F in N');
ylabel('\epsilon in m/m'); 
hold on
plot(F,e torsion);
legend({'Gemessene Torsionsdehnung','Berechnete 
Torsionsdehnung'},'Location','northwest')
hold off
```
### A.IV Vollständige Temperaturauswertung

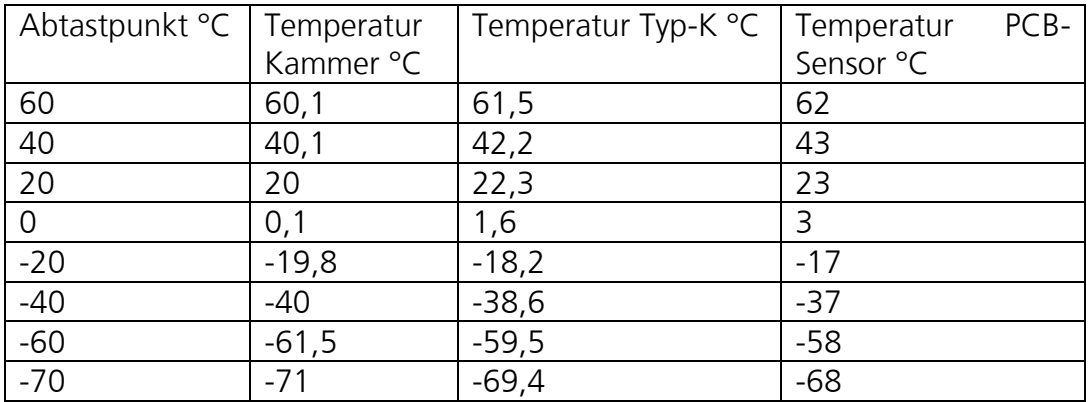